# Package 'ggpp'

January 9, 2024

<span id="page-0-0"></span>Type Package

Title Grammar Extensions to 'ggplot2'

Version 0.5.6

Date 2024-01-07

Maintainer Pedro J. Aphalo <pedro.aphalo@helsinki.fi>

Description Extensions to 'ggplot2' respecting the grammar of graphics paradigm. Geometries: geom\_table(), geom\_plot() and geom\_grob() add insets to plots using native data coordinates, while geom\_table\_npc(), geom\_plot\_npc() and geom\_grob\_npc() do the same using ``npc'' coordinates through new aesthetics ``npcx'' and ``npcy''. Statistics: select observations based on 2D density. Positions: radial nudging away from a center point and nudging away from a line or curve; combined stacking and nudging; combined dodging and nudging.

License GPL  $(>= 2)$ 

LazyData TRUE

LazyLoad TRUE

ByteCompile TRUE

**Depends** R ( $>= 4.0.0$ ), ggplot2 ( $>= 3.3.6$ )

- **Imports** stats, grid, grDevices, rlang  $(>= 1.0.6)$ , magrittr  $(>= 2.0.1)$ , glue ( $> = 1.6.0$ ), gridExtra ( $> = 2.3$ ), scales ( $> = 1.2.0$ ), tibble  $(>= 3.1.8)$ , dplyr  $(>= 1.1.0)$ , xts  $(>= 0.13.0)$ , zoo  $(>= 1.8-11)$ , MASS (>= 7.3-58), polynom (>= 1.4-0), lubridate (>= 1.9.0), stringr  $(>= 1.4.0)$
- **Suggests** knitr ( $>= 1.40$ ), rmarkdown ( $>= 2.20$ ), ggrepel ( $>= 0.9.2$ ), gginnards( $>= 0.1.1$ ), magick ( $>= 2.7.3$ ), test that ( $>= 3.1.5$ ), vdiffr  $(>= 1.0.5)$
- URL <https://docs.r4photobiology.info/ggpp/>, <https://github.com/aphalo/ggpp>

BugReports <https://github.com/aphalo/ggpp/issues> Encoding UTF-8

RoxygenNote 7.2.3

VignetteBuilder knitr

NeedsCompilation no

Author Pedro J. Aphalo [aut, cre] (<<https://orcid.org/0000-0003-3385-972X>>), Kamil Slowikowski [ctb] (<<https://orcid.org/0000-0002-2843-6370>>), Michał Krassowski [ctb] (<<https://orcid.org/0000-0002-9638-7785>>), Daniel Sabanés Bové [ctb], Stella Banjo [ctb]

Repository CRAN

Date/Publication 2024-01-09 07:00:02 UTC

# R topics documented:

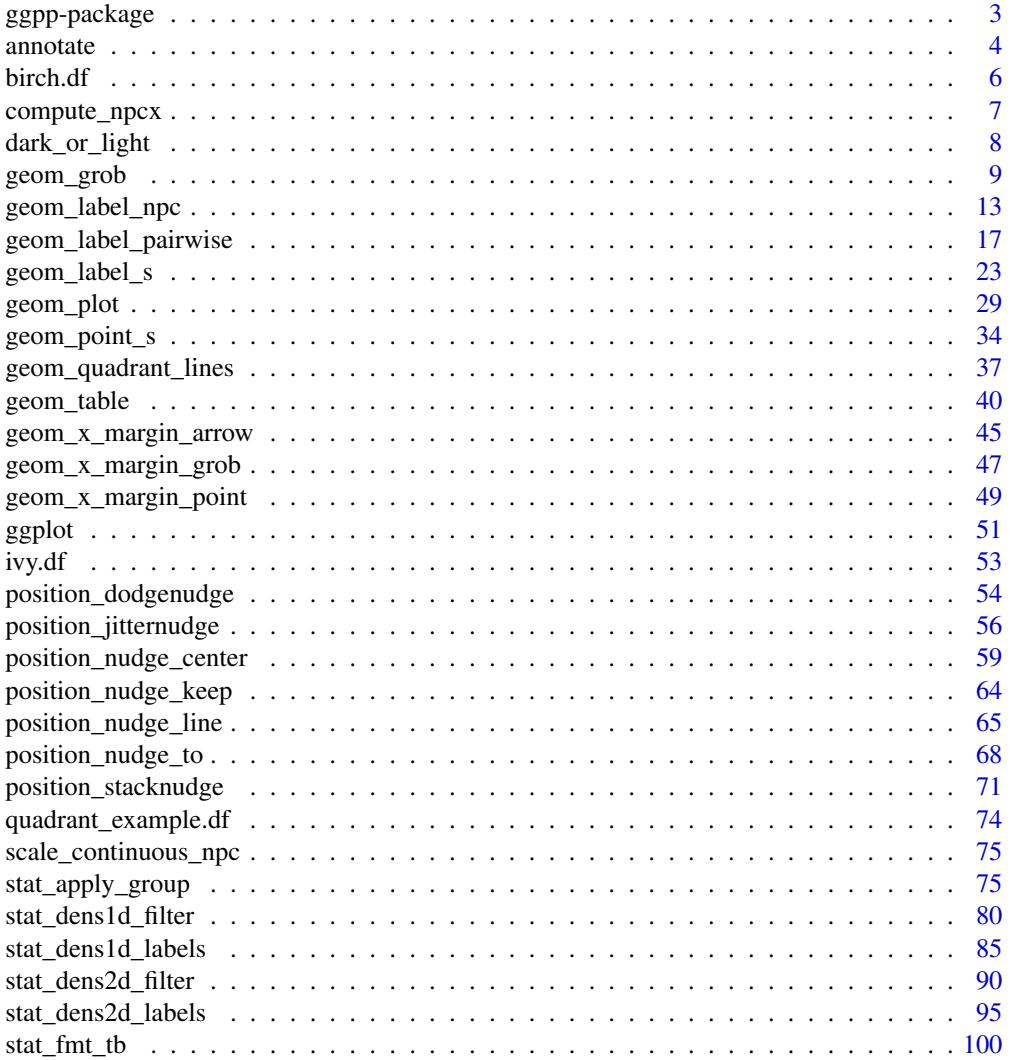

# <span id="page-2-0"></span>ggpp-package 3

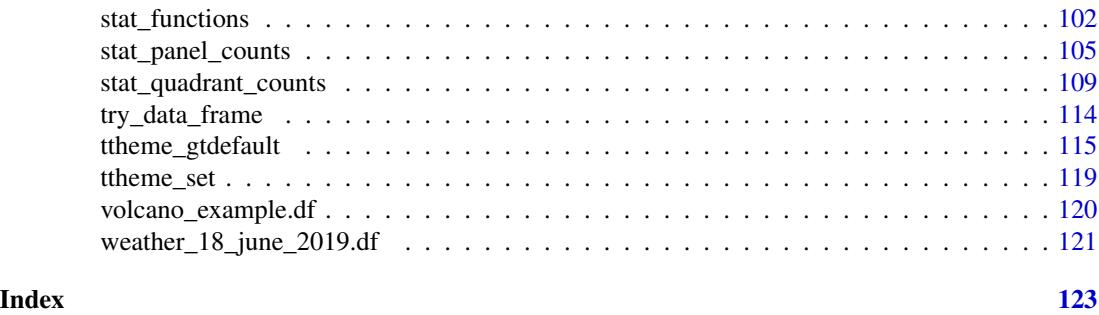

ggpp-package *ggpp: Grammar Extensions to 'ggplot2'*

#### **Description**

Extensions to 'ggplot2' respecting the grammar of graphics paradigm. Geometries: geom\_table(), geom\_plot() and geom\_grob() add insets to plots using native data coordinates, while geom\_table\_npc(), geom\_plot\_npc() and geom\_grob\_npc() do the same using "npc" coordinates through new aesthetics "npcx" and "npcy". Statistics: select observations based on 2D density. Positions: radial nudging away from a center point and nudging away from a line or curve; combined stacking and nudging; combined dodging and nudging.

#### Details

Package 'ggpp' provides functions that extend the grammar of graphics as implemented in 'ggplot2'. It attempts to stay true to the original grammar and to respect the naming conventions used in 'ggplot2'.

Extensions provided:

- Geoms adding support for plot, table and grob insets within the gramamr. Geoms using a parallel pseudo-scale based on native plot coordinates (npc) to allow annotations consistent with the grammar and so supporting facets and grouping. Geoms for annotations on the edges of the plotting area. Geom for easily drawing lines separating the quadrants of a plot.
- Stats for filtering-out/filtering-in observations in regions of a panel or group where the density of observations is high. Statistics simultaneously computing summaries, optionally using different functions, along x and y. Stat computing quadrant counts.
- Position functions implementing multi-directional nudging based on the data.
- Scales. Pseudo-scales supporting npc coordinates for x and y.
- Specializations of the ggplot() generic accepting time series objects of classes ts and xts as data argument.

#### Acknowledgements

We thank Kamil Slowikowski not only for contributing ideas and code examples to this package but also for adding new features to his package 'ggrepel' that allow new use cases for stat\_dens2d\_labels(), position\_nudge\_center(), position\_nudge\_line() and position\_nudge\_to() from this package. This package includes code copied and/or modified from that in package 'ggplot2'.

#### <span id="page-3-0"></span>4 annotate annotate annotate annotate annotate annotate annotate annotate annotate annotate annotate annotate annotate annotate annotate annotate annotate annotate annotate annotate annotate annotate annotate annotate anno

### Author(s)

Maintainer: Pedro J. Aphalo <pedro.aphalo@helsinki.fi> [\(ORCID\)](https://orcid.org/0000-0003-3385-972X)

Other contributors:

- Kamil Slowikowski [\(ORCID\)](https://orcid.org/0000-0002-2843-6370) [contributor]
- Michał Krassowski [\(ORCID\)](https://orcid.org/0000-0002-9638-7785) [contributor]
- Daniel Sabanés Bové [contributor]
- Stella Banjo [contributor]

# References

Package 'ggplot2' documentation is available at <https://ggplot2.tidyverse.org/> Package 'ggplot2' source code at <https://github.com/tidyverse/ggplot2>

# See Also

Useful links:

- <https://docs.r4photobiology.info/ggpp/>
- <https://github.com/aphalo/ggpp>
- Report bugs at <https://github.com/aphalo/ggpp/issues>

<span id="page-3-1"></span>annotate *Annotations supporting NPC*

#### Description

A revised version of annotate() from package 'ggplot2' adding support for npcx and npcy position aesthetics, allowing use of the geometries defined in the current package such as geom\_text\_npc(). It also has a parameter label that directly accepts data frames, ggplots and grobs as arguments in addition to objects of atomic classes like character. When package 'ggpmisc' is loaded this definition of annotate() overrides that in package 'ggplot2'.

#### Usage

annotate( geom,  $x = NULL,$  $y = NULL,$  $xmin = NULL,$  $x$ ma $x =$  NULL, ymin = NULL,  $ymax = NULL$ ,  $xend = NULL,$ yend = NULL,  $npcx = NULL,$ 

#### annotate 5

```
npcy = NULL,label = NULL,...,
na.rm = FALSE
```
#### Arguments

)

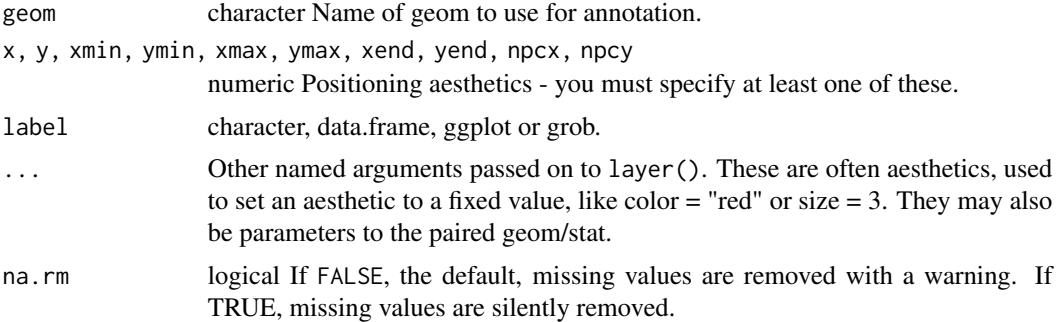

# Details

Note that all position aesthetics are scaled (i.e., they will expand the limits of the plot so they are visible), but all other aesthetics are set. This means that layers created with this function will never affect the legend.

#### Value

A plot layer instance.

#### Note

To use the original definition of annotate() after loading package 'ggpmisc', use ggplot2::annotate().

```
p \leq - ggplot(mtcars, \text{aes}(x = wt, y = mpg)) + geom_point()
# Works as ggplot2::annotate()
p + annotate("text", x = 5, y = 32, label = "Some text")
p + annotate("label", x = c(2, 5), y = c(15, 32),
             label = c("A", "B")p + annotate("table", x = 5, y = 30,
             label = data frame(A = 1:2, B = letters[1:2]))p + annotate("plot", x = 5.5, y = 34,
             label = p + the me_bw(9)p + annotate("rect", xmin = 3, xmax = 4.2, ymin = 12, ymax = 21, alpha = .2)
p + annotate("segment", x = 2.5, xend = 4, y = 15, yend = 25, colour = "blue")
p + annotate("pointrange", x = 3.5, y = 20, ymin = 12, ymax = 28,
  color = "red", size = 1.5)
```

```
# But ggpmisc::annotate() also works with npcx and npcy pseudo-aesthetics
p + annotate("label_npc", npcx = c(0.1, 0.9), npcy = c(0.1, 0.9),
            label = c("A", "B")p + annotate("label_npc", npcx = 0.9, npcy = c(0.1, 0.9),
            label = c("A", "B")p + annotate("text_npc", npcx = 0.9, npcy = 0.9, label = "Some text")
p + annotate("text_npc", npcx = "right", npcy = "top", label = "Some text")
p + annotate("table_npc", npcx = 0.9, npcy = 0.9,
            label = data frame(A = 1:2, B = letters[1:2]))p + annotate("plot_npc", npcx = 1, npcy = 1,
            label = p + the me_bw(9)p + annotate("plot_npc", npcx = c(0, 1), npcy = c(0, 1),
            label = list(p + theme_bw(9), p + theme\_grey(9)),vp.width = 0.3, vp.height = 0.4)
```
birch.df *Birch seedlings' size*

#### Description

A dataset containing the measurements on 350 birch seedlings.

# Usage

birch.df

birch\_dw.df

# Format

A data.frame object with 350 rows and 8 variables.

A data. frame object with 700 rows and 5 variables.

### Details

The data are for seedlings grown in trays with cells or containers of two different volumes. For each of these types of trays, all cells, 1/2 of the cells or 1/4 of the cells contained seedlings. Root-collar diameter (mm), height (cm), dry mass (mg) of stems and roots. Measurements done at the end of the first growing season, after leaf fall.

#### References

Aphalo, P. J. and Rikala, R. (2003) Field performance of silver-birch planting-stock grown at different spacing and in containers of different volume. *New Forests*, 25:93-108. [doi:10.1023/](https://doi.org/10.1023/A%3A1022618810937) [A:1022618810937.](https://doi.org/10.1023/A%3A1022618810937)

# <span id="page-6-0"></span>compute\_npcx 7

#### See Also

Other Plant growth and morphology data: [ivy.df](#page-52-1)

#### Examples

```
colnames(birch.df)
head(birch.df)
```
colnames(birch\_dw.df) head(birch\_dw.df)

compute\_npcx *Compute npc coordinates*

#### Description

Convert character-encoded positions to npc units and shift positions to avoid overlaps when grouping is active. If numeric, validate npc values.

# Usage

```
compute_npcx(x, group = 1L, h.step = 0.1, margin.npc = 0.05, each.len = 1)
compute_npcy(y, group = 1L, v.step = 0.1, margin.npc = 0.05, each.len = 1)
```
#### Arguments

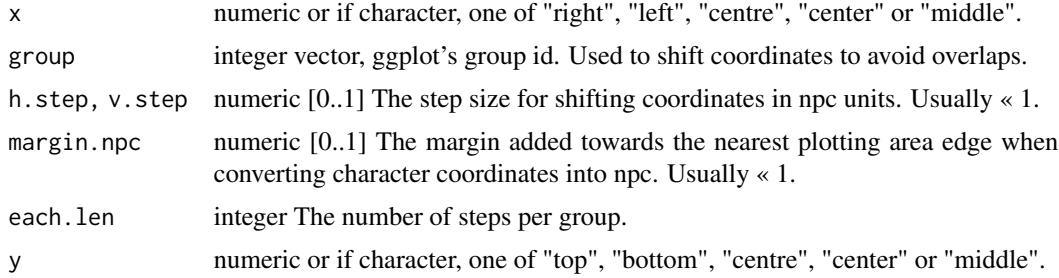

# Details

These functions use NPC (normalized plot coordinates) instead of data coordinates. They translate named positions into numeric values in [0..1] and they can also shift the position according to the group, e.g., for each increase in the group number displace the position inwards or outwards, by a user-supplied distance. They make it possible to set automatically set default positions for grouped text labels.

Out of bounds numeric values are constrained to [0..1]. Unrecognized character values are silently converted into NA\_integer\_.

<span id="page-7-0"></span>A numeric vector with values in the range [0..1] representing npc coordinates.

# Note

These functions are used by several layer functions in packages 'ggpp' and 'ggpmisc', and can be useful to developers of other 'ggplot2' extensions.

# Examples

```
compute_npcx("right")
compute_npcx(c("left", "right"))
compute_npcy("bottom")
compute_npcy("bottom", group = 1L:3L)
compute_npcy("bottom", group = 2L)
compute_npcx(0.5)
compute_npcx(1)
```
dark\_or\_light *Chose between dark and light color*

# Description

Chose between a pair of contrasting dark and light colors based on a weighted mean of RGB channels of a color. This function implements a simple approach to the choice for a color of a plot element to ensure it is visible against a background color.

## Usage

```
dark_or_light(
 colors,
  threshold = 0.45,
  dark.color = "black",
  light.color = "white"
)
```
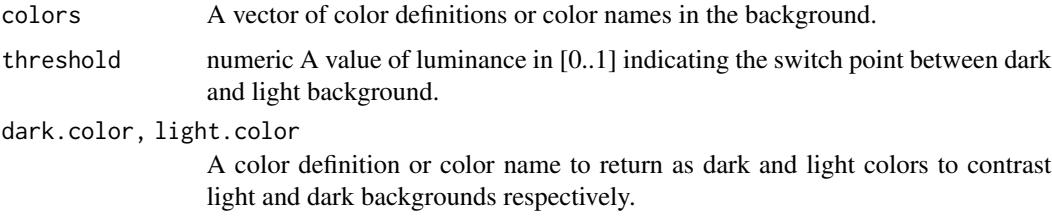

# <span id="page-8-0"></span>geom\_grob 9

#### Details

The switch between dark and light color is based on a quick and dirty approximation of the luminance of colors computed from RGB values. This easily computed approximation seems to work well enough. The default threshold chosen for a switch between black and white may need to be adjusted for other pairs of colors. Graphic devices can differ in the color spaces they support, but this is unlikely to affect the choice between black and white or other pairs of colors with large differences in luminance.

#### **Note**

The current implementation of dark\_or\_light() ignores alpha, the transparency component, of all its arguments.

### Examples

```
dark_or_light("yellow")
dark_or_light("darkblue")
dark_or_light(c("darkblue", "yellow", "red"))
dark_or_light("#FFFFFF")
dark_or_light("#FFFFFF", dark.color = "darkblue", light.color = "lightgrey")
dark_or_light("#000000", dark.color = "darkblue", light.color = "lightgrey")
```
<span id="page-8-2"></span>

geom\_grob *Inset graphical objects*

#### <span id="page-8-1"></span>Description

geom\_grob and geom\_grob\_npc add Grobs as insets to the ggplot using syntax similar to that of [geom\\_text](#page-0-0), [geom\\_text\\_s](#page-22-1) and [geom\\_text\\_npc](#page-12-1). In most respects they behave as any other ggplot geometry: they add a layer containing one or more grobs and grouping and faceting works as usual. The most common use of geom\_grob is to add data labels that are graphical objects rather than text. [geom\\_grob\\_npc](#page-8-1) is used to add grobs as annotations to plots, but contrary to layer function annotate(), [geom\\_grob\\_npc](#page-8-1) is data driven and respects grouping and facets, thus plot insets can differ among panels. Of these two geoms only [geom\\_grob](#page-8-2) supports the plotting of segments, as [geom\\_grob\\_npc](#page-8-1) uses a coordinate system that is unrelated to data units and data.

#### Usage

```
geom_grob(
 mapping = NULL,
  data = NULL,stat = "identity",
 position = "identity",
  ...,
  nudge_x = 0,
```

```
nudge_y = 0,
  default.colour = "black",
  default.color = default.colour,
  colour.target = "segment",
  color.target = colour.target,
  default.alpha = 1,
  alpha.target = "segment",
  add.segments = TRUE,
  box.padding = 0.25,
  point.padding = 1e-06,
  segment.linewidth = 0.5,
 min.segment.length = 0,
  arrow = NULL,
 na.rm = FALSE,show.legend = FALSE,
  inherit.aes = FALSE
\mathcal{L}geom_grob_npc(
 mapping = NULL,data = NULL,stat = "identity",position = "identity",
  ...,
 na.rm = FALSE,show.legend = FALSE,
  inherit.aes = FALSE
```

```
)
```
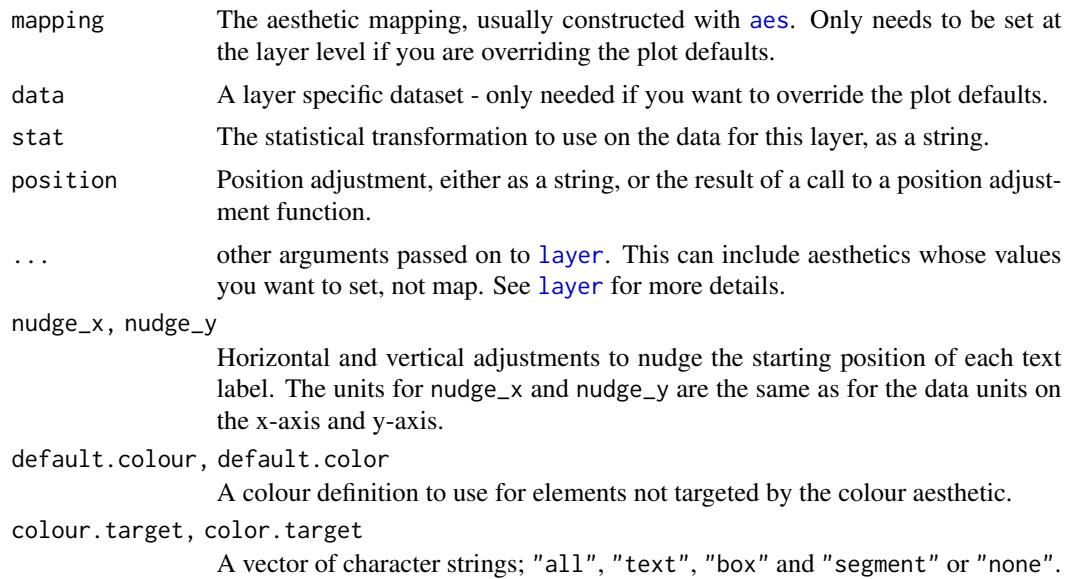

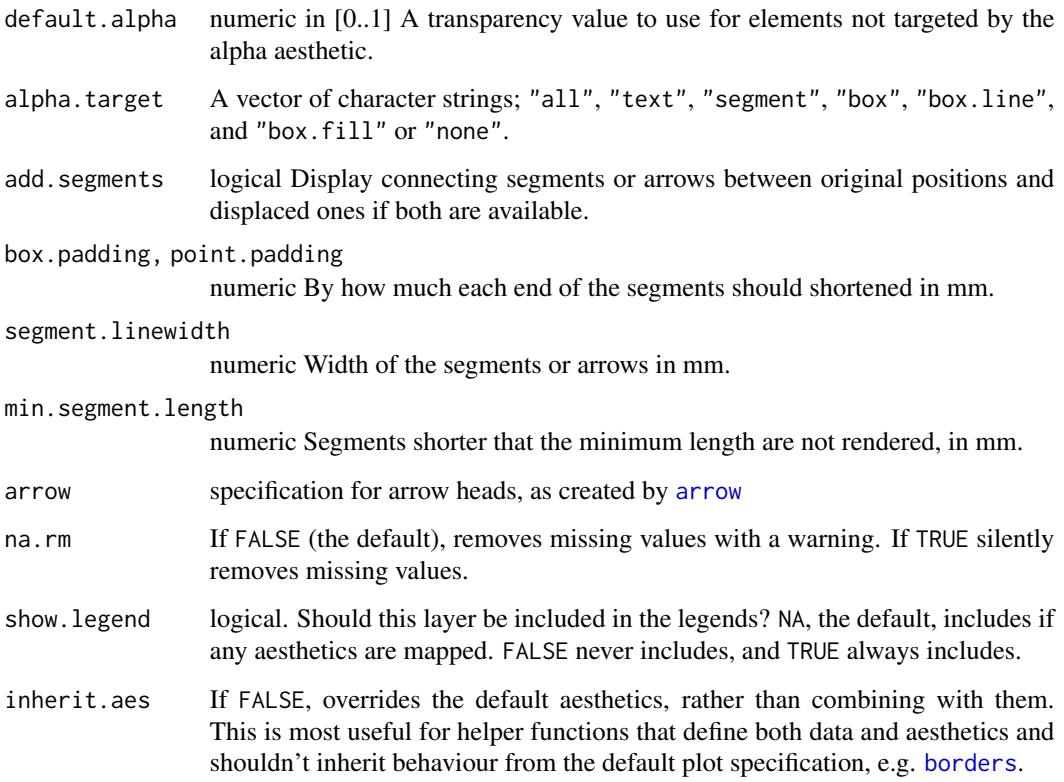

#### Details

You can modify the size of insets with the vp.width and vp.height aesthetics. These can take a number between 0 (smallest possible inset) and 1 (whole plotting area width or height). The default value for for both of these aesthetics is 1/5. Thus, in contrast to [geom\\_text](#page-0-0), [geom\\_label](#page-0-0), [geom\\_text\\_s](#page-22-1) and [geom\\_label\\_s](#page-22-2) the size of the insets remains the same relative to the size of the plotting area irrespective of the size the plot is rendered at. The aspect ratio of insets is preserved and size is adjusted until the whole inset fits within the viewport.

By default geom\_grob uses [position\\_nudge\\_center](#page-58-1) and justification "position", while geom\_grob\_npc uses [position\\_nudge](#page-0-0) and justification "inward". In contrast to [position\\_nudge](#page-0-0), [position\\_nudge\\_center](#page-58-1) and all other position functions defined in packages 'ggpp' keep the original coordinates thus allowing the plotting of connecting segments and arrows.

This geom\_grob and geom\_grob\_npc require the use tibbles as argument for data, as the grobs should be stored as a list of graphics objects ("grob") to be mapped to the label aesthetic.

The x and y aesthetics determine the position of the whole inset grob, similarly to that of a text label, justification is interpreted as indicating the position of the grob with respect to its *x* and *y* coordinates in the data, and angle is used to rotate the grob as a whole.

# Value

A plot layer instance.

#### Plot boundaries and clipping

The "width" and "height" of an inset as for a text element are 0, so stacking and dodging inset plots will not work by default, and axis limits are not automatically expanded to include all inset plots. Obviously, insets do have height and width, but they are physical units, not data units. The amount of space they occupy on the main plot is not constant in data units of the base plot: when you modify scale limits, inset plots stay the same size relative to the physical size of the base plot.

# Alignment

You can modify text alignment with the vjust and hjust aesthetics. These can either be a number between 0 (right/bottom) and 1 (top/left) or a character ("left", "middle", "right", "bottom", "center", "top"). In addition, you can use special alignments for justification including "position", "inward" and "outward". Inward always aligns text towards the center of the plotting area, and outward aligns it away from the center of the plotting area. If tagged with \_mean or \_median (e.g., "outward\_mean") the mean or median of the data in the panel along the corresponding axis is used as center. If the characters following the underscore represent a number (e.g., "outward\_10.5") the reference point will be this value in data units. Position justification is computed based on the direction of the displacement of the position of the label so that each individual text or label is justified outwards from its original position. The default justification is "position".

If no position displacement is applied, or a position function defined in 'ggplot2' is used, these geometries behave similarly to the corresponding ones from package 'ggplot2' with a default justification of 0.5 and no segment drawn.

#### Position functions

Many layer functions from package 'ggpp' are designed to work seamlessly with position functions that keep, rather than discard, the original x and y positions in data when computing a new displaced position. See [position\\_nudge\\_keep](#page-63-1), [position\\_dodge\\_keep](#page-53-1), [position\\_jitter\\_keep](#page-55-1), [position\\_nudge\\_center](#page-58-1), [position\\_nudge\\_line](#page-64-1), [position\\_nudge\\_to](#page-67-1), [position\\_dodgenudge](#page-53-2), [position\\_jitternudge](#page-55-2), and [position\\_stacknudge](#page-70-1) for examples and details of their use.

#### Note

The insets are stored nested within the main ggplot object and contain their own copy of the data, and are rendered as grid grobs as normal ggplots at the time the main ggplot is rendered. They can have different themes.

Use [annotate](#page-3-1) as redefined in 'ggpp' when adding insets as annotations (automatically available unless 'ggpp' is not attached). [annotate](#page-3-1) cannot be used with the npcx and npcy pseudo-aesthetics.

#### References

The idea of implementing a geom\_custom() for grobs has been discussed as an issue at [https:](https://github.com/tidyverse/ggplot2/issues/1399) [//github.com/tidyverse/ggplot2/issues/1399](https://github.com/tidyverse/ggplot2/issues/1399).

# See Also

[grid-package](#page-0-0), [geom\\_text](#page-0-0), and other documentation of package 'ggplot2'.

# <span id="page-12-0"></span>geom\_label\_npc 13

```
library(tibble)
df \le tibble(x = 2, y = 15, grob = list(grid::circleGrob(r = 0.2)))
# without nudging no segments are drawn
ggplot(data = mtcars,
       aes(wt, mpg)) +
  geom_point(aes(colour = factor(cyl))) +
  geom_grob(data = df,
            aes(x, y, label = grob))# with nudging segments are drawn
ggplot(data = mtcars,
       aes(wt, mpg)) +
  geom_point(aes(colour = factor(cyl))) +
  geom_grob(data = df,
            aes(x, y, label = grob),
            nudge_x = 0.5,
            colour = "red",
            hjust = 0.5,
            vjust = 0.5)
ggplot(data = mtcars,
       aes(wt, mpg)) +
  geom_point(aes(colour = factor(cyl))) +
  geom_grob(data = df,
            aes(x, y, label = grob),
            nudge_x = 0.5,
            colour = "red",
            colour.target = "none",
            hjust = 0.5,
            vjust = 0.5)
# with nudging plotting of segments can be disabled
ggplot(data = mtcars,
       aes(wt, mpg)) +
  geom_point(aes(colour = factor(cyl))) +
  geom_grob(data = df,
            aes(x, y, label = grob),
            add.segments = FALSE,
            nudge_x = 0.5,
            hjust = 0.5,
            vjust = 0.5)
```
<span id="page-12-1"></span>

# Description

geom\_text\_npc() adds text directly to the plot. geom\_label\_npc() draws a rectangle behind the text, making it easier to read. The difference is that x and y mappings are expected to be given in npc graphic units, using pseudo-aesthetics. Their intended use is to add annotations to a plot.

#### Usage

```
geom_label_npc(
 mapping = NULL,
 data = NULL,
  stat = "identity",
 position = "identity",
  ...,
 parse = FALSE,
 nudge_x = 0,
 nudge_y = 0,
  label.padding = grid::unit(0.25, 'lines").label.r = grid::unit(0.15, 'lines"),label.size = 0.25,
  size.unit = "mm",
  na.rm = FALSE,show.legend = FALSE,
  inherit.aes = FALSE
)
geom_text_npc(
 mapping = NULL,
 data = NULL,stat = "identity",
 position = "identity",
  ...,
 parse = FALSE,
 nudge_x = 0,
 nudge_y = 0,
  check_overlap = FALSE,
  na.rm = FALSE,show.legend = FALSE,
  inherit.aes = FALSE
\mathcal{L}
```
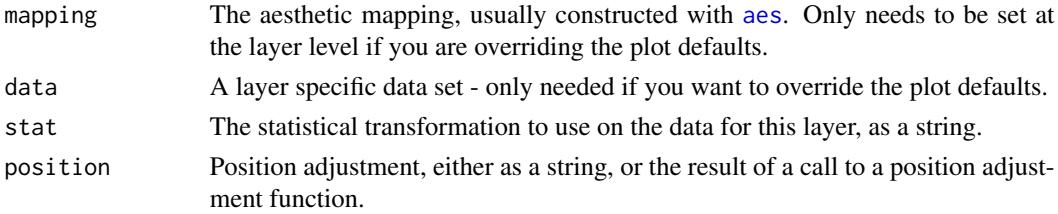

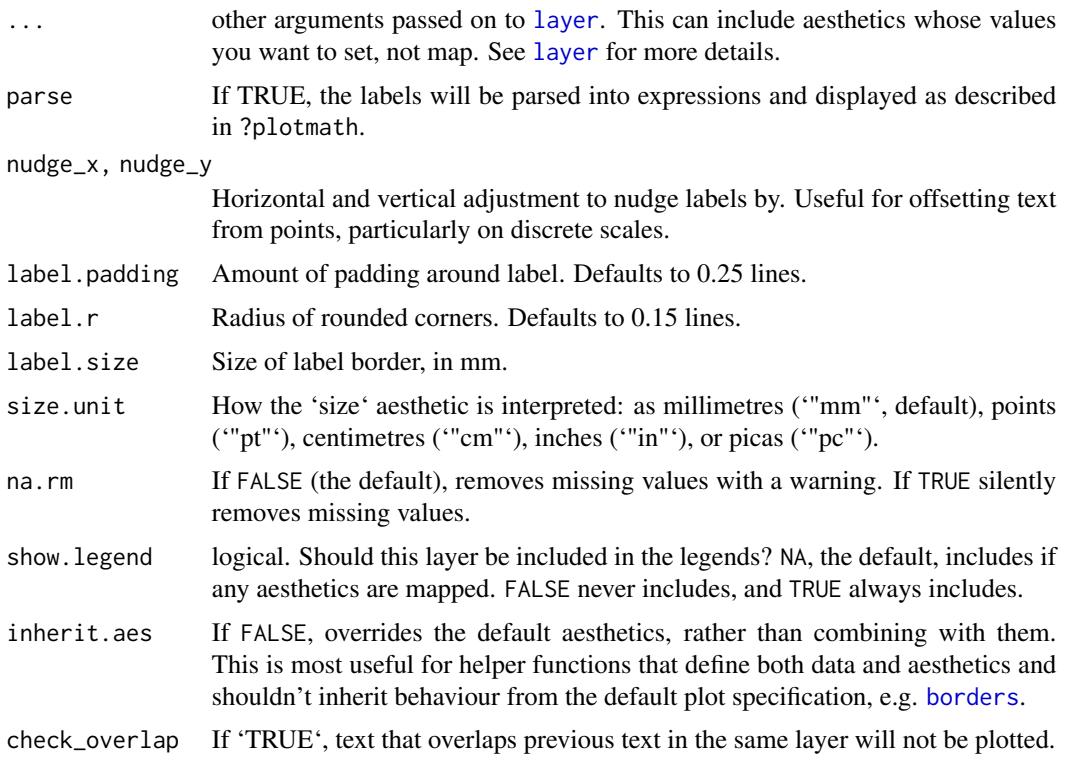

#### Details

These geoms are identical to 'ggplot2' [geom\\_text](#page-0-0) and [geom\\_label](#page-0-0) except that they interpret npcx and npcy positions in npc units. They translate npcx and npcy coordinates using a pseudoaesthetic with a fixed scale, the translation is done separately for each plot panel. All aesthetics other than *x* and *y* and grouping work as in normal geoms. These include linetype and angle in geom\_label\_npc().

#### Alignment

With textual positions and groups a shift is added to successive labels to avoid overlaps. The shift is based on grouping, however unused levels are not dropped. In plots with faceting, if not all groups appear in each panel, there will be blank spaces in between labels. To solve this pass numeric values for the npc coordinates of each label instead of character strings.

You can modify text alignment with the vjust and hjust aesthetics. These can either be a number between 0 (right/bottom) and 1 (top/left) or a character ("left", "middle", "right", "bottom", "center", "top"). In addition, you can use special alignments for justification including "position", "inward" and "outward". Inward always aligns text towards the center of the plotting area, and outward aligns it away from the center of the plotting area. If tagged with \_mean or \_median (e.g., "outward\_mean") the mean or median of the data in the panel along the corresponding axis is used as center. If the characters following the underscore represent a number (e.g., "outward\_10.5") the reference point will be this value in data units. Position justification is computed based on the direction of the displacement of the position of the label so that each individual text or label is justified outwards from its original position. The default justification is "position".

If no position displacement is applied, or a position function defined in 'ggplot2' is used, these geometries behave similarly to the corresponding ones from package 'ggplot2' with a default justification of 0.5 and no segment drawn.

#### Plot boundaries and clipping

Note that when you change the scale limits for *x* and/or *y* of a plot, text labels stay the same size, as determined by the size aesthetic, given in millimetres. The actual size as seen in the plotted output is decided during the rendering of the plot to a graphics device. Limits are expanded only to include the anchor point of the labels because the "width" and "height" of a text element are 0 (as seen by ggplot2). Text labels do have height and width, but in grid units, not data units.

#### See Also

[geom\\_text](#page-0-0) and [geom\\_label](#page-0-0) for additional details.

```
df <- data.frame(
 x = c(0, 0, 1, 1, 0.5),
 x.chr = c("left", "left", "right", "right", "center"),
 y = c(0, 1, 0, 1, 0.5),
 y.chr = c("bottom", "top", "bottom", "top", "middle"),
 text = c("bottom-left", "top-left", "bottom-right", "top-right", "center-middle")
)
ggplot(df) +
 geom\_text\_npc(aes(npcx = x, npcy = y, label = text))ggplot(df) +
 geom\_text\_npc(aes(npcx = x.chr, npcy = y.chr, label = text))ggplot(df) +geom\_text\_npc(aes(npcx = x.chr, npcy = y.chr, label = text),angle = 90)
ggplot(data = mtcars, mapping = aes(wt, mpg)) +
 geom_point() +
 geom_text_npc(data = df, asc(npcx = x, npcy = y, label = text))ggplot(data = mtcars, mapping = aes(wt, mpg)) +geom_point() +
 geom\_text\_npc(data = df, aes(npcx = x, npcy = y, label = text)) +expand_limits(y = 40, x = 6)
ggplot(data = mtcars) +geom\_point(mapping = aes(wt, mpg)) +geom\_label\_proc(data = df, aes(npcx = x, npcy = y, label = text)ggplot(data = mtcars) +geom\_point(mapping = aes(wt, mpg)) +
```

```
geom\_label\_proc(data = df, aes(npcx = x.chr, npcy = y.chr, label = text),angle = 90) # ignored by ggplot2 < 3.5.0
```
geom\_label\_pairwise *Label pairwise comparisons*

#### Description

Add a plot layer with a text label and a segment connecting two values along the x aesthetic. These are usually two levels of a factor mapped to the x aesthetic when used to report significance or highlighting pairwise comparisons.

#### Usage

```
geom_label_pairwise(
  mapping = NULL,
  data = NULL,stat = "identity",
  position = "identity",
  ...,
  parse = FALSE,
  nudge_x = 0,
  nudge_y = 0,
  default.colour = "black",
  default.color = default.colour,
  colour.target = "all",
  color.target = colour.target,
  default.alpha = 1,alpha.target = "segment",
  label.padding = grid::unit(0.25, "lines"),label.r = grid::unit(0.15, "lines"),segment.linewidth = 0.5,
  arrow = NULL,na.rm = FALSE,
  show.legend = FALSE,
  inherit.aes = FALSE
)
geom_text_pairwise(
  mapping = NULL,
  data = NULL,stat = "identity",position = "identity",
  ...,
  parse = FALSE,
  nudge_x = 0,
```

```
nudge_y = 0,
 default.colour = "black",
 default.color = default.colour,
 colour.target = "all",
  color.target = colour.target,
 default.alpha = 1,
  alpha.target = "all",
  segment.linewidth = 0.5,
  arrow = NULL,
 check_overlap = FALSE,
 na.rm = FALSE,show.legend = NA,
 inherit.aes = FALSE
\mathcal{L}
```
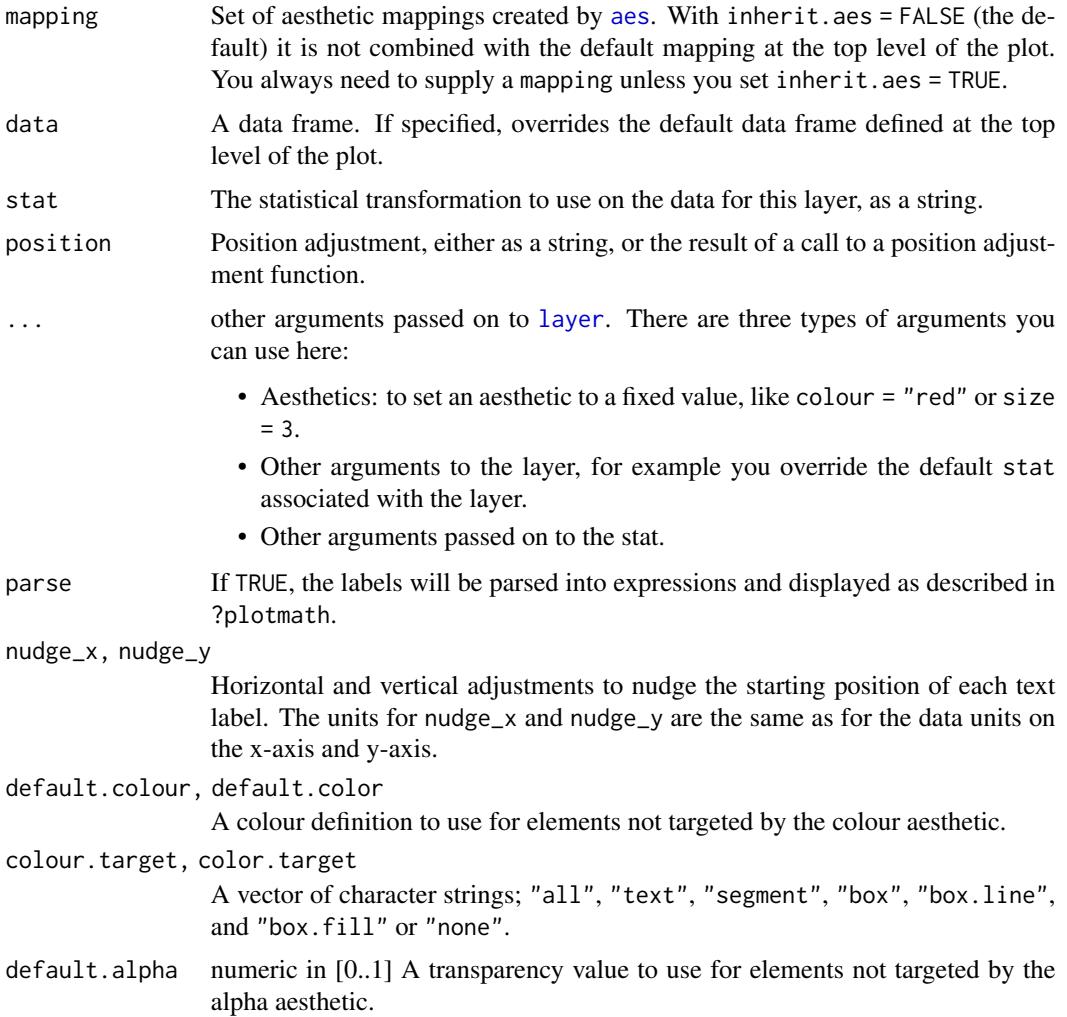

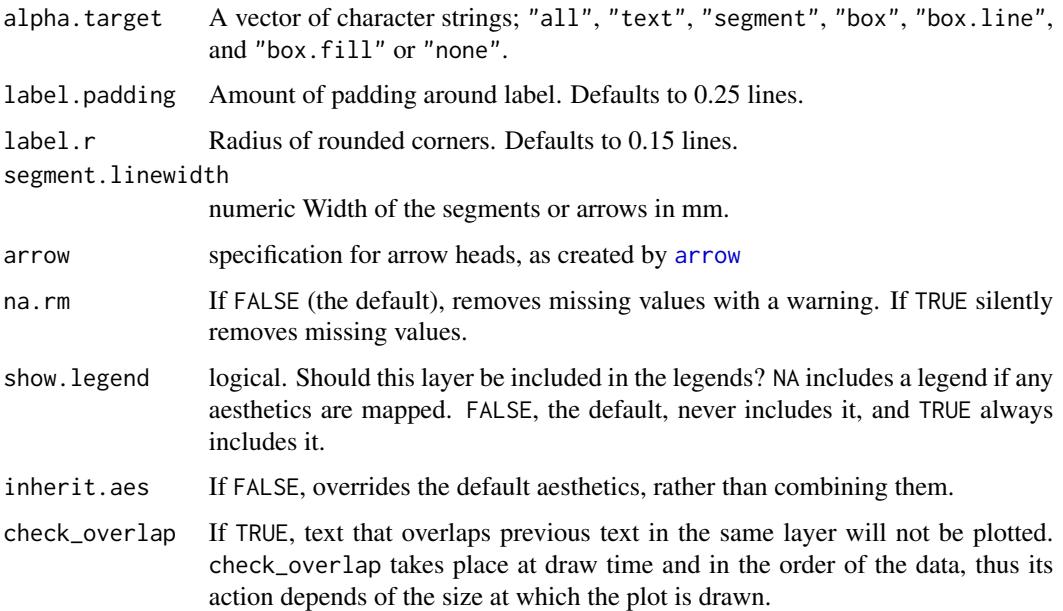

# Details

Geometries geom\_text\_pairwise() and geom\_label\_pairwise() have an interface similar to that of [geom\\_text](#page-0-0) and [geom\\_label](#page-0-0), but add a segment connecting two values along x. In the most frequent use case they add a segment connecting pairs of levels from a grouping factor mapped to the *x* or *y* aesthetic. They can also be used to label ranges of values.

The segment extends from xmin to xmax, and the text label is located at x with a default that positions the label at the centre of the bar. The ends of the bar can be terminated with arrow heads given by parameter arrow, with a default of a plain segment without arrow tips. The text label is located slightly above the segment by the default value of vjust in geom\_text\_pairwise() and on top of the segment in geom\_label\_pairwise().

Layer functions geom\_text\_pairwise() and geom\_label\_pairwise() use by default [position\\_nudge](#page-0-0). Nudging affects both text label and bar, and its default of no displacement will very rarely need to be changed.

Differently to geom\_text\_repel() and geom\_label\_repel(), geom\_text\_pairwise() and geom\_label\_pairwise() do not make use of additional aesthetics for the segments or boxes, but instead allow the choice of which elements are targeted by the usual 'ggplot2' aesthetics and which are rendered using a default constant value. In the grammar of graphics using the same aesthetic with multiple meanings is not allowed, thus, the approach used in package 'ggpp' attempts to enforce this.

#### Value

A plot layer instance.

#### Under development!

This geometry is still under development and its user interface subject to change.

#### Plot boundaries and clipping

Note that when you change the scale limits for *x* and/or *y* of a plot, text labels stay the same size, as determined by the size aesthetic, given in millimetres. The actual size as seen in the plotted output is decided during the rendering of the plot to a graphics device. Limits are expanded only to include the anchor point of the labels because the "width" and "height" of a text element are 0 (as seen by ggplot2). Text labels do have height and width, but in grid units, not data units. Either function [expand\\_limits](#page-0-0) or the scale expansion can be used to ensure text labels remain within the plotting area.

#### Alignment

You can modify text alignment with the vjust and hjust aesthetics. These can either be a number between 0 (right/bottom) and 1 (top/left) or a character ("left", "middle", "right", "bottom", "center", "top"). Values outside the range 0..1 displace the text label so that the anchor point is outside the text label. In addition, you can use special alignments for justification including "position", "inward" and "outward". Inward always aligns text towards the center of the plotting area, and outward aligns it away from the center of the plotting area. If tagged with \_mean or \_median (e.g., "outward\_mean") the mean or median of the data in the panel along the corresponding axis is used as center. If the characters following the underscore represent a number (e.g., "outward\_10.5") the reference point will be this value in data units. Position justification is computed based on the direction of the displacement of the position of the label so that each individual text or label is justified outwards from its original position. The default justification is "identity".

#### Aesthetics

Layer functions geom\_text\_pairwise() and geom\_label\_pairwise() require aesthetics xmin, xmax, x, y and label and support aesthetics: alpha, colour, group, size (of text), family, fontface, linewidth, linetype, hjust and vjust. In addition, geom\_text\_pairwise supports angle and geom\_label\_pairwise supports fill. See [aes\\_colour\\_fill\\_alpha](#page-0-0), [aes\\_linetype\\_size\\_shape](#page-0-0), [aes\\_position](#page-0-0), and [aes\\_group\\_order](#page-0-0).

In 'ggplot2' linewidth when applied to the border of the box drawn by geom\_label() is given in points rather than in mm because of a historical error in the code. In other geometries such as geom\_segment() linewidth is given in mm. As in geom\_label\_pairwise() it is important to remain consistent among different linewidth specifications, mm are used both for the box border and linking segment. To imitate the behaviour of geom\_label() a correction factor of 0.75 (more exactly 1 pt  $= 0.7528$  mm) can be used for the line width of the border of the box.

# See Also

[geom\\_text\\_s](#page-22-1), [geom\\_label\\_s](#page-22-2), [geom\\_text](#page-0-0), [geom\\_label](#page-0-0) and other documentation of package 'ggplot2'.

```
my.cars <- mtcars
my.cars$name <- rownames(my.cars)
p1 <- ggplot(my.cars, aes(factor(cyl), mpg)) +
       geom_boxplot(width = 0.33)
```

```
# With a factor mapped to x, highlight pairs
my.pairs <-
  data.frame(A = 1:2, B = 2:3, bar.height = c(12, 30),
             p.value = c(0.01, 0.05678))
p1 +
  geom_text_pairwise(data = my.pairs,
                     aes(xmin = A, xmax = B,y = bar.height,
                         label = p.value,
                     parse = TRUE)
p1 +
  geom_text_pairwise(data = my.pairs,
                     aes(xmin = A, xmax = B,y = bar.height,
                         label = spring = sprintf("italic(P)~'='~%.2f", p.value)),
                     arrow = grid::arrow(namele = 90,length = unit(1, "mm"),
                                         ends = "both"),
                     parse = TRUE)
p1 +
  geom_text_pairwise(data = my.pairs,
                     aes(xmin = A, xmax = B,y = bar.height,
                         label = sprint('italic(P)~'='~%. 2f", p.value)),colour = "red",
                     arrow = grid::arrow(angle = 90,
                                         length = unit(1, "mm"),
                                         ends = "both",parse = TRUE)
p1 +
  geom_label_pairwise(data = my.pairs,
                      aes(xmin = A, xmax = B,y = bar. height,label = sprintf("italic(P)~'='~%.2f", p.value)),
                      color = "red", size = 2.75,arrow = grid::arrow(angle = 30,length = unit(1.5, "mm"),
                                          ends = "both"),
                      parse = TRUE)
p1 +
  geom_text_pairwise(data = my.pairs,
                     aes(xmin = A, xmax = B,y = bar.height,
                         label = sprintf("italic(P)~'='~%.2f", p.value)),
                     colour = "red", colour.target = "segment",
                     arrow = grid::arrow(angle = 90,length = unit(1, "mm"),
```

```
ends = "both"),
                     parse = TRUE)
p1 +
  geom_text_pairwise(data = my.pairs,
                     aes(xmin = A, xmax = B,y = bar. height,label = sprint('italic(P)~'='~%. 2f", p.value)),colour = "red", colour.target = "text",
                     arrow = grid::arrow(angle = 90,length = unit(1, "mm"),
                                         ends = "both",parse = TRUE)
# with a numeric vector mapped to x, indicate range
p2 < -ggplot(my.cars, aes(disp, mpg)) +
   geom_point()
my.ranges <-
  data.frame(A = c(50, 400),
             B = c(200, 500),bar.height = 5,
             text = c("small", "large"))
p2 +
  geom_text_pairwise(data = my.ranges,
                     aes(xmin = A, xmax = B,y = bar.height, label = text))
p2 +
  geom_text_pairwise(data = my.ranges,
                     aes(xmin = A, xmax = B,y = bar. height, label = text,
                     angle = 90, hjust = -0.1)
p2 +
  geom_label_pairwise(data = my.ranges,
                      aes(xmin = A, xmax = B,y = bar.height, label = text),
                     angle = 90, hjust = -0.1)
p2 +
  geom_label_pairwise(data = my.ranges,
                      aes(xmin = A, xmax = B,y = bar.height, label = text))
p2 +
  geom_text_pairwise(data = my.ranges,
                     aes(xmin = A, xmax = B,y = bar.height, label = text),
                     arrow = grid::arrow(ends = "both", length = unit(2, "mm")))
```
<span id="page-22-2"></span><span id="page-22-0"></span>geom\_label\_s *Linked Text*

#### <span id="page-22-1"></span>Description

Linked text geometries are most useful for adding data labels to plots. 'geom\_text\_s()' and 'geom\_label\_s()' add text to the plot and for nudged positions link the original location to the nudged text with a segment or arrow.

# Usage

```
geom_label_s(
  mapping = NULL,data = NULL,stat = "identity",
  position = "identity",
  ...,
  parse = FALSE,
  nudge_x = 0,
  nudge_y = 0,
  default.colour = "black",
  default.color = default.colour,
  colour.target = c("text", "box"),color.target = colour.target,
  default.alpha = 1,alpha.target = "all",
  label.padding = grid::unit(0.25, "lines"),label.r = grid::unit(0.15, 'lines").segment.linewidth = 0.5,
  add.segments = TRUE,
  box.padding = 1e-06,
  point.padding = 1e-06,
  min.segment.length = 0,
  arrow = NULL,
  na.rm = FALSE,show.legend = NA,
  inherit.aes = TRUE
)
geom_text_s(
 mapping = NULL,
  data = NULL,
  stat = "identity",
  position = "identity",
  ...,
```

```
parse = FALSE,
 nudge_x = 0,
 nudge_y = 0,
 default.colour = "black",
  default.color = default.colour,
  colour.target = "text",
  color.target = colour.target,
  default.alpha = 1,
  alpha.target = "all",
  add.segments = TRUE,
 box.padding = 0.25,
 point.padding = 1e-06,
  segment.linewidth = 0.5,
 min.segment.length = 0,
 arrow = NULL,
  check_overlap = FALSE,
 na.rm = FALSE,
 show.legend = NA,
  inherit.aes = TRUE
\mathcal{L}
```
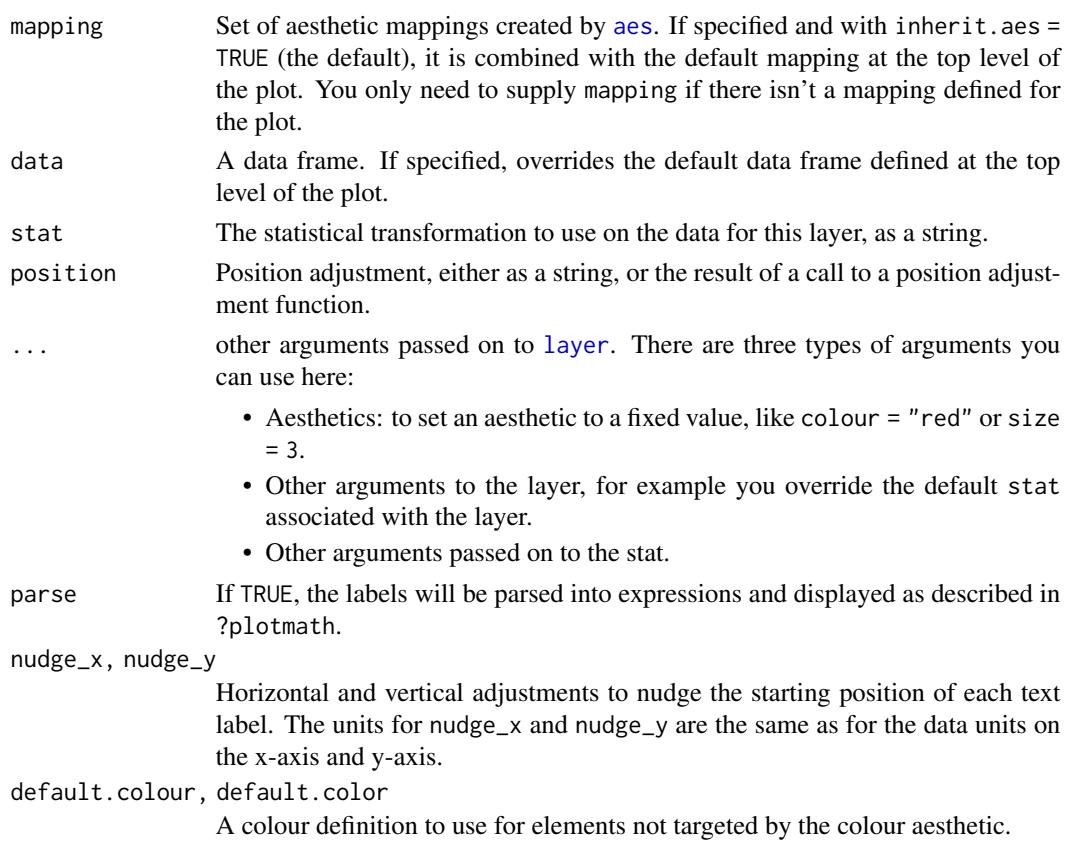

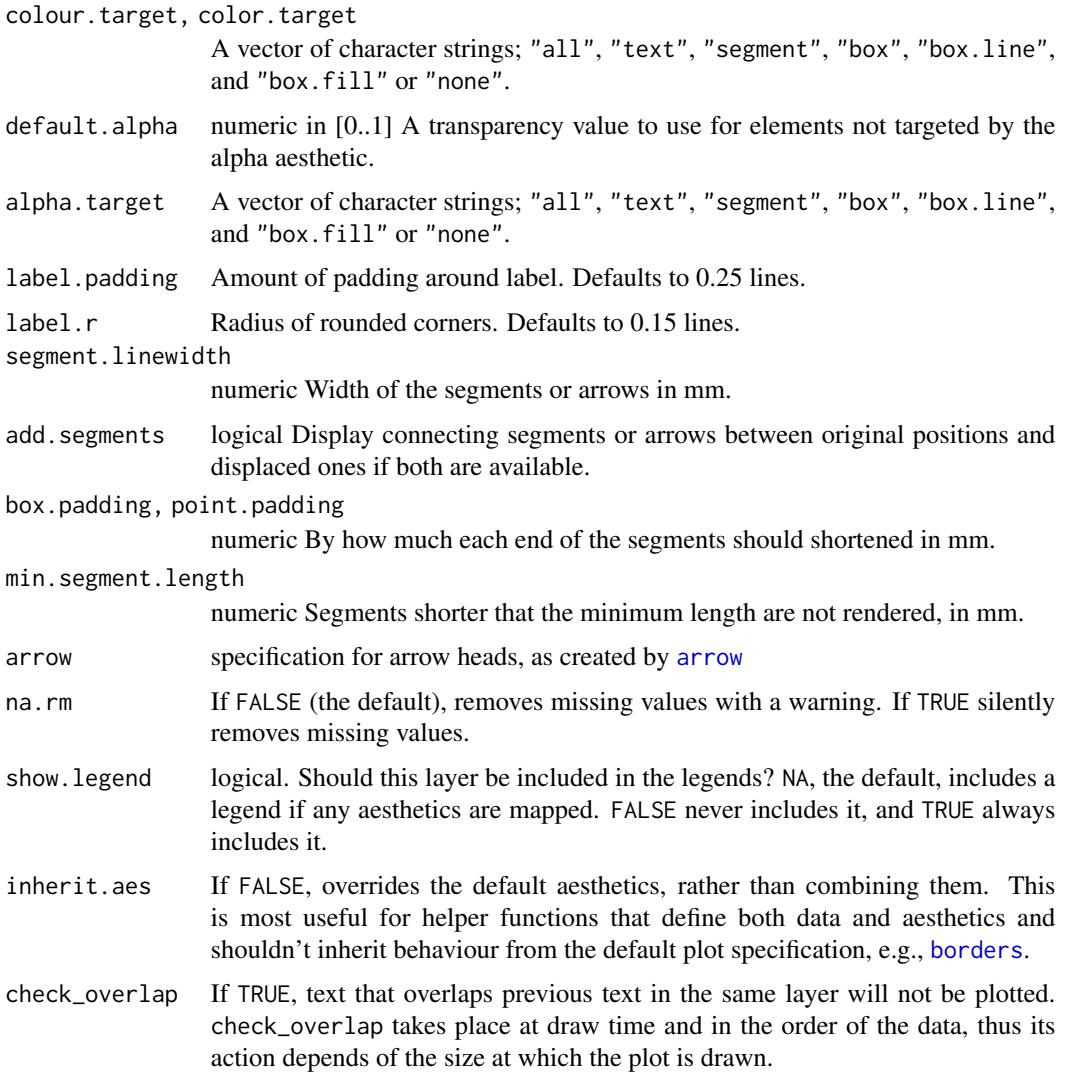

#### Details

Geometries geom\_text\_s() and geom\_label\_s() have an interface similar to that of [geom\\_text](#page-0-0) and [geom\\_label](#page-0-0), but support additional features. Similarly to geom\_text\_repel() and geom\_label\_repel() when used together with position functions defined in package 'ggpp' they draw a segment linking the label at a displaced position to the original position, usually a point corresponding to an observation to which the label refers. Another difference is that they allow control of to which graphical elements the mappings to colour and alpha aesthetics are applied. Differently to geom\_label(), geom\_label\_s() obeys aesthetic mappings to linewidth and linetype applied to the line at the edge of the label box.

Layer functions geom\_text\_s() and geom\_label\_s() use by default [position\\_nudge\\_keep](#page-63-1) which is backwards compatible with [position\\_nudge](#page-0-0). In contrast to [position\\_nudge](#page-0-0), [position\\_nudge\\_keep](#page-63-1) and all other position functions defined in packages 'ggpp' and 'ggrepel' keep the original coordinates, thus allowing the plotting of connecting segments and arrows.

Differently to geom\_text\_repel() and geom\_label\_repel(), geom\_text\_s() and geom\_label\_s() do not make use of additional aesthetics for the segments or boxes, but instead allow the choice of which elements are targeted by the aesthetics and which are rendered in a default colour. In the grammar of graphics using the same aesthetic with multiple meanings is not allowed, thus, the approach used in our geoms attempts to enforce this.

#### Value

A plot layer instance.

#### Under development!

These two geometries are still under development and their user interface subject to change. In  $'ggpp' (= 0.5.0)$  support for aesthetics related to segments was removed, and replaced with parameters and a new mechanism for targeting a the usual aesthetics to text, border, and segment was added.

#### Plot boundaries and clipping

Note that when you change the scale limits for *x* and/or *y* of a plot, text labels stay the same size, as determined by the size aesthetic, given in millimetres. The actual size as seen in the plotted output is decided during the rendering of the plot to a graphics device. Limits are expanded only to include the anchor point of the labels because the "width" and "height" of a text element are 0 (as seen by ggplot2). Text labels do have height and width, but in grid units, not data units.

# Alignment

You can modify text alignment with the vjust and hjust aesthetics. These can either be a number between 0 (right/bottom) and 1 (top/left) or a character ("left", "middle", "right", "bottom", "center", "top"). In addition, you can use special alignments for justification including "position", "inward" and "outward". Inward always aligns text towards the center of the plotting area, and outward aligns it away from the center of the plotting area. If tagged with \_mean or \_median (e.g., "outward\_mean") the mean or median of the data in the panel along the corresponding axis is used as center. If the characters following the underscore represent a number (e.g., "outward\_10.5") the reference point will be this value in data units. Position justification is computed based on the direction of the displacement of the position of the label so that each individual text or label is justified outwards from its original position. The default justification is "position".

If no position displacement is applied, or a position function defined in 'ggplot2' is used, these geometries behave similarly to the corresponding ones from package 'ggplot2' with a default justification of 0.5 and no segment drawn.

#### Aesthetics

Layer functions geom\_text\_s() and geom\_label\_s() require aesthetics x, y and label and support aesthetics: alpha, colour, group, size (of text), family, fontface, lineheight, hjust and vjust. In addition, geom\_text\_s supports angle and geom\_label\_s supports fill, linewidth and linetype. See [aes\\_colour\\_fill\\_alpha](#page-0-0), [aes\\_linetype\\_size\\_shape](#page-0-0), [aes\\_position](#page-0-0), and [aes\\_group\\_order](#page-0-0).

In 'ggplot2' linewidth when applied to the border of the box drawn by geom\_label() is given in points rather than in mm because of a historical error in the code. In other geometries such as geom\_segment() linewidth is given in mm. As in geom\_label\_s() it is important to remain consistent among different linewidth specifications, mm are used both for the box border and linking segment. To imitate the behaviour of geom\_label() a correction factor of 0.75 (more exactly 1 pt =  $0.7528$  mm) can be used for the line width of the border of the box.

# Position functions

Many layer functions from package 'ggpp' are designed to work seamlessly with position functions that keep, rather than discard, the original x and y positions in data when computing a new displaced position. See [position\\_nudge\\_keep](#page-63-1), [position\\_dodge\\_keep](#page-53-1), [position\\_jitter\\_keep](#page-55-1), [position\\_nudge\\_center](#page-58-1), [position\\_nudge\\_line](#page-64-1), [position\\_nudge\\_to](#page-67-1), [position\\_dodgenudge](#page-53-2), [position\\_jitternudge](#page-55-2), and [position\\_stacknudge](#page-70-1) for examples and details of their use.

# See Also

[geom\\_text](#page-0-0), [geom\\_label](#page-0-0) and other documentation of package 'ggplot2'.

```
my.cars <- mtcars[c(TRUE, FALSE, FALSE, FALSE), ]
my.cars$name <- rownames(my.cars)
p \leftarrow \text{ggplot}(\text{my.cars}, \text{aes}(\text{wt}, \text{mpg}, \text{label} = \text{name})) +geom_point(color = "red")
# Use nudging
p +geom\_text\_s(nudge\_x = 0.12) +
  expand_limits(x = 6.2)
p +geom\_text_s(nudge_x = -0.12) +
  expand_limits(x = 1.5)
p +
  geom\_text_s(nudge_x = 0.12,arrow = arrow(length = grid::unit(1.5, "mm")) +expand_limits(x = 6.2)
p +geom\_text_s(nudge_x = 0.12,arrow = arrow(length = grid::unit(1.5, "mm")),
               point.padding = 0.4) +
  expand_limits(x = 6.2)
p +
  geom_text_s(hjust = "left", nudge_x = 0.12) +
  expand_limits(x = 6.2)
p +
  geom\_text_s(nudge_y = 0.1, nudge_x = 0.07) +expand_limits(x = 6.2)
p +
  geom\_text_s(nudge_y = 1, angle = 90) +expand_limits(y = 30)
```

```
p +
  geom\_text_s(angle = 90, nudge_y = 1,arrow = arrow(length = grid::unit(1.5, "mm")),
              colour.target = "segment", colour = "red") +
  expand_limits(y = 30)
p +
  geom\_text_s(angle = 90, nudge_y = 1,arrow = arrow(length = grid::unit(1.5, "mm")),
              alpha.target = "segment", alpha = 0.3) +
  expand_limits(y = 30)
p +
  geom\_label\_s(nudge\_x = 0.12) +
  expand_limits(x = 6.2)
p +geom_label_s(nudge_x = 0.12, linetype = "dotted", linewidth = 0.4) +
  expand_limits(x = 6.2)
p +geom_label_s(nudge_x = 0.12, linewidth = 0.5, label.r = unit(0, "lines")) +
  expand_limits(x = 6.2)
p +geom_label_s(nudge_x = 0.12, linewidth = 0) +
  expand_limits(x = 6.2)
# Nudging away from arbitrary point
p +
  geom_label_s(hjust = "outward_1", nudge_x = 0.12) +
  expand_limits(x = 6.2)
p +
  geom\_label\_s(hjust = "inward_3", nudge_y = 0.4)p +
  geom\_label\_s(nudge\_y = 1, angle = 90) +expand_limits(y = 30)
# Add aesthetic mappings and adjust arrows
p +geom_text_s(aes(colour = factor(cyl)),
              angle = 90,
              nudge_y = 1,
              arrow = arrow(name = 20,length = grid::unit(1.5, "mm"),
                            ends = "first",
                            type = "closed"),
              show.legend = FALSE) +
  scale_colour_discrete(l = 40) + # luminance, make colours darker
  expand_limits(y = 27)
p +
  geom_text_s(aes(colour = factor(cyl)),
              colour.target = "text",
              angle = 90,
              nudge_y = 1,
```

```
arrow = arrow(name = 20,length = grid::unit(1.5, "mm"),
                            ends = "first",
                            type = "closed"),
             show.legend = FALSE) +
 scale_colour_discrete(l = 40) + # luminance, make colours darker
 expand_limits(y = 27)
p +
 geom_label_s(aes(colour = factor(cyl)),
             nudge_x = 0.3,
             arrow = arrow(name = 20,length = grid::unit(1/3, "lines")) +
 scale_colour_discrete(1 = 40) + # luminance, make colours darker
 expand_limits(x = 7)
p +
 geom_label_s(aes(colour = factor(cyl)),
             nudge_x = 0.3,
             colour.target = c("box", "segment"),linewidth = 0.6,
             arrow = arrow(name = 20,length = grid::unit(1/3, "lines"))) +
 scale_colour_discrete(l = 40) + # luminance, make colours darker
 expand_limits(x = 7)
p +
 geom_label_s(aes(colour = factor(cyl), fill = factor(cyl)),
             nudge_x = 0.3,
             alpha.target = "box",
             alpha = 0.1,
             linewidth = 0.5,
             arrow = arrow(name = 20,length = grid::unit(1/3, "lines")) +
 scale_colour_discrete(l = 40) + # luminance, make colours darker
 expand_limits(x = 7)#' # Scale height of text, rather than sqrt(height)
p +
 geom\_text_s(aes(size = wt), nudge_x = -0.1) +scale_radius(range = c(3,6)) + # override scale_area()
    expand_limits(x = c(1.8, 5.5))
```
<span id="page-28-2"></span>geom\_plot *Inset plots*

#### <span id="page-28-1"></span>**Description**

geom\_plot and geom\_plot\_npc add ggplot objects as insets to the base ggplot, using syntax similar to that of [geom\\_label](#page-0-0) and [geom\\_text\\_s](#page-22-1). In most respects they behave as any other ggplot

geometry: they add a layer containing one or more grobs and grouping and faceting works as usual. The most common use of geom\_plot is to add data labels that are themselves ggplots rather than text. [geom\\_plot\\_npc](#page-28-1) is used to add ggplots as annotations to plots, but contrary to layer function annotate(), [geom\\_plot\\_npc](#page-28-1) is data driven and respects grouping and facets, thus plot insets can differ among panels.

### Usage

```
geom_plot(
  mapping = NULL,
  data = NULL,stat = "identity",
  position = "identity",
  ...,
  nudge_x = 0,
  nudge_y = 0,
  default.colour = "black",
  default.color = default.colour,
  colour.target = "box",
  color.target = colour.target,
  default.alpha = 1,alpha.target = "all",
  add.segments = TRUE,
  box.padding = 0.25,
  point.padding = 1e-06,
  segment.linewidth = 0.5,
  min.segment.length = 0,
  arrow = NULL,
  na.rm = FALSE,show.legend = FALSE,
  inherit.aes = FALSE
\lambdageom_plot_npc(
  mapping = NULL,data = NULL,stat = "identity",
  position = "identity",
  ...,
  na.rm = FALSE,show.legend = FALSE,
  inherit.aes = FALSE
\lambda
```
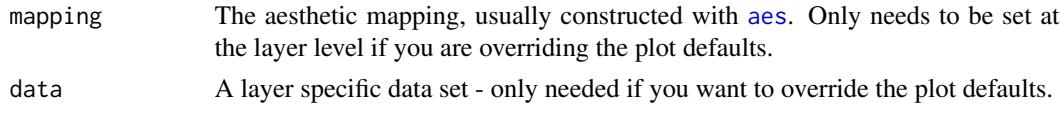

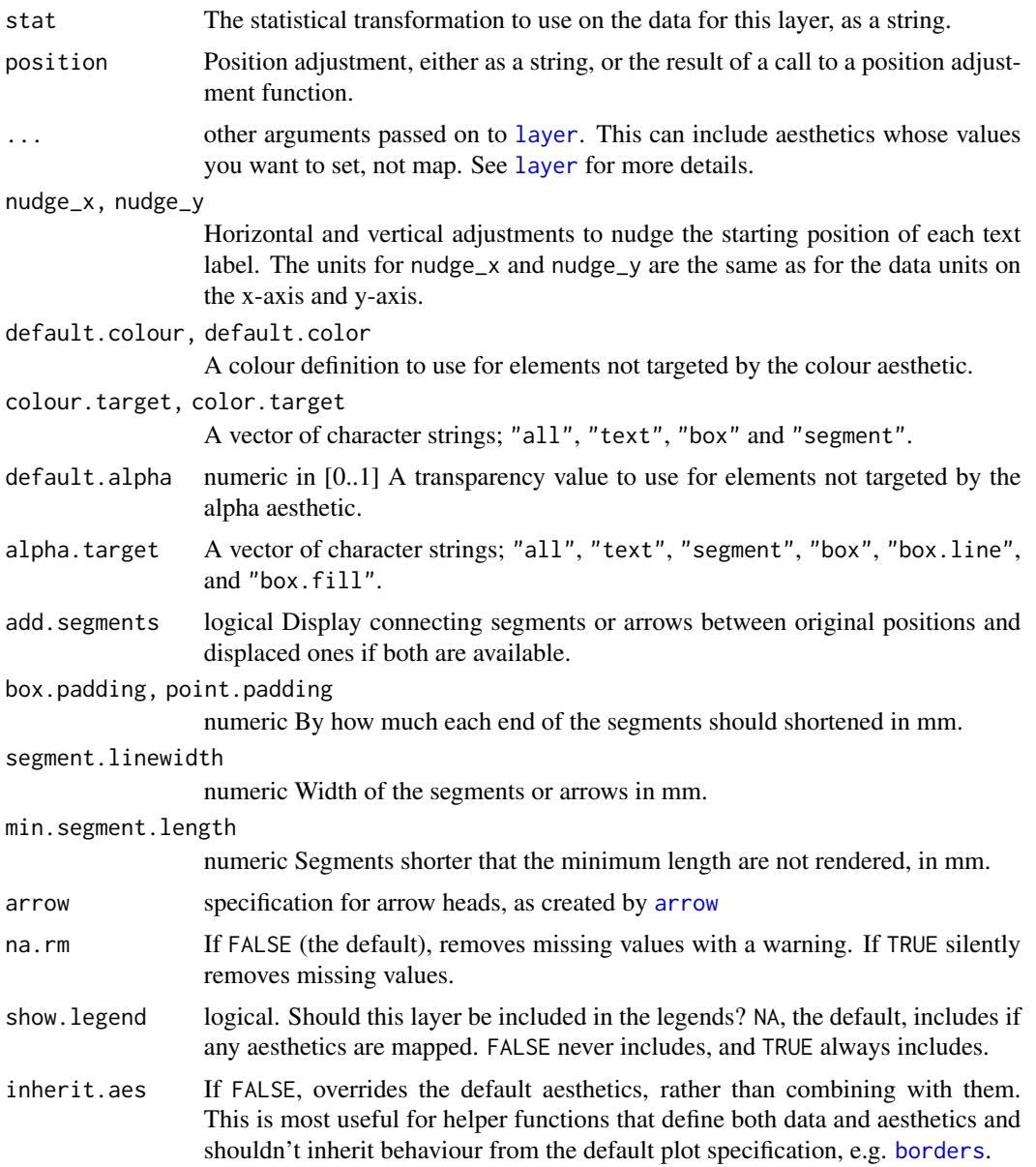

#### Details

You can modify the size of inset plots with the vp.width and vp.height aesthetics. These can take a number between 0 (smallest possible inset) and 1 (whole plotting area width or height). The default value for for both of these aesthetics is 1/5. Thus, in contrast to [geom\\_text](#page-0-0) and [geom\\_text\\_s](#page-22-1) the size of the insets remains the same relative to the size of the plotting area irrespective of how the plot is rendered. The aspect ratio of insets is preserved and size is adjusted until the whole inset fits within the viewport.

By default this geom uses [position\\_nudge\\_center](#page-58-1) which is backwards compatible with [position\\_nudge](#page-0-0) but provides additional control on the direction of the nudging. In contrast to [position\\_nudge](#page-0-0),

[position\\_nudge\\_center](#page-58-1) and all other position functions defined in packages 'ggpp' and 'ggrepel' keep the original coordinates thus allowing the plotting of connecting segments and arrows.

This geom works only with tibbles as data, as its expects a list of ggplot objects ("gg" class) to be mapped to the label aesthetic.

The x and y aesthetics determine the position of the whole inset plot, similarly to that of a text label, justification is interpreted as indicating the position of the plot with respect to its x and y coordinates in the data, and angle is used to rotate the plot as a whole.

Of these two geoms only [geom\\_plot](#page-28-2) supports the plotting of segments, as [geom\\_plot\\_npc](#page-28-1) uses a coordinate system that is unrelated to data units and data.In the case of geom\_plot\_npc(), npcx and npcy aesthetics determine the position of the inset plot.

# Value

A plot layer instance.

#### Alignment

You can modify text alignment with the vjust and hjust aesthetics. These can either be a number between 0 (right/bottom) and 1 (top/left) or a character ("left", "middle", "right", "bottom", "center", "top"). In addition, you can use special alignments for justification including "position", "inward" and "outward". Inward always aligns text towards the center of the plotting area, and outward aligns it away from the center of the plotting area. If tagged with \_mean or \_median (e.g., "outward\_mean") the mean or median of the data in the panel along the corresponding axis is used as center. If the characters following the underscore represent a number (e.g., "outward\_10.5") the reference point will be this value in data units. Position justification is computed based on the direction of the displacement of the position of the label so that each individual text or label is justified outwards from its original position. The default justification is "position".

If no position displacement is applied, or a position function defined in 'ggplot2' is used, these geometries behave similarly to the corresponding ones from package 'ggplot2' with a default justification of 0.5 and no segment drawn.

# Position functions

Many layer functions from package 'ggpp' are designed to work seamlessly with position functions that keep, rather than discard, the original x and y positions in data when computing a new displaced position. See [position\\_nudge\\_keep](#page-63-1), [position\\_dodge\\_keep](#page-53-1), [position\\_jitter\\_keep](#page-55-1), [position\\_nudge\\_center](#page-58-1), [position\\_nudge\\_line](#page-64-1), [position\\_nudge\\_to](#page-67-1), [position\\_dodgenudge](#page-53-2), [position\\_jitternudge](#page-55-2), and [position\\_stacknudge](#page-70-1) for examples and details of their use.

#### Plot boundaries and clipping

The "width" and "height" of an inset as for a text element are 0, so stacking and dodging inset plots will not work by default, and axis limits are not automatically expanded to include all inset plots. Obviously, insets do have height and width, but they are physical units, not data units. The amount of space they occupy on the main plot is not constant in data units of the base plot: when you modify scale limits, inset plots stay the same size relative to the physical size of the base plot.

# geom\_plot 33

#### Note

The insets are stored nested within the main ggplot object and contain their own copy of the data, and are rendered as grid grobs as normal ggplots at the time the main ggplot is rendered. They can have different themes.

Use [annotate](#page-3-1) as redefined in 'ggpp' when adding insets as annotations (automatically available unless 'ggpp' is not attached). [annotate](#page-3-1) cannot be used with the npcx and npcy pseudo-aesthetics.

# References

The idea of implementing a geom\_custom() for grobs has been discussed as an issue at [https:](https://github.com/tidyverse/ggplot2/issues/1399) [//github.com/tidyverse/ggplot2/issues/1399](https://github.com/tidyverse/ggplot2/issues/1399).

# See Also

Other geometries adding layers with insets: [geom\\_table\(](#page-39-1))

```
# inset plot with enlarged detail from a region of the main plot
library(tibble)
p \leq -ggplot(data = mtcars, mapping = aes(wt, mpg)) +geom_point()
df \le tibble(x = 0.01,
             y = 0.01,
              plot = list(p +coord\_cartesian(xlim = c(3, 4),ylim = c(13, 16) +
                           \text{labs}(x = \text{NULL}, y = \text{NULL}) +theme_bw(10)))
p +expand_limits(x = 0, y = 0) +
  geom_plot_npc(data = df,
                 \text{aes}(\text{npcx} = x, \text{npcy} = y, \text{ label} = \text{plot})p +expand_limits(x = 0, y = 0) +
  geom_plot_npc(data = df,
                 aes(npx = x, npy = y, label = plot,vp. width = 1/2, vp. height = 1/4)p +expand_limits(x = 0, y = 0) +
  geom_plot_npc(data = df,
                 aes(npcx = x, npcy = y, label = plot),vp.width = 1/4, vp.height = 1/4)
p +
  geom_plot(data = df,
            aes(x = x + 3, y = y + 20, label = plot),
```

```
nudge_x = -1, nudge_y = -7,
hjust = 0.5, vjust = 0.5,
arrow = arrow(length = unit(0.5, 'lines')),
colour = "red",
vp.width = 1/5, vp.height = 1/5)
```
geom\_point\_s *Points linked by a segment*

# Description

The geometry "geom\_point\_s" provides a super set of the capabilities of geom [geom\\_point](#page-0-0) from package 'ggplot2' by allowing plotting of arrows or segments joining the original position of displaced observations to their current position rendered as points or graphic symbols. The most common use is to demonstrate the action of different position functions. It can be also used to highlight observations.

#### Usage

```
geom_point_s(
 mapping = NULL,data = NULL,
  stat = "identity",
  position = "identity",
  ...,
  nudge_x = 0,
  nudge_y = 0,
  arrow = grid::arrow(length = unit(1/3, "lines")),
  default.colour = "black",
  default.color = default.colour,
  colour.target = "point",
  color.target = colour.target,
  default.alpha = 1,alpha.target = "all"add.segments = TRUE,
  box.padding = 0.25,
 point.padding = 1e-06,
  segment.linewidth = 0.5,
 min.segment.length = 0,
  na.rm = FALSE,show.legend = NA,
  inherit.aes = TRUE
)
```
# geom\_point\_s 35

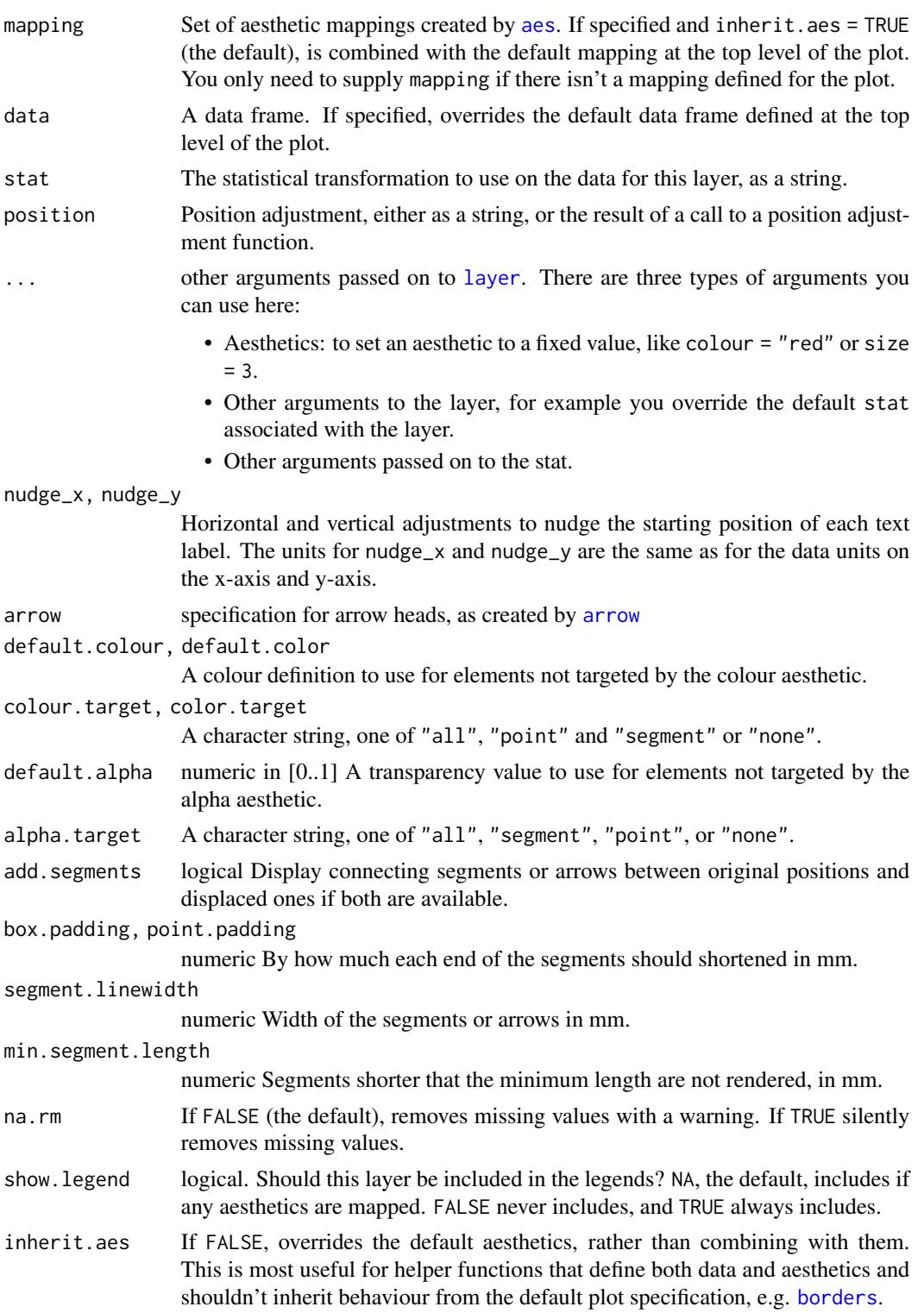

# Details

The plotting of segments is similar in idea to that implemented in [geom\\_text\\_repel](#page-0-0) and relies on position functions that rename instead of only replacing the original x and y coordinates from the data object.

By default this geom uses [position\\_nudge\\_center](#page-58-1) which is backwards compatible with [position\\_nudge](#page-0-0) but provides additional control on the direction of the nudging.

### Value

A plot layer instance.

#### Position functions

Many layer functions from package 'ggpp' are designed to work seamlessly with position functions that keep, rather than discard, the original x and y positions in data when computing a new displaced position. See [position\\_nudge\\_keep](#page-63-1), [position\\_dodge\\_keep](#page-53-1), [position\\_jitter\\_keep](#page-55-1), [position\\_nudge\\_center](#page-58-1), [position\\_nudge\\_line](#page-64-1), [position\\_nudge\\_to](#page-67-1), [position\\_dodgenudge](#page-53-2), [position\\_jitternudge](#page-55-2), and [position\\_stacknudge](#page-70-1) for examples and details of their use.

# Note

The insets are stored nested within the main ggplot object and contain their own copy of the data, and are rendered as grid grobs as normal ggplots at the time the main ggplot is rendered. They can have different themes.

Use [annotate](#page-3-1) as redefined in 'ggpp' when adding insets as annotations (automatically available unless 'ggpp' is not attached). [annotate](#page-3-1) cannot be used with the npcx and npcy pseudo-aesthetics.

#### See Also

[geom\\_point](#page-0-0).

```
# Same output as with geom_point()
ggplot(mpg[1:20, ],
       aes(cyl, hwy)) +
 geom_point_s(colour = "blue")
# with segment drawn after nudging
ggplot(mpg[1:20, ],
       aes(cyl, hwy, label = dry) +
 geom\_point\_s(position = position\_nudge\_keep(x = 0.2),
                color = "red") +geom_point_s(colour = "blue")
# with segment drawn after nudging
ggplot(mpg[1:20, ],
       \text{aes}(\text{cyl}, \text{hwy}, \text{ label} = \text{drv}) +
 geom_point_s(position = position_nudge_keep(x = 0.2),
```
```
colour = "red",
               color.target = "all") +geom_point_s(colour = "blue")
ggplot(mpg[1:20, ],
      aes(cyl, hwy, label = dry) +
 geom\_point\_s (position = position\_nudge\_keep(x = 0.2),
               colour = "red",
               colour.target = "segment") +
 geom_point_s(colour = "blue")
ggplot(mpg[1:20, ],
      aes(cyl, hwy, label = dry) +
 geom\_point\_s (position = position\_nudge\_keep(x = 0.2),
               color = "red",colour.target = "point") +
 geom_point_s(colour = "blue")
ggplot(mpg[1:50, ],
      aes(cyl, hwy, label = dry) +
 geom_point_s(position = position_jitternudge(width = 0.66, height = 2,
                                               seed = 456,
                                               nudge.from = "jittered",
                                               kept.origin = "original"),
               colour = "red",
               arrow = grid::arrow(length = grid::unit(0.4, 'lines")) +geom_point_s(colour = "blue")
```
geom\_quadrant\_lines *Reference lines: horizontal plus vertical, and quadrants*

## Description

geom\_vhlines() adds in a single layer both vertical and horizontal guide lines. Can be thought of as a convenience function that helps with producing consistent vertical and horizontal guide lines. It behaves like geom\_vline() and geom\_hline(). geom\_quadrant\_lines() displays the boundaries of four quadrants with an arbitrary origin. The quadrants are specified in the same way as in stat\_quadrant\_counts() and is intended to be used to add guide lines consistent with the counts by quadrant computed by this stat.

```
geom_quadrant_lines(
 mapping = NULL,
  data = NULL,stat = "identity",
  position = "identity",
  pool.along = c("none", "x", "y", "xy"),
```

```
xintercept = 0,
 yintercept = 0,
 na.rm = FALSE,show.legend = FALSE,
  inherit.aes = FALSE,
  ...
\mathcal{L}geom_vhlines(
 mapping = NULL,
 data = NULL,stat = "identity",
 position = "identity",
 xintercept = NULL,
 yintercept = NULL,
  na.rm = FALSE,show.legend = FALSE,
  inherit.aes = FALSE,
  ...
```
 $\mathcal{L}$ 

# Arguments

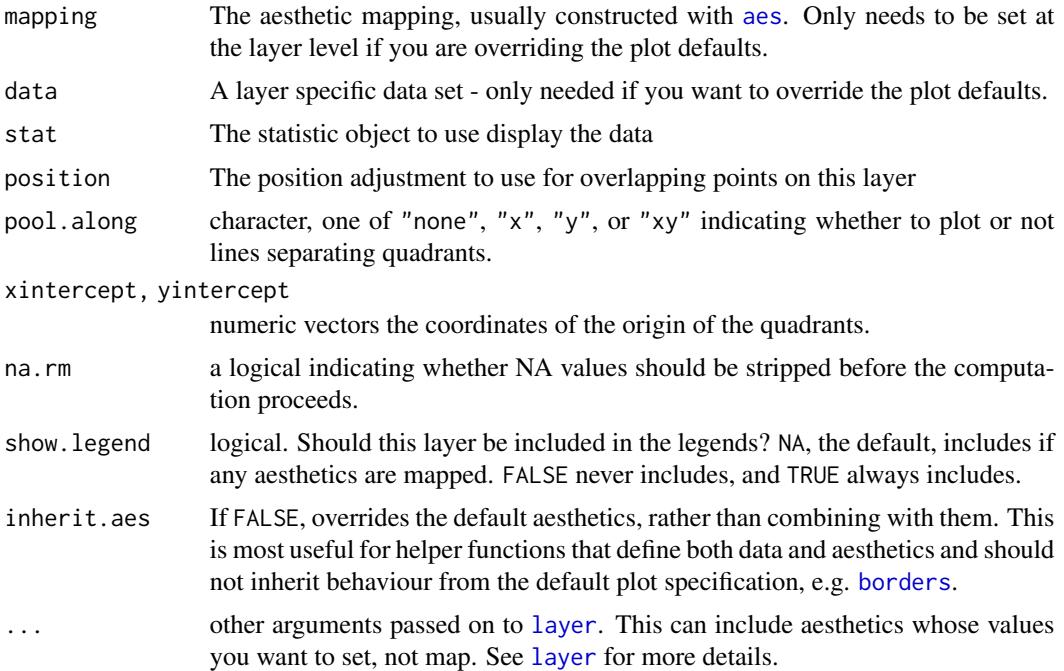

# Details

While geom\_vhlines() does not provide defaults for the intercepts and accepts vectors of length > 1, geom\_quadrant\_lines() sets by default the intercepts to zero producing the natural quadrants

# geom\_quadrant\_lines 39

and only accepts vectors of length one per panel. That is geom\_vhlines() can be used to plot a grid while geom\_quadrant\_lines() plots at most one vertical and one horizontal line. In the case of geom\_quadrant\_lines() the pooling along axes can be specified in the same way as in [stat\\_quadrant\\_counts\(](#page-108-0)).

#### Value

A plot layer instance.

#### See Also

[geom\\_abline](#page-0-0), the topic where geom\_vline() and geom\_hline() are described.

Other Functions for quadrant and volcano plots: [stat\\_panel\\_counts\(](#page-104-0)), [stat\\_quadrant\\_counts\(](#page-108-0))

#### Examples

```
# generate artificial data
set.seed(4321)
x < -1:100y \le - rnorm(length(x), mean = 10)
my.data \leq data.frame(x, y)ggplot(my.data, aes(x, y)) +geom_quadrant_lines() +
  geom_point()
ggplot(my.data, aes(x, y)) +geom_quadrant_lines(linetype = "dotted") +
  geom_point()
ggplot(my.data, aes(x, y)) +geom_quadrant_lines(xintercept = 50,
                      yintercept = 10,
                      color = "blue") +geom_point()
ggplot(my.data, aes(x, y)) +
  geom_quadrant_lines(xintercept = 50,
                     pool.along = "y",color = "blue") +geom_point()
ggplot(my.data, aes(x, y)) +
  geom\_vhlines(xintercept = c(25, 50, 75),yintercept = 10,
               linetype = "dotted",
               color = "red") +geom_point() +
  theme_bw()
ggplot(my.data, aes(x, y)) +geom\_vhlines(xintercept = c(25, 50, 75),
```

```
yintercept = c(10, 8),
             linetype = "dotted",
             color = "red") +geom_point() +
theme_bw()
```
geom\_table *Inset tables*

#### <span id="page-39-0"></span>Description

geom\_table and geom\_table\_npc add data frames as table insets to the base ggplot, using syntax similar to that of [geom\\_text](#page-0-0) and [geom\\_text\\_s](#page-22-0). In most respects they behave as any other ggplot geometry: they add a layer containing one or more grobs and grouping and faceting works as usual. The most common use of geom\_table is to add data labels that are whole tables rather than text. [geom\\_table\\_npc](#page-39-0) is used to add tables as annotations to plots, but contrary to layer function annotate, [geom\\_table\\_npc](#page-39-0) is data driven and respects grouping and facets, thus plot insets can differ among panels.

```
geom_table(
  mapping = NULL,
  data = NULL,
  stat = "identity",
  position = "identity",
  ...,
  nudge_x = 0,
  nudge_y = 0,
  default.colour = "black",
  default.color = default.colour,
  color.target = "box",color.target = colour.target,
  default.alpha = 1,alpha.target = "all",add.segments = TRUE,
  box.padding = 0.25,
  point.padding = 1e-06,
  segment.linewidth = 0.5,
  min.\text{segment.length} = 0,arrow = NULL,
  table.theme = NULL,
  table.rownames = FALSE,
  table.colnames = TRUE,
  table.hjust = 0.5,
  parse = FALSE,
```
# geom\_table 41

```
na.rm = FALSE,show.legend = FALSE,
  inherit.aes = FALSE
\mathcal{L}geom_table_npc(
 mapping = NULL,
 data = NULL,stat = "identity",
 position = "identity",
  ...,
  table.theme = NULL,
  table.rownames = FALSE,
  table.colnames = TRUE,
  table.hjust = 0.5,
 parse = FALSE,
 na.rm = FALSE,
  show.legend = FALSE,
  inherit.aes = FALSE
```

```
\mathcal{L}
```
# Arguments

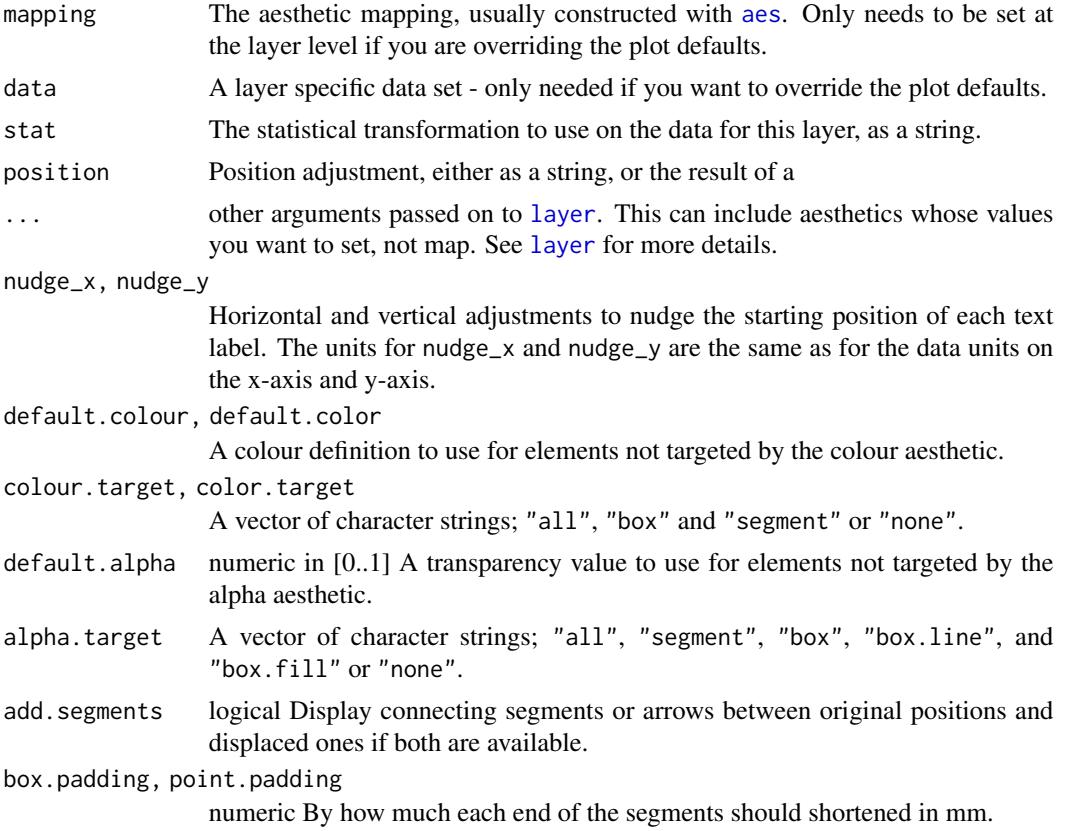

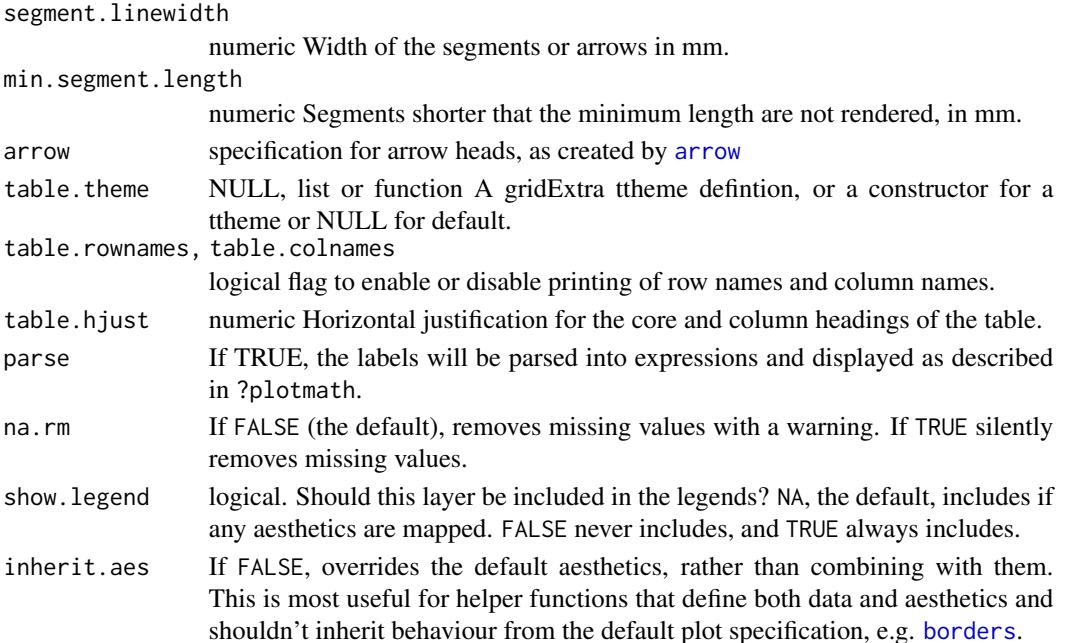

#### Details

By default geom\_table() uses [position\\_nudge\\_center](#page-58-0) which is backwards compatible with [position\\_nudge](#page-0-0) but provides additional control on the direction of the nudging. In contrast to [position\\_nudge](#page-0-0), [position\\_nudge\\_center](#page-58-0) and all other position functions defined in packages 'ggpp' and 'ggrepel' keep the original coordinates thus allowing the plotting of connecting segments and arrows.

This geom works only with tibbles as data, as its expects a list of data frames (or tibbles) to be mapped to the label aesthetic. A table is built with function gridExtra::gtable for each data frame in the list, and formatted according to a table theme or ttheme. The character strings in the data frame can be parsed into R expressions so the inset tables can include maths.

If the argument passed to table. theme is a constructor function (passing its name without parenthesis), the values mapped to size, colour, fill, alpha, and family aesthetics will the passed to this theme constructor for each individual table. In contrast, if a ready constructed ttheme stored as a list object is passed as argument (e.g., by calling the constructor, using constructor name followed by parenthesis), it will be used as is, i.e., mappings to aesthetics such as colour are ignored if present. By default the constructor ttheme\_gtdefault is used and colour and fill, are mapped to NA. Mapping these aesthetics to NA triggers the use of the default base\_colour of the ttheme. As the table is built with function gridExtra::gtable(), for formatting details, please, consult [tableGrob](#page-0-0).

The x and y aesthetics determine the position of the whole inset table, similarly to that of a text label, justification is interpreted as indicating the position of the inset table with respect to its *horizontal* and *vertical* axes (rows and columns in the data frame), and angle is used to rotate the inset table as a whole.

Of these two geoms only [geom\\_grob](#page-8-0) supports the plotting of segments, as [geom\\_grob\\_npc](#page-8-1) uses a coordinate system that is unrelated to data units and data.In the case of geom\_table\_npc, npcx and npcy aesthetics determine the position of the inset table. Justification as described above for .

#### geom\_table 43

#### Value

A plot layer instance.

### Alignment

You can modify text alignment with the vjust and hjust aesthetics. These can either be a number between 0 (right/bottom) and 1 (top/left) or a character ("left", "middle", "right", "bottom", "center", "top"). In addition, you can use special alignments for justification including "position", "inward" and "outward". Inward always aligns text towards the center of the plotting area, and outward aligns it away from the center of the plotting area. If tagged with \_mean or \_median (e.g., "outward\_mean") the mean or median of the data in the panel along the corresponding axis is used as center. If the characters following the underscore represent a number (e.g., "outward\_10.5") the reference point will be this value in data units. Position justification is computed based on the direction of the displacement of the position of the label so that each individual text or label is justified outwards from its original position. The default justification is "position".

If no position displacement is applied, or a position function defined in 'ggplot2' is used, these geometries behave similarly to the corresponding ones from package 'ggplot2' with a default justification of 0.5 and no segment drawn.

#### Position functions

Many layer functions from package 'ggpp' are designed to work seamlessly with position functions that keep, rather than discard, the original x and y positions in data when computing a new displaced position. See [position\\_nudge\\_keep](#page-63-0), [position\\_dodge\\_keep](#page-53-0), [position\\_jitter\\_keep](#page-55-0), [position\\_nudge\\_center](#page-58-0), [position\\_nudge\\_line](#page-64-0), [position\\_nudge\\_to](#page-67-0), [position\\_dodgenudge](#page-53-1), [position\\_jitternudge](#page-55-1), and [position\\_stacknudge](#page-70-0) for examples and details of their use.

#### Plot boundaries and clipping

The "width" and "height" of an inset as for a text element are 0, so stacking and dodging inset plots will not work by default, and axis limits are not automatically expanded to include all inset plots. Obviously, insets do have height and width, but they are physical units, not data units. The amount of space they occupy on the main plot is not constant in data units of the base plot: when you modify scale limits, inset plots stay the same size relative to the physical size of the base plot.

#### **Note**

Complex tables with annotations or different colouring of rows or cells can be constructed with functions in package 'gridExtra' or in any other way as long as they can be saved as grid graphical objects and then added to a ggplot as a new layer with [geom\\_grob](#page-8-0).

# References

This geometry is inspired on answers to two questions in Stackoverflow. In contrast to these earlier examples, the current geom obeys the grammar of graphics, and attempts to be consistent with the behaviour of 'ggplot2' geometries. [https://stackoverflow.com/questions/12318120/](https://stackoverflow.com/questions/12318120/adding-table-within-the-plotting-region-of-a-ggplot-in-r) [adding-table-within-the-plotting-region-of-a-ggplot-in-r](https://stackoverflow.com/questions/12318120/adding-table-within-the-plotting-region-of-a-ggplot-in-r) [https://stackoverflow.](https://stackoverflow.com/questions/25554548/adding-sub-tables-on-each-panel-of-a-facet-ggplot-in-r?) [com/questions/25554548/adding-sub-tables-on-each-panel-of-a-facet-ggplot-in-r?](https://stackoverflow.com/questions/25554548/adding-sub-tables-on-each-panel-of-a-facet-ggplot-in-r?)

#### See Also

Formatting of tables stat\_fmt\_table, [ttheme\\_gtdefault](#page-114-0), [ttheme\\_set](#page-118-0), [tableGrob](#page-0-0).

Other geometries adding layers with insets: [geom\\_plot\(](#page-28-0))

### Examples

```
library(dplyr)
library(tibble)
mtcars %>%
  group_by(cyl) %>%
  summarize(wt = mean(wt), mpg = mean(mpg)) %>%
  ungroup() %>%
  mutate(wt = sprintf("%. 2f", wt),mpg = sprint f("%, 1f", mpg)) \rightarrow tbdf \leftarrow tibble(x = 5.45, y = 34, tb = list(tb))
# using defaults
ggplot(mtcars, aes(wt, mpg, colour = factor(cyl))) +
  geom_point() +
  geom_table(data = df,
             \text{aes}(x = x, y = y, \text{ label} = \text{tb}))ggplot(mtcars,
       aes(wt, mpg, colour = factor(cyl))) +geom_point() +
  geom_table(data = df,
             aes(x = x, y = y, label = tb),
             table.rownames = TRUE,
             table.theme = ttheme_gtstripes)
# settings aesthetics to constants
ggplot(mtcars,
       aes(wt, mpg, colour = factor(cyl))) +geom_point() +
  geom_table(data = df,
             aes(x = x, y = y, label = tb),
             color = "red", fill = "#FFCCCC",
             family = "serif", size = 5,
             angle = 90, vjust = 0)
# passing a theme constructor as argument
ggplot(mtcars,
       aes(wt, mpg, colour = factor(cyl))) +geom_point() +
  geom_table(data = df,
             aes(x = x, y = y, label = tb),
             table. theme = ttheme_gtminimal) +
  theme_classic()
df2 \leftarrow tibble(x = 5.45,
```

```
y = c(34, 29, 24),
              x1 = c(2.29, 3.12, 4.00),
              y1 = c(26.6, 19.7, 15.1),
              cyl = c(4, 6, 8),tb = list(tb[1, 1:3], tb[2, 1:3], tb[3, 1:3])# mapped aesthetics
ggplot(mtcars,
       \text{aes(wt, mpg, color = factor(cyl)))} +
 geom_point() +
 geom_table(data = df2,
             inherit.aes = TRUE,
             mapping = \text{aes}(x = x, y = y, \text{ label} = \text{tb}))# nudging and segments
ggplot(mtcars,
       aes(wt, mpg, color = factor(cyl))) +
 geom_point(show.legend = FALSE) +
 geom_table(data = df2,
             inherit.aes = TRUE,
             mapping = \text{aes}(x = x1, y = y1, \text{ label} = tb),
             nudge_x = 0.7, nudge_y = 3,
             vjust = 0.5, hjust = 0.5,
             arrow = arrow(length = unit(0.5, 'lines")) +theme_classic()
# Using native plot coordinates instead of data coordinates
dfnpc <- tibble(x = 0.95, y = 0.95, tb = list(tb))
ggplot(mtcars,
       aes(wt, mpg, colour = factor(cyl)) +
 geom_point() +
 geom_table_npc(data = dfnpc,
```

```
\text{aes}(\text{npcx} = x, \text{npcy} = y, \text{ label} = \text{tb}))
```
<span id="page-44-0"></span>geom\_x\_margin\_arrow *Reference arrows on the margins*

#### Description

Small arrows on plot margins can supplement a 2d display with annotations. Arrows can be used to highlight specific values along a margin. The geometries geom\_x\_margin\_arrow() and geom\_y\_margin\_arrow() behave similarly geom\_vline() and geom\_hline() and share their "double personality" as both annotations and geometries.

```
geom_x_margin_arrow(
  mapping = NULL,
```

```
data = NULL,stat = "identity",
 position = "identity",
  ...,
 xintercept,
 sides = "b",arrow.length = 0.03,
 na.rm = FALSE,show.legend = FALSE,
  inherit.aes = FALSE
\mathcal{L}geom_y_margin_arrow(
 mapping = NULL,
 data = NULL,
 stat = "identity",
 position = "identity",
  ...,
 yintercept,
 sides = "1",arrow.length = 0.03,
 na.rm = FALSE,show.legend = FALSE,
  inherit.aes = FALSE
\mathcal{L}
```
# Arguments

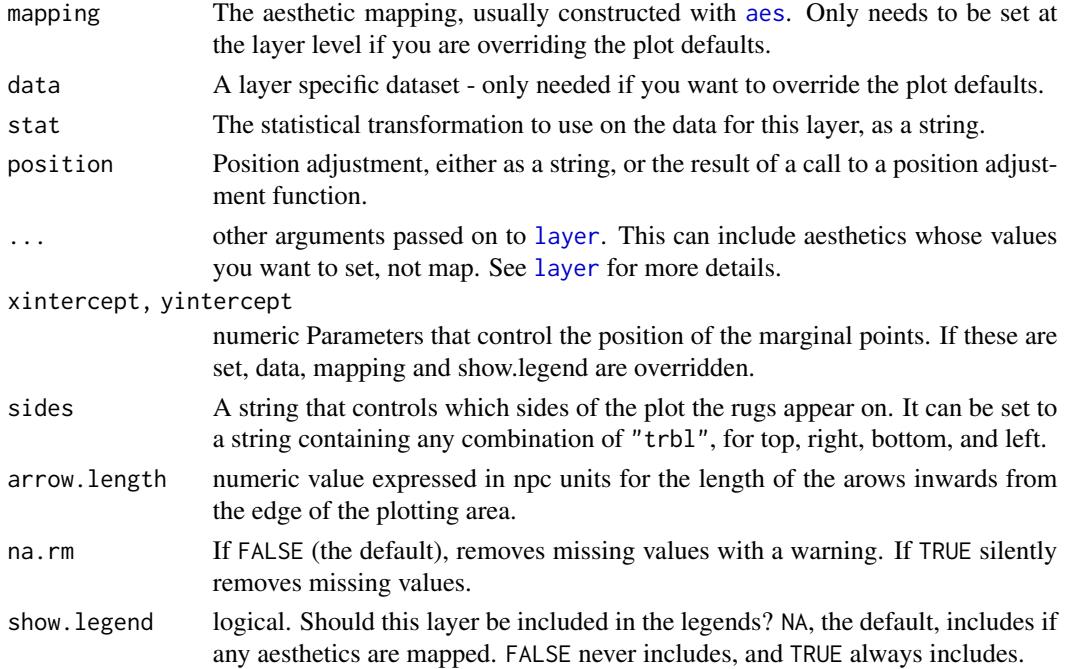

inherit.aes If FALSE, overrides the default aesthetics, rather than combining with them. This is most useful for helper functions that define both data and aesthetics and shouldn't inherit behaviour from the default plot specification, e.g., [borders](#page-0-0).

# Value

A plot layer instance.

#### See Also

Other Geometries for marginal annotations in ggplots: [geom\\_x\\_margin\\_grob\(](#page-46-0)), [geom\\_x\\_margin\\_point\(](#page-48-0))

#### Examples

```
p <- ggplot(mtcars, aes(wt, mpg)) +
 geom_point()
p
p + geom_x_margin_arrow(xintercept = 3.5)
p + geom_y_margin_arrow(yintercept = c(18, 28, 15))p + geom_x_margin_arrow(data = data-frame(x = c(2.5, 4.5)),mapping = \text{aes}(\text{xintercept} = x))p + geom_x_margin_arrow(data = data-frame(x = c(2.5, 4.5)),mapping = aes(xintercept = x),
                         sides="tb")
```
<span id="page-46-0"></span>geom\_x\_margin\_grob *Add Grobs on the margins*

## **Description**

Margin grobs can supplement a 2d display with annotations. Margin grobs such as icons or symbols can highlight individual values along a margin. The geometries geom\_x\_margin\_grob() and geom\_y\_margin\_grob() behave similarly geom\_vline() and geom\_hline() and share their "double personality" as both annotations and geometries.

```
geom_x_margin_grob(
  mapping = NULL,
  data = NULL,stat = "identity",
  position = "identity",
  ...,
  xintercept,
  sides = "b",grob.shift = 0,na.rm = FALSE,
```

```
show.legend = FALSE,
 inherit.aes = FALSE
\mathcal{L}geom_y_margin_grob(
 mapping = NULL,
 data = NULL,stat = "identity",
 position = "identity",
  ...,
 yintercept,
 sides = "1",grob.shift = 0,
 na.rm = FALSE,show.legend = FALSE,
  inherit.aes = FALSE
\mathcal{L}
```
# Arguments

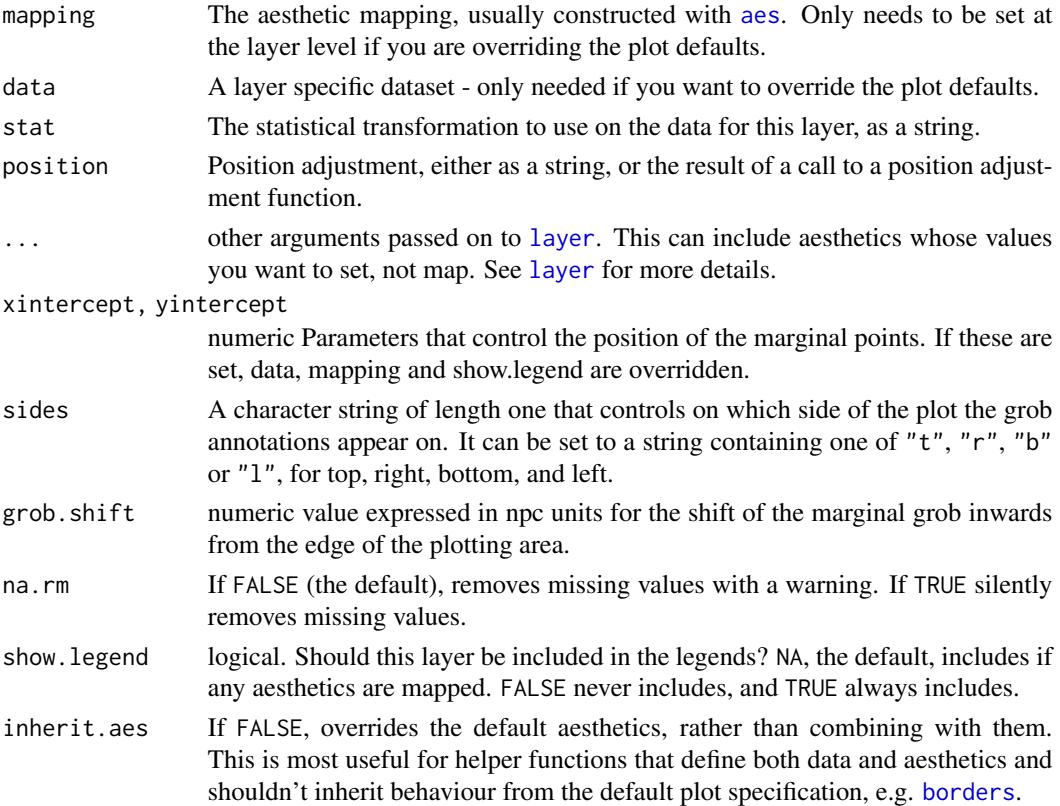

# Value

A plot layer instance.

#### Alignment

You can modify text alignment with the vjust and hjust aesthetics. These can either be a number between 0 (right/bottom) and 1 (top/left) or a character ("left", "middle", "right", "bottom", "center", "top"). In addition, you can use special alignments for justification including "position", "inward" and "outward". Inward always aligns text towards the center of the plotting area, and outward aligns it away from the center of the plotting area. If tagged with \_mean or \_median (e.g., "outward\_mean") the mean or median of the data in the panel along the corresponding axis is used as center. If the characters following the underscore represent a number (e.g., "outward\_10.5") the reference point will be this value in data units. Position justification is computed based on the direction of the displacement of the position of the label so that each individual text or label is justified outwards from its original position. The default justification is "position".

If no position displacement is applied, or a position function defined in 'ggplot2' is used, these geometries behave similarly to the corresponding ones from package 'ggplot2' with a default justification of 0.5 and no segment drawn.

#### Position functions

Many layer functions from package 'ggpp' are designed to work seamlessly with position functions that keep, rather than discard, the original x and y positions in data when computing a new displaced position. See [position\\_nudge\\_keep](#page-63-0), [position\\_dodge\\_keep](#page-53-0), [position\\_jitter\\_keep](#page-55-0), [position\\_nudge\\_center](#page-58-0), [position\\_nudge\\_line](#page-64-0), [position\\_nudge\\_to](#page-67-0), [position\\_dodgenudge](#page-53-1), [position\\_jitternudge](#page-55-1), and [position\\_stacknudge](#page-70-0) for examples and details of their use.

#### See Also

[grid-package](#page-0-0), [geom\\_rug](#page-0-0), and other documentation of package 'ggplot2'.

Other Geometries for marginal annotations in ggplots: [geom\\_x\\_margin\\_arrow\(](#page-44-0)), [geom\\_x\\_margin\\_point\(](#page-48-0))

#### Examples

# We can add icons to the margin of a plot to signal events

<span id="page-48-0"></span>geom\_x\_margin\_point *Reference points on the margins*

#### Description

Margin points can supplement a 2d display with annotations. Margin points can highlight individual values along a margin. The geometries geom\_x\_margin\_point() and geom\_y\_margin\_point() behave similarly geom\_vline() and geom\_hline() and share their "double personality" as both annotations and geometries.

# Usage

```
geom_x_margin_point(
 mapping = NULL,
 data = NULL,
 stat = "identity",
 position = "identity",
  ...,
 xintercept,
  sides = "b",point.shift = 0.017,
 na.rm = FALSE,show.legend = FALSE,
  inherit.aes = FALSE
\mathcal{L}geom_y_margin_point(
 mapping = NULL,
 data = NULL,
 stat = "identity",
 position = "identity",
  ...,
 yintercept,
 sides = "1",point.shift = 0.017,
 na.rm = FALSE,show.legend = FALSE,
  inherit.aes = FALSE
\mathcal{L}
```
# Arguments

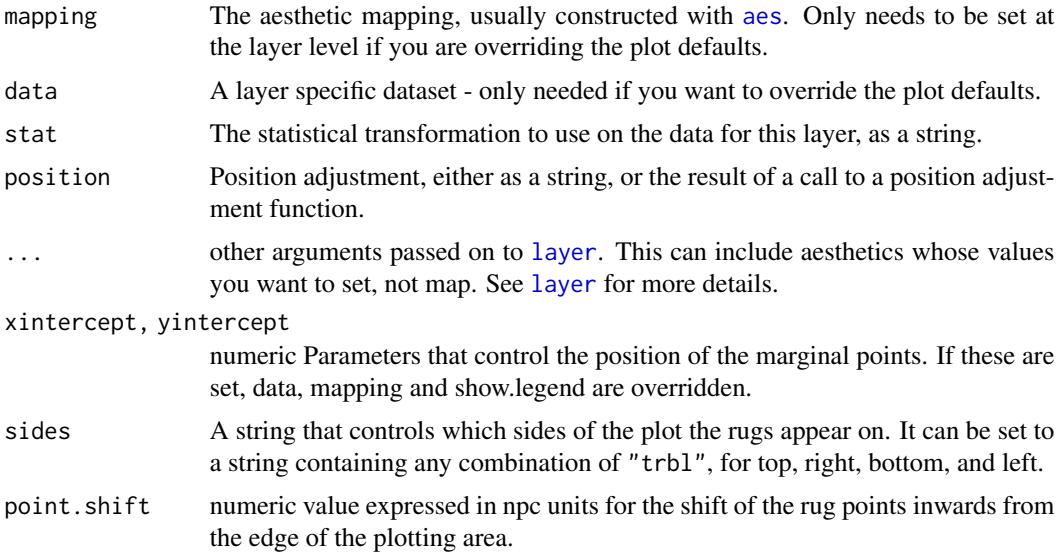

#### ggplot 51

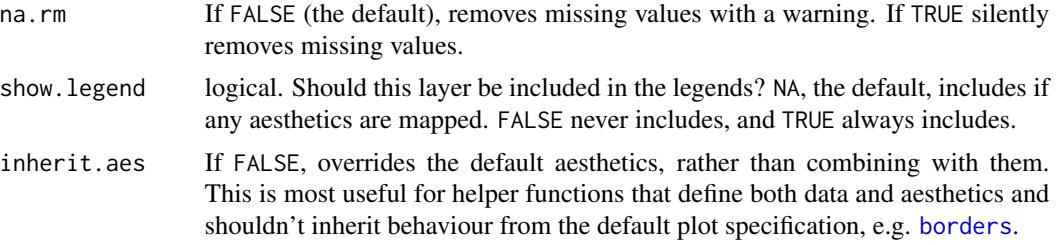

#### Value

A plot layer instance.

#### See Also

Other Geometries for marginal annotations in ggplots: [geom\\_x\\_margin\\_arrow\(](#page-44-0)), [geom\\_x\\_margin\\_grob\(](#page-46-0))

# Examples

```
p <- ggplot(mtcars, aes(wt, mpg)) +
       geom_point()
p
p + geom_x_margin\_point(xintercept = 3.5)p + geom_y_margin_point(yintercept = c(18, 28, 15))p + geom_x_margin\_point(data = data-frame(x = c(2.5, 4.5)),mapping = \text{aes}(\text{xintercept} = x))p + geom_x_margin\_point(data = data-frame(x = c(2.5, 4.5)),mapping = aes(xintercept = x),
                         sides = "tb")
```
<span id="page-50-0"></span>ggplot *Create a new ggplot plot from time series data*

# Description

ggplot() initializes a ggplot object. It can be used to declare the input spectral object for a graphic and to optionally specify the set of plot aesthetics intended to be common throughout all subsequent layers unless specifically overridden.

```
## S3 method for class 'ts'
ggplot(
 data,
 mapping = NULL,...,
  time.resolution = "day",
  as.numeric = TRUE,
```
52 ggplot

```
environment = parent.frame())
## S3 method for class 'xts'
ggplot(
  data,
 mapping = NULL,
  ...,
  time.resolution = "day",
  as.numeric = TRUE,
  environment = parent.frame()
)
```
#### Arguments

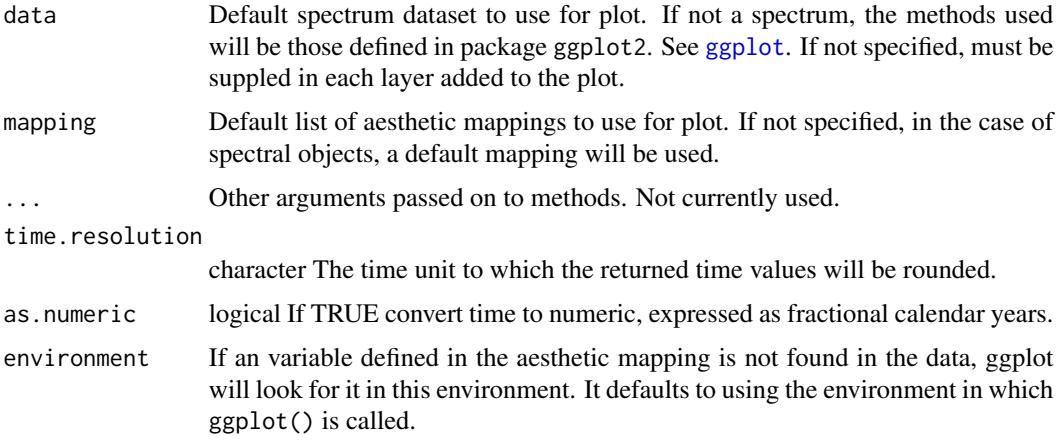

#### Details

ggplot() is typically used to construct a plot incrementally, using the + operator to add layers to the existing ggplot object. This is advantageous in that the code is explicit about which layers are added and the order in which they are added. For complex graphics with multiple layers, initialization with ggplot is recommended.

There are three common ways to invoke ggplot:

- ggplot(ts, aes(x, y, <other aesthetics>))
- ggplot(ts)

The first method is recommended if all layers use the same data and the same set of aesthetics, although this method can also be used to add a layer using data from another data frame. See the first example below. The second method specifies the default spectrum object to use for the plot, and the units to be used for y in the plot, but no aesthetics are defined up front. This is useful when one data frame is used predominantly as layers are added, but the aesthetics may vary from one layer to another. The third method specifies the default spectrum object to use for the plot, but no aesthetics are defined up front. This is useful when one spectrum is used predominantly as layers are added, but the aesthetics may vary from one layer to another.

ivy.df 53

# Value

A "ggplot" object.

### Note

Current implementation does not merge default mapping with user supplied mapping. If user supplies a mapping, it is used as is. To add to the default mapping, aes() can be used by itself to compose the ggplot.

### Examples

```
ggplot(lynx) + geom_line()
```
ivy.df *Ivy photosynthesis light response*

# Description

A dataset containing photosynthesis measurements on four ivy plants.

#### Usage

ivy.df

# Format

A data.frame object with 36 rows and 6 variables.

#### Details

For each plant a light response curve of photosynthesis was measured using a custom-built system and software that allowed controlling the concentrations of water vapour and carbon dioxide at the surface of the leaves, i.e., inside the air boundary layer.

# References

Aphalo, P. J. (1991) Interactions in Stomatal Function. PhD thesis, University of Edinburgh. [http:](http://hdl.handle.net/1842/14758) [//hdl.handle.net/1842/14758](http://hdl.handle.net/1842/14758).

# See Also

Other Plant growth and morphology data: [birch.df](#page-5-0)

#### Examples

colnames(ivy.df) head(ivy.df)

<span id="page-53-1"></span>position\_dodgenudge *Combined positions dodge and nudge*

#### <span id="page-53-0"></span>Description

position\_dodgenudge() combines into one function the action of [position\\_dodge](#page-0-0) and [position\\_nudge](#page-0-0) and position\_dodge2nudge() combines into one function the action of [position\\_dodge2](#page-0-0) and [position\\_nudge](#page-0-0). They are useful when labelling plots such as grouped bars, columns, etc. and when adding dodged to text labels linked to observations plotted without dodge. It can replace other position functions as it is backwards compatible. Like all other position functions in 'ggpp' and 'ggrepel' it preserves the initial position to allow drawing of segments or arrow linking the original position to the displaced one.

```
position_dodgenudge(
  width = 1,
  preserve = c("total", "single"),
 x = 0,
 y = 0,
  direction = c("none", "split", "split.x", "split.y", "center"),
  kept.origin = c("dodged", "original", "none")
)
position_dodge_keep(
  width = 1,
  preserve = c("total", "single"),
  kept.origin = "original"
)
position_dodge2_keep(
  width = 1,
  preserve = c("total", "single"),
 kept.origin = "original"
)
position_dodge2nudge(
  width = 1,
  preserve = c("total", "single"),
 padding = 0.1,
  reverse = FALSE,
 x = 0,
 y = 0,
  direction = c("none", "split", "split.x", "split.y", "center"),
  kept.origin = c("dodged", "original", "none")
)
```
#### **Arguments**

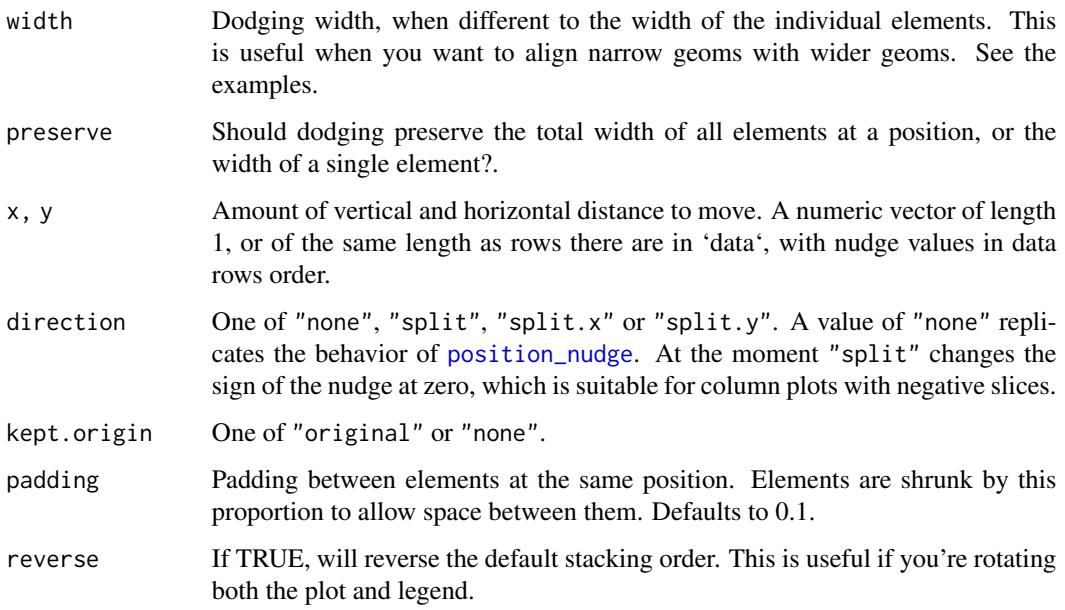

# Details

The applied dodge is identical to that by [position\\_dodge](#page-0-0) or [position\\_dodge2](#page-0-0) while nudging is similar to that by [position\\_nudge](#page-0-0).

There are two posible uses for these functions. First they can be used to label dodged bars or boxplots. In this case, it is mandatory to use the same argument to width when passing position\_dodge() to geom\_col() and position\_dodgenudge() to geom\_text() or geom\_label() or their repulsive equivalents. Otherwise the arrows or segments will fail to connect to the labels. In other words jittering is computed twice. Jitter should be identical with the same arguments as position\_dodgenudge() as this last function simply call the same code from package 'ggplot2'.

The second use is to dodge labels to be connected to elements that have not been jittered. The return of original positions instead of the dodged ones is achieved by passing origin = "original" instead of the default of origin = "dodged".

# Value

A "Position" object.

# Author(s)

Michał Krassowski, edited by Pedro J. Aphalo.

#### Source

<https://github.com/slowkow/ggrepel/issues/161>.

### See Also

[position\\_nudge](#page-0-0), [position\\_nudge\\_repel](#page-0-0).

```
Other position adjustments: position_jitternudge(), position_nudge_center(), position_nudge_keep(),
position_nudge_line(), position_nudge_to(), position_stacknudge()
```
#### Examples

```
df \le - data.frame(x1 = c(1, 2, 1, 3, -1),
                 x2 = c("a", "a", "b", "b", "b",grp = c("some long name", "other name", "some name",
                         "another name", "some long name"))
# Add labels to a horizontal column plot (stacked by default)
ggplot(data = df, aes(x1, x2, group = grp)) +geom\_col(aes(fill = grp), width = 0.8,position = position_dodge()) +
 geom\_vline(xintercept = 0) +geom_text(
   aes(label = grp),position = position_dodgenudge(x = 0.09, direction = "split", width = 0.8),
    angle = 90, size = 3) +
 theme(legend.position = "none")
ggplot(data = df, aes(x2, x1, group = grp)) +geom\_col(aes(fill = grp), width = 0.75,position = position\_dodge(width = 0.75)) +
 geom_vline(xintercept = 0) +
 geom_text(aes(label = grp),
            position = position_dodgenudge(y = 0.1,
                                           direction = "split",
                                           width = 0.75),
            size = 3) +theme(legend.position = "none")
```
<span id="page-55-1"></span>position\_jitternudge *Combined positions jitter and nudge*

# <span id="page-55-0"></span>Description

position\_jitternudge() combines into one function the action of [position\\_jitter](#page-0-0) and [position\\_nudge](#page-0-0). It is useful when labels to jittered plots and when adding jitter to text labels linked to points plotted without jitter. It can replace other position functions as it is backwards compatible. Like all other position functions in 'ggpp' and 'ggrepel' it preserves the initial position to allow drawing of segments or arrow linking the original position to the displaced one.

position\_jitternudge 57

# Usage

```
position_jitternudge(
  width = NULL,
  height = NULL,
  seed = NA,
  x = 0,
  y = 0,
  direction = c("as.is", "alternate", "split"),
 nudge.from = c("original", "original.x", "original.y", "jittered", "jittered.y",
    "jittered.x"),
  kept.origin = c("jittered", "original", "none")
\mathcal{L}position_jitter_keep(
  width = NULL,
  height = NULL,seed = NA,
  kept.origin = "original"
)
```
# Arguments

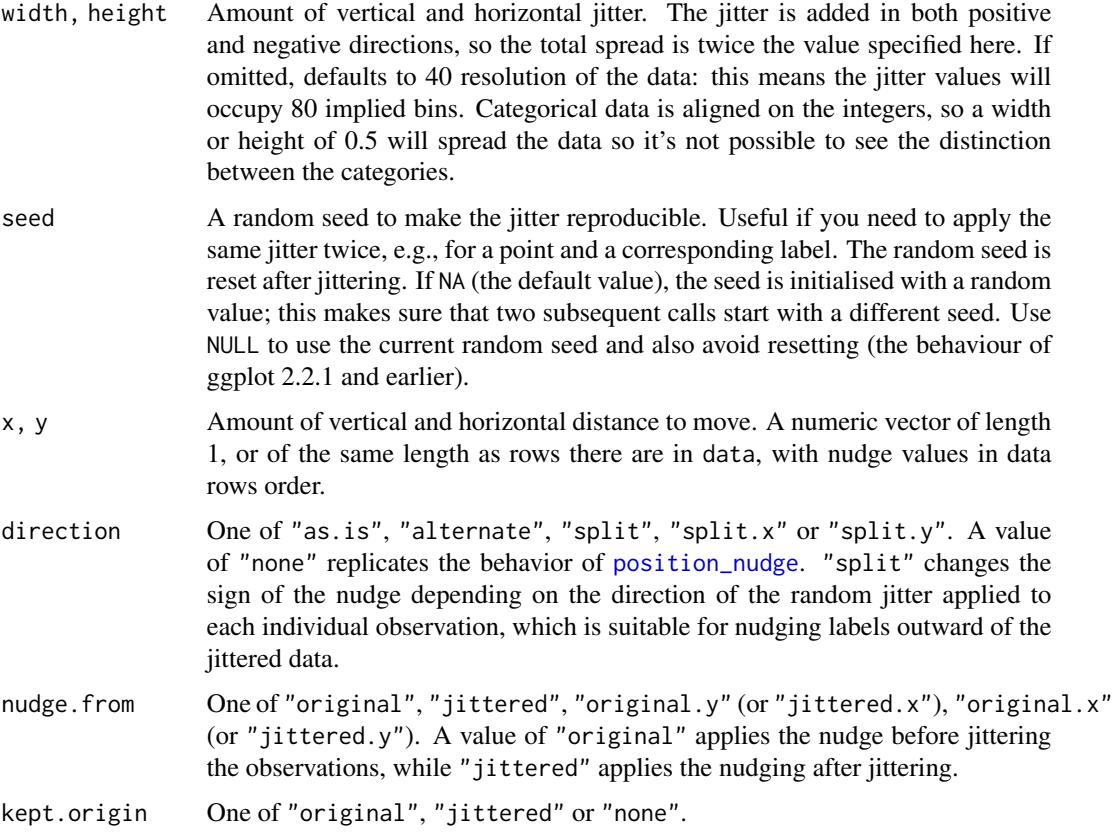

#### Details

Jitter with position\_jitternudge() is identical to that with [position\\_jitter](#page-0-0) while nudging is enhanced compared to [position\\_nudge](#page-0-0) by taking into use cases specific to the combination of jitter and nudge.

There are two posible uses for this function. First it can be used to label jittered points in a plot. In this case, it is mandatory to use the same arguments to width, height and seed when passing position\_jitter() to geom\_point() and position\_jitternudge() to geom\_text() or to geom\_label() or their repulsive equivalents. Otherwise the arrows or segments will fail to connect to the labels. In other words jittering is computed twice. Jitter should be identical with the same arguments as position\_jitternudge() as this last function calls the same code imported from package 'ggplot2'.

The second use is to jitter labels to be connected to points that have not been jittered. The return of original positions instead of the jittered ones is achieved by passing origin = "original" to override the default origin = "jittered".

# Value

A "Position" object. The layer function within it returns a data frame, with the jittered + nudged values in columns x and y and by default the jittered values with no nudging as x\_orig and y\_orig. With nudge. from = "original" the original values with no jitter and no nudge applied are returned as x\_orig and y\_orig.

#### **Note**

When direction = "split" is used together with no jitter, the split to left and right, or up and down is done at random.

#### Author(s)

Michał Krassowski, edited by Pedro J. Aphalo.

#### Source

<https://github.com/slowkow/ggrepel/issues/161>.

#### See Also

[position\\_jitter](#page-0-0), [position\\_nudge](#page-0-0), [position\\_nudge\\_repel](#page-0-0).

Other position adjustments: [position\\_dodgenudge\(](#page-53-1)), [position\\_nudge\\_center\(](#page-58-0)), [position\\_nudge\\_keep\(](#page-63-0)), [position\\_nudge\\_line\(](#page-64-0)), [position\\_nudge\\_to\(](#page-67-0)), [position\\_stacknudge\(](#page-70-0))

#### Examples

```
jitter \leq position_jitter(width = 0.2, height = 2, seed = 123)
jitter_nudge <- position_jitternudge(width = 0.2, height = 2,
                                     seed = 123, x = 0.1,
                                     direction = "split",
```

```
nudge.from = "jittered")
ggplot(mpg[1:20, ],
      aes(cyl, hwy, label = dry) +
 geom_point(position = jitter) +
 geom_text_s(position = jitter_nudge)
jitter_nudge <- position_jitternudge(width = 0.2, height = 2,
                                     seed = 123, x = 0.35,
                                     direction = "split",
                                     nudge.from = "original.x")
ggplot(mpg[1:20, ],
      aes(cyl, hwy, label = dry) +
 geom_point(position = jitter) +
 geom_text_s(position = jitter_nudge)
jitter \le- position_jitter(width = 0, height = 2, seed = 123)
jitter_nudge <- position_jitternudge(width = 0, height = 2,
                                     seed = 123, x = 0.4,direction = "split",
                                     nudge.from = "original.x")
ggplot(mpg[1:20, ],
      aes(cyl, hwy, label = dry) +
 geom_point(position = jitter) +
 geom_text_s(position = jitter_nudge)
jitter_nudge <- position_jitternudge(width = 0, height = 2,
                                     seed = 123, x = 0.4,direction = "alternate",
                                     nudge.from = "original.x")
ggplot(mpg[1:20, ],
      aes(cyl, hwy, label = dry) +
 geom_point(position = jitter) +
 geom_text_s(position = jitter_nudge)
# No nudge, show how points have moved with jitter
ggplot(mpg[1:20, ],
      aes(cyl, hwy, label = dry) +
 geom_point() +
 geom_point_s(position =
               position_jitter_keep(width = 0.3, height = 2, seed = 123),
               color = "red",
               arrow = grid::arrow(length = unit(0.4, 'lines"))
```
<span id="page-58-0"></span>position\_nudge\_center *Nudge labels away from a central point*

# Description

position\_nudge\_center() is generally useful for adjusting the position of labels or text, both on a discrete or continuous scale. In contrast to [position\\_nudge](#page-0-0), position\_nudge\_center() returns in data both the original coordinates and the nudged coordinates.

#### Usage

```
position_nudge_center(
  x = 0,
 y = 0,
  center_x = NULL,center_y = NULL,
  direction = NULL,
  obey_grouping = NULL,
  kept.origin = c("original", "none")
)
position_nudge_centre(
  x = 0,
  y = 0,
  center_x = NULL,
 center_y = NULL,
  direction = NULL,
  obey_grouping = NULL,
  kept.origin = c("original", "none")
)
```
# Arguments

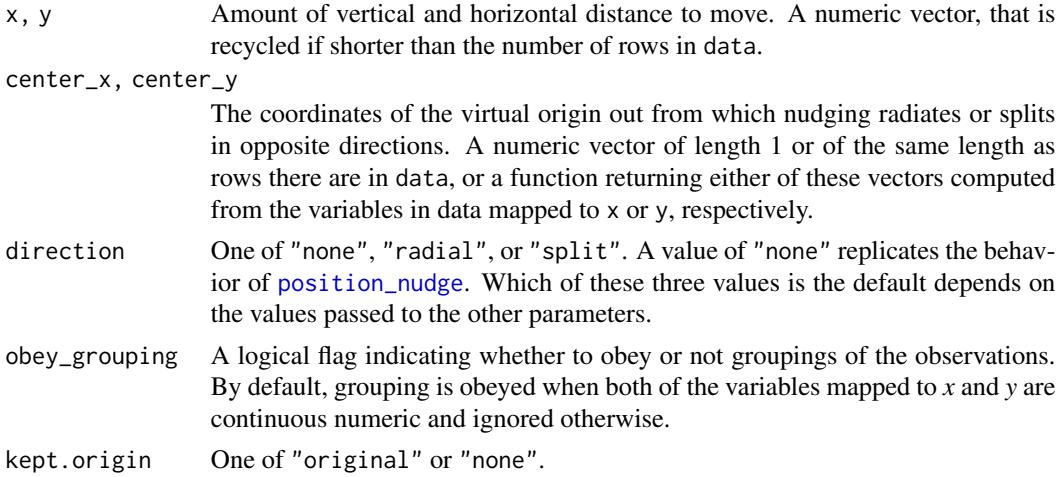

# Details

This position function is backwards compatible with [position\\_nudge](#page-0-0) but extends it by adding support for nudging that varies across the plotting region, either in opposite directions or radially

from a virtual *center point*.

Positive values as arguments to x and y are added to the original position along either axis. If no arguments are passed to center\_x, center\_y or direction, the nudging is applied as is, as is the case if direction = "none". If non-NULL arguments are passed to both center\_x and center\_y, direction = "radial" is assumed. In this case, if x and/or y positive nudging is applied radially outwards from the center, while if negative, inwards towards the center. When a non-NULL argument is passed only to one of center\_x or center\_y, direction = "split" is assumed. In this case when the initial location of the point is to the left of center\_x,  $-x$  is used instead of x for nudging, and when the initial location of the point is to the below of center<sub>-y</sub>,  $-y$  is used instead of y for nudging. If non-NULL arguments are passed to both center\_x and center\_y, and direction is passed "split" as argument, then the split as described above is applied to both to *x* and *y* coordinates.

#### Value

A "Position" object.

#### Note

Some situations are handled as special cases. When direction = "split" or direction = "radial", observations at exactly the center are nudged using x and y unchanged. Whendirection  $=$ "split", and both center\_x and center\_y have been supplied, segments are drawn at eight different possible angles. When segments are exactly horizontal or vertical they would be shorter than when drawn at the other four angles, in which case x or y are adjusted to ensure these segments are of the same lengths as those at other angles.

This position is most useful when labelling points forming a cloud or grouped along vertical or horizontal lines or "divides".

# See Also

[ggplot2::position\_nudge()], [ggrepel::position\_nudge\_repel()].

Other position adjustments: [position\\_dodgenudge\(](#page-53-1)), [position\\_jitternudge\(](#page-55-1)), [position\\_nudge\\_keep\(](#page-63-0)), [position\\_nudge\\_line\(](#page-64-0)), [position\\_nudge\\_to\(](#page-67-0)), [position\\_stacknudge\(](#page-70-0))

#### Examples

```
df <- data.frame(
 x = c(1, 3, 2, 5, 4, 2.5),
 y = c("abc","cd","d","c","bcd","a")
)
# Plain nudging, same as with ggplot2::position_nudge()
ggplot(df, aes(x, y, label = y)) +geom_point() +
 geom_text_s(hjust = "left", vjust = "bottom",
              position = position_nudge(x = 0.2, y = 0.2))
ggplot(df, aes(x, y, label = y)) +geom_point() +
```

```
geom_text_s(add.segments = FALSE,
              position = position_nudge_center(x = 0.2, y = 0.2)
  )
# "split" nudging
ggplot(df, aes(x, y)) +geom_point() +
  geom_text_s(aes(label = y),
              add.segments = FALSE,
              position = position_nudge_center(x = 0.2,
                                               y = 0.2,
                                               direction = "split"))
ggplot(df, aes(x, y)) +
  geom_point() +
  geom_text_s(aes(label = y),
              position = position_nudge_center(x = 0.4,
                                               direction = "split")ggplot(df, aes(x, y)) +
  geom_point() +
  geom_text_s(aes(label = y),
              position = position_nudge_center(y = 0.2,
                                               direction = "split"))
ggplot(df, aes(x, y)) +
  geom_point() +
  geom_text_s(aes(label = y),
              position = position\_nudge\_center(x = 0.2,y = 0.3,
                                               center_y = 2,
                                               center_x = 1.5,
                                               direction = "split"))
ggplot(df, aes(x, y)) +
  geom_point() +
  geom_text_s(aes(label = y),
              position = position_nudge_center(x = 0.06,
                                               y = 0.08,
                                               center_y = 2)ggplot(df, aes(x, y)) +
  geom_point() +
  geom_text_s(aes(label = y),
              position = position_nudge_center(x = 0.1,
                                               center_x = 2.51)ggplot(df, aes(x, y)) +
  geom_point() +
  geom_text_s(aes(label = y),
              position = position_nudge_center(x = 0.06,
                                               y = 0.08,
```

```
center_x = median,center_y = median,
                                               direction = "split"))
# "Radial" nudging
ggplot(df, aes(x, y)) +geom_point() +
  geom_text_s(aes(label = y),
              position = position_nudge_center(x = 0.1,
                                               y = 0.2,
                                               direction = "radial"))
ggplot(df, aes(x, y)) +geom_point() +
  geom_text_s(aes(label = y),
              position = position_nudge_center(x = -0.1,
                                               y = -0.1,
                                               direction = "radial"))
df <- data.frame(
 x = -10:10,
  z = (-10:10)^2,
  y = letters[1:21],
  group = rep(c("a", "b"), rep(c(11, 10))))
ggplot(df, aes(x, z)) +
  geom_point() +
  geom_line() +
  geom_text_s(aes(label = y),
              position = position_nudge_center(x = 0.9,
                                               y = 2.7,
                                               center_x = mean,center_y = max)ggplot(df, aes(x, z, color = group)) +
  geom_point() +
  geom_line(color = "black", linetype = "dotted") +
  geom_text_s(aes(label = y),
              position = position\_nudge\_center(x = -1.2,y = -3,
                                               center_x = 0,
                                               center_y = "above_max"))
ggplot(df, aes(x, z, color = group)) +
  geom_point() +
  geom_line(color = "black", linetype = "dotted") +
  geom_text(aes(label = y),
            vjust = "inward", hjust = "inward",
            position = position\_nudge\_center(x = -0.9,y = -2.7,
                                             center_x = mean,
```
 $center_y = max,$ obey\_grouping = FALSE))

<span id="page-63-0"></span>position\_nudge\_keep *Nudge points a fixed distance*

# Description

The function position\_nudge\_keep() has an additional parameters compared to [position\\_nudge](#page-0-0), obey\_grouping and by default the same behaviour when the values passed as arguments to x and y have length one.

#### Usage

```
position_nudge_keep(
  x = 0,
  y = 0,
  obey_grouping = NULL,
  kept.origin = c("original", "none")
)
```
# Arguments

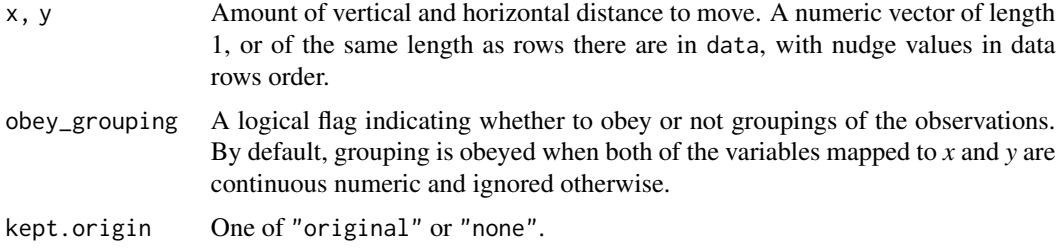

#### Details

When x or y have length  $> 1$ , they are treated specially. If the lengths is the same as there are rows in data, the nudges are applied in the order of the rows in data. When they are shorter, they are recycled and applied to the data values after ordering. This makes it possible to have alternating mudging right and left or up and down. If obey\_grouping = TRUE is passed in the call, the alternation will take place within groups.

As other position functions from package 'ggpp', position\_nudge\_keep() by default renames and keeps the original positions of the observations in data making it possible to draw connecting segments or conencting arrows.

# Value

A "Position" object.

#### **Note**

Irrespective of the action, the ordering of rows in data is preserved.

#### See Also

Other position adjustments: [position\\_dodgenudge\(](#page-53-1)), [position\\_jitternudge\(](#page-55-1)), [position\\_nudge\\_center\(](#page-58-0)), [position\\_nudge\\_line\(](#page-64-0)), [position\\_nudge\\_to\(](#page-67-0)), [position\\_stacknudge\(](#page-70-0))

#### Examples

```
df <- data.frame(
 x = c(1, 3, 2, 5, 4, 2.5),
 y = c("abc","cd","d","c","bcd","a")
\lambda# Plain nudging, same as with ggplot2::position_nudge()
ggplot(df, aes(x, y, label = y)) +geom_point() +
 geom_text_s(hjust = "left", vjust = "bottom",
              position = position_nudge_keep(x = 0.2, y = 0.2))
# alternating nudging
ggplot(df, aes(x, y, label = y)) +geom_point() +
 geom_text_s(position = position_nudge_keep(x = c(0.2, -0.2)))
# direct nudging
ggplot(df, aes(x, y, label = y)) +geom_point() +
 geom_text_s(position = position_nudge_keep(x = rep_len(c(0.2, -0.2), 6)))
```
<span id="page-64-0"></span>position\_nudge\_line *Nudge labels away from a line*

#### **Description**

position\_nudge\_line() is generally useful for adjusting the starting position of labels or text to be repelled while preserving the original position as the start of the segments. The difference compared to [position\\_nudge\\_center](#page-58-0) is that the nudging is away from from a line or curve fitted to the data points or supplied as coefficients. While position\_nudge\_center() is most useful for "round-shaped", vertically- or horizontally elongated clouds of points, position\_nudge\_line() is most suitable when observations follow a linear or curvilinear relationship between *x* and *y* values. In contrast to [position\\_nudge](#page-0-0), position\_nudge\_line() returns in 'data' both the original coordinates and the nudged coordinates.

# Usage

```
position_nudge_line(
  x = NA\_real_y = NA_{real_xy_{relative} = c(0.03, 0.03),
  abline = NULL,
  method = NULL,formula = y \sim x,
  direction = c("automatic", "none", "split"),
  line\_nudge = 1,
  kept.origin = c("original", "none")
)
```
# Arguments

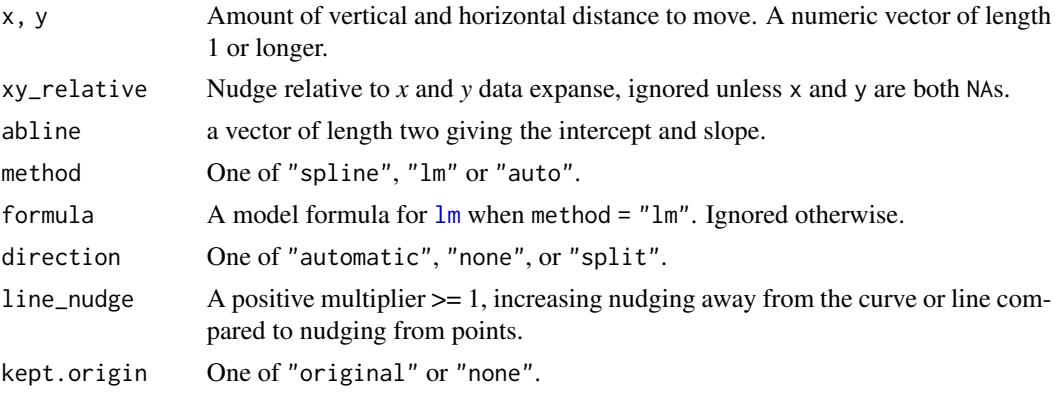

#### Details

The default amount of nudging is 3 *x* and *y* axes, which in most cases is good. In most cases it is best to apply nudging along a direction perpendicular to the line or curve, if this is the aim, passing an argument to only one of x, y or  $xy$ -relative will be enough. When direction = "split" nudging is away from an implicit line or curve on either side with positive nudging. The line or curve can be smooth spline or linear regression fitted on-the-fly to the data points, or a straight line defined by its coefficients passed to abline. The fitting is well defined only if the observations fall roughly on a curve or straight line that is monotonic in y. By means of line\_nudge one can increment nudging away from the line or curve compared to away from the points, which is useful for example to keep labels outside of a confidence band. Direction defaults to "split" when line\_nudge  $> 1$ , and otherwise to "none".

#### Value

```
A "Position" object.
```
#### Note

For method = "lm" only model formulas corresponding to polynomials with no missing terms are supported. If using[poly](#page-0-0) in the model formula, raw = TRUE is required.

In practice, x and y should have the same sign for nudging to work correctly.

This position is most useful when labeling points conforming a cloud along an arbitrary curve or line.

# See Also

[position\\_nudge](#page-0-0), [position\\_nudge\\_repel](#page-0-0).

Other position adjustments: [position\\_dodgenudge\(](#page-53-1)), [position\\_jitternudge\(](#page-55-1)), [position\\_nudge\\_center\(](#page-58-0)), [position\\_nudge\\_keep\(](#page-63-0)), [position\\_nudge\\_to\(](#page-67-0)), [position\\_stacknudge\(](#page-70-0))

# Examples

```
set.seed(16532)
df <- data.frame(
 x = -10:10,
  y = (-10:10)^2,
  yy = (-10:10)^2 + \text{rnorm}(21, 0, 4),yyy = (-10:10) + rnorm(21, 0, 4),l = letters[1:21])
# Setting the nudging distance
ggplot(df, aes(x, y, label = 1)) +geom_line(linetype = "dotted") +
  geom_point() +
  geom_text(position = position_nudge_line())
ggplot(df, aes(x, y, label = 1)) +geom_line(linetype = "dotted") +
  geom_point() +
  geom_text_s(position = position_nudge_line())
ggplot(df, aes(x, y, label = 1)) +geom_line(linetype = "dotted") +
  geom_point() +
  geom_text(position = position_nudge_line(xy_relative = -0.03))
ggplot(df, aes(x, y, label = 1)) +geom_line(linetype = "dotted") +
  geom_point() +
  geom_text(position = position_nudge_line(x = 0.6, y = 3.2))
ggplot(df, aes(x, y, label = 1)) +geom_line(linetype = "dotted") +
  geom_point() +
  geom_text(position = position_nudge_line(x = -0.6, y = -4))
# Other curves, using defaults
ggplot(df, aes(x, -y, label = 1)) +
```

```
geom_line(linetype = "dotted") +
 geom_point() +
 geom_text(position = position_nudge_line())
ggplot(subset(df, x >= 0), aes(y, sqrt(y), label = 1)) +geom_line(linetype = "dotted") +
 geom_point() +
 geom_text(position = position_nudge_line())
# Points scattered near a curve or line, we use 'direction = "split"'
ggplot(df, aes(x)) +geom\_line(aes(y = y), linetype = "dotted") +geom\_point(aes(y = yy)) +geom\_text(aes(y = yy, label = 1),position = position_nudge_line(direction = "split"))
ggplot(subset(df, x >= 0), aes(y, yy)) +stat_smooth(method = "lm", formula = y \sim x) +
 geom_point() +
 geom_text(aes(label = l),
            position = position_nudge_line(direction = "split"))
# increasing the nudging for labels near the line
ggplot(subset(df, x >= 0), aes(y, yy)) +stat_smooth(method = "lm", formula = y \sim x) +
 geom_point() +
 geom_text(aes(label = l),
             position = position_nudge_line(line_nudge = 2,
                                             direction = "split"))
# fitting a linear model instead of the default spline
ggplot(subset(df, x >= 0), aes(y, yy)) +stat_smooth(method = "lm", formula = y \sim x) +
 geom_point() +
 geom_text(aes(label = l),
            position = position_nudge_line(method = "lm",
                                           direction = "split"))
ggplot(subset(df, x >= 0), aes(x, x^2)) +stat_smooth(method = "lm", formula = y \sim poly(x, 2, raw = TRUE)) +
 geom_point() +
 geom_text(aes(label = l),
            position = position_nudge_line(method = "lm",
                                           formula = y \sim poly(x, 2, raw = TRUE))
```
<span id="page-67-0"></span>position\_nudge\_to *Nudge labels to new positions*

#### Description

position\_nudge\_to() is generally useful for adjusting the position of labels or text, both on a discrete or continuous scale. position\_nudge\_to() differs from [position\\_nudge](#page-0-0) in that the coordinates of the new position are given directly, rather than as a displacement from the original location. It optionally sets an even distance among positions. As other position functions in this package, it preserves the original position to allow the text to be linked back to its original position with a segment or arrow.

# Usage

```
position_nudge_to(
  x = NULL,y = NULL,x.action = c("none", "spread"),
 y.action = c("none", "spread"),
 kept.origin = c("original", "none")
\lambda
```
#### Arguments

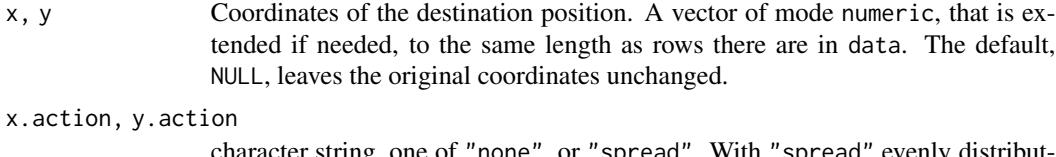

character string, one of "none", or "spread". With "spread" evenly distributing the positions within the range of argument x or y, if non-null, or the range the variable mapped to *x* or y, otherwise.

kept.origin One of "original" or "none".

# Details

The nudged to x and/or y values replace the original ones in data, while the original coordinates are returned in x\_orig and y\_orig. Values supported are those of *mode* numeric, thus including dates and times.

If the length of  $x$  and/or  $y$  is more than one but less than rows are present in the data, the vector is both recycled and reordered so that the nudges are applied sequentially based on the data values. If their length matches the number of rows in data, they are assumed to be already in data order.

#### Value

```
A "Position" object.
```
#### Note

Irrespective of the action, the ordering of rows in data is preserved.

### See Also

[position\\_nudge](#page-0-0), [position\\_nudge\\_repel](#page-0-0).

```
Other position adjustments: position_dodgenudge(), position_jitternudge(), position_nudge_center(),
position_nudge_keep(), position_nudge_line(), position_stacknudge()
```
#### Examples

```
df <- data.frame(
  x = c(1, 3, 2, 5, 4, 2.5),
  y = c(2, 1, 2.5, 1.8, 2.8, 1.5),
 label = c("abc", "cd", "d", "c", "bcd", "a"))
# default does nothing
ggplot(df, aes(x, y, label = label)) +geom_point() +
  geom_text(position = position_nudge_to())
# a single y (or x) value nudges all observations to this data value
ggplot(df, aes(x, y, label = label)) +geom_point() +
  geom\_text(position = position\_nudge_to(y = 3))# with a suitable geom, segments or arrows can be added
ggplot(df, aes(x, y, label = label)) +geom_point() +
  geom_text_s(position = position_nudge_to(y = 3))# alternating in y value order because y has fewer values than rows in data
ggplot(df, aes(x, y, label = label)) +geom_point() +
  geom\_text_s(position = position\_nudge_to(y = c(3, 0)))ggplot(df, aes(x, y, label = label)) +geom_point() +
  geom_text_s(position = position_nudge_to(y = c(0, 3)))
# in data row order because y has as many values as rows in data
ggplot(df, aes(x, y, label = label)) +geom_point() +
  geom\_text_s(position = position\_nudge_to(y = rep\_len(c(0, 3), 6)))# spread the values at equal distance within the available space
ggplot(df, aes(x, y, label = label)) +geom_point() +
  geom_text_s(position =
    position_nudge_to(y = 3, x.action = "spread"))
# spread the values at equal distance within the range given by x
ggplot(df, aes(x, y, label = label)) +geom_point() +
  geom_text_s(position =
```
# position\_stacknudge 71

```
position_nudge_to(y = 3, x = c(2,4), x.action = "spread"),
    hjust = "center")
ggplot(df, aes(x, y, label = label)) +geom_point() +
 geom_text_s(position =
   position_nudge_to(y = 3, x = c(\emptyset, 6), x.action = "spread"),
   hjust = "center")
```
<span id="page-70-0"></span>position\_stacknudge *Combined positions stack and nudge*

#### Description

position\_stacknudge() is useful when labelling plots such as stacked bars, stacked columns, stacked lines, etc. In contrast to [position\\_nudge](#page-0-0), position\_stacknudge() returns in data both the original coordinates and the nudged coordinates.

```
position_stacknudge(
  vjust = 1,
  reverse = FALSE,
 x = 0,
  y = 0,
  direction = c("none", "split", "split.x", "split.y"),kept.origin = c("stacked", "original", "none")
)
position_fillnudge(
 vjust = 1,
 reverse = FALSE,
 x = 0,
  y = 0,
  direction = c("none", "split", "split.x", "split.y"),kept.origin = c("stacked", "original", "none")
\mathcal{L}position_stack_keep(vjust = 1, reverse = FALSE, kept.origin = "original")
position_fill_keep(vjust = 1, reverse = FALSE, kept.origin = "original")
position_stack_minmax(
 vjust = 1,
  reverse = FALSE,
  x = 0,
  y = 0,
```

```
direction = c("none", "split", "split.x", "split.y"),kept.origin = c("stacked", "original", "none")
```
#### Arguments

 $\lambda$ 

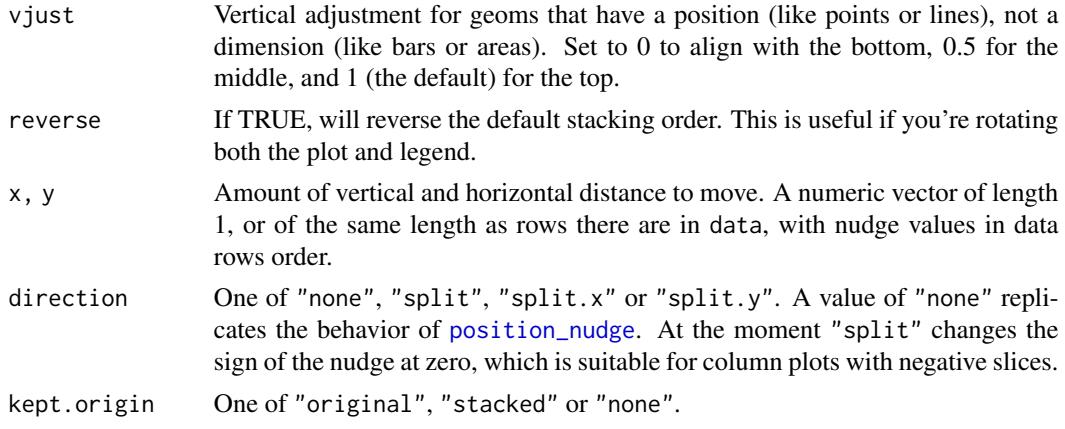

# Details

position\_fillnudge() is useful when labelling plots such as filled bars, filled columns, filled lines, etc. In contrast to [position\\_nudge](#page-0-0), position\_fillnudge() returns in data both the original coordinates and the nudged coordinates.

The wrapper position\_nudge\_keep() has the same signature and behaviour as [position\\_nudge](#page-0-0) nad provides an easier to remember name when the need is only to have access to both the original and nudged coordinates.

These position functions are backwards compatible with [position\\_nudge](#page-0-0) but extends it by adding support for stacking and for geometries that make use of the original position to draw connecting segments or arrows.

The wrapper position\_stack\_keep() has the same signature and behaviour as [position\\_stack](#page-0-0) and provides an easier to remember name when the need is only to have access to both the original and nudged coordinates.

The wrapper position\_fill\_keep() has the same signature and behaviour as [position\\_fill](#page-0-0) and provides an easier to remember name when the need is only to have access to both the original and nudged coordinates.

The wrapper position\_stack\_minmax() has the same signature and behaviour as [position\\_stacknudge](#page-70-0) but stacks y, ymin and ymax in parallel, making it possible to stack summaries with error bars, works correctly with geom\_pointrange(), geom\_linerange() and geom\_errorbar().

# Value

A "Position" object.

# Author(s)

Michał Krassowski, edited by Pedro J. Aphalo.
## Source

<https://github.com/slowkow/ggrepel/issues/161>.

# See Also

[position\\_nudge](#page-0-0), [position\\_stack](#page-0-0), [position\\_nudge\\_repel](#page-0-0).

Other position adjustments: [position\\_dodgenudge\(](#page-53-0)), [position\\_jitternudge\(](#page-55-0)), [position\\_nudge\\_center\(](#page-58-0)), [position\\_nudge\\_keep\(](#page-63-0)), [position\\_nudge\\_line\(](#page-64-0)), [position\\_nudge\\_to\(](#page-67-0))

```
df \le data.frame(x1 = c("a", "a", "b", "b", "b"),
                 x2 = c(1, 2, 1, 3, -1),
                 grp = c("some long name", "other name", "some name",
                         "another name", "some long name"))
# Add labels to a horizontal column plot (stacked by default)
ggplot(data = df, aes(x1, x2, group = grp)) +geom\_col(aes(fill = grp), width=0.5) +
 geom_vline(xintercept = 0) +
 geom_text(
   aes(label = grp),
   position = position_stacknudge(vjust = 0.5, y = 0.3)) +
 theme(legend.position = "none")
# Add labels to a vertical column plot (stacked by default)
ggplot(data = df, aes(x2, x1, group = grp)) +geom\_col(aes(fill = grp), width=0.5) +
 geom_vline(xintercept = 0) +
 geom_text(
   aes(label = grp),position = position_stacknudge(vjust = 0.5, x = -0.3),
    angle = 90) +
 theme(legend.position = "none")
# Add labels to a vertical column plot (stacked by default)
ggplot(data = subset(df, x1 >= 0), aes(x1, x2, group = grp)) +geom\_col(aes(fill = grp), width=0.5, position = position_fill() +
 geom\_vline(xintercept = 0) +geom_text(
   aes(label = grp),position = position_fillnudge(vjust = 0.5, x = -0.3),
   angle = 90) +
 theme(legend.position = "none")
# Add label at a fixed distance from the top of each column slice
ggplot(data = df, aes(x1, x2, group = grp)) +geom_col(aes(fill = grp), width=0.5) +
 geom_vline(xintercept = 0) +
 geom_text(
```

```
aes(label = grp),position = position_stacknudge(vjust = 1, y = -0.2)) +
 theme(legend.position = "none")
# Use geom_text_s(), geom_text_repel() or geom_label_repel() to link
# label to labelled segment or object with an arrow
ggplot(data = df, aes(x2, x1, group = grp)) +geom\_col(aes(fill = grp), width=0.5) +
 geom\_vline(xintercept = 0) +geom_text_s(
   aes(label = grp),
   position = position_stacknudge(vjust = 0.5, y = 0.35),
   vjust = "bottom") +theme(legend.position = "none")
ggplot(birch_dw.df,
      aes(y = dry.weight * 1e-3, x = Density, fill = Part) +
  stat_summary(geom = "col", fun = mean,
               position = "stack", alpha = 0.7, width = 0.67) +
  stat_summary(geom = "linerange", fun.data = mean_cl_normal,
               position = position_stack_minmax()) +
 labs(y = "Seeding dry mass (g)") +scale_fill\_grey(start = 0.7, end = 0.3) +facet_wrap(facets = vars(Container))
```
quadrant\_example.df *Gene expression data*

## Description

A dataset containing reshaped and simplified output from an analysis of data from RNAseq done with package edgeR. Original data from gene expression in the plant species *Arabidopsis thaliana*.

## Usage

quadrant\_example.df

#### Format

A data.frame object with 6088 rows and 6 variables

# References

Rai, Neha; O'Hara, Andrew; Farkas, Daniel; Safronov, Omid; Ratanasopa, Khuanpiroon; Wang, Fang; Lindfors, Anders V.; Jenkins, Gareth I.; Lehto, Tarja; Salojärvi, Jarkko; Brosché, Mikael; Strid. Åke; Aphalo, Pedro José; Morales, Luis Orlando (2020) The photoreceptor UVR8 mediates the perception of both UV-B and UV-A wavelengths up to 350 nm of sunlight with responsivity moderated by cryptochromes. *Plant, Cell & Environment*, 43:1513-1527.

# scale\_continuous\_npc 75

## See Also

Other Transcriptomics data: [volcano\\_example.df](#page-119-0)

#### Examples

```
colnames(quadrant_example.df)
head(quadrant_example.df)
```
scale\_continuous\_npc *Position scales for continuous data (npcx & npcy)*

# Description

scale\_npcx\_continuous() and scale\_npcy\_continuous() are scales for continuous npcx and npcy aesthetics expressed in "npc" units. There are no variants. Obviously limits are always the full range of "npc" units and transformations meaningless. These scales are used by the newly defined aesthetics npcx and npcy.

# Usage

```
scale_npcx_continuous(...)
```
scale\_npcy\_continuous(...)

#### Arguments

... Other arguments passed on to continuous\_scale()

## Value

A "Scale" object.

stat\_apply\_group *Apply a function to x or y values*

#### Description

stat\_summary\_xy() and stat\_centroid() are similar to ggplot2::stat\_summary() but summarize both x and y values in the same plot layer. Differently to stat\_summary() no grouping based on data values is done; the grouping respected is that already present based on mappings to aesthetics. This makes it possible to highlight the actual location of the centroid with geom\_point(), geom\_text(), and similar geometries. Instead, if we use geom\_rug() they are only a convenience avoiding the need to add two separate layers and flipping one of them using orientation  $=$  "y".

## Usage

```
stat_apply_group(
  mapping = NULL,
  data = NULL,geom = "line",. fun.x = NULL,.fun.x.args = list(),
  .fun.y = NULL,.fun.y.args = list(),
  position = "identity",
  na.rm = FALSE,show.legend = FALSE,
  inherit.aes = TRUE,
  ...
\mathcal{L}stat_summary_xy(
  mapping = NULL,
  data = NULL,geom = "point",
  . fun.x = NULL,
  .fun.x.args = list(),
  . fun.y = NULL,
  .fun.y.args = list(),position = "identity",
  na.rm = FALSE,
  show.legend = FALSE,
  inherit.aes = TRUE,
  ...
)
stat_centroid(
  mapping = NULL,
  data = NULL,geom = "point",
  . fun = NULL,
  .fun.args = list(),
  position = "identity",
  na.rm = FALSE,
  show.legend = FALSE,
  inherit.aes = TRUE,
  ...
)
```
# Arguments

mapping The [aes](#page-0-0)thetic mapping, usually constructed with aes. Only needs to be set at the layer level if you are overriding the plot defaults.

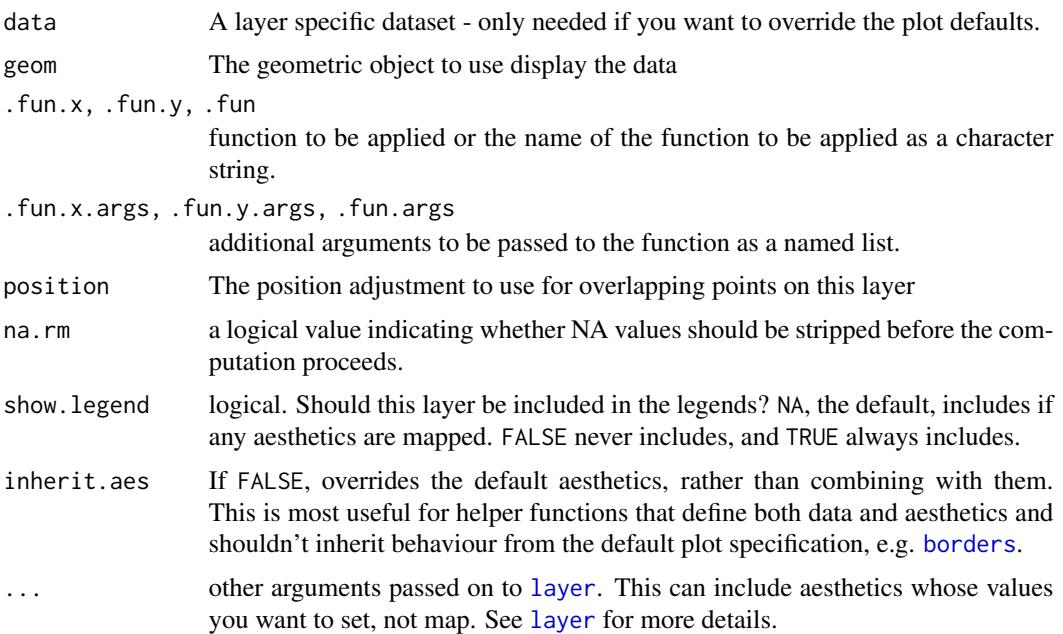

## Details

stat\_apply\_group applies functions to data. When possible it is preferable to use transformations through scales or summary functions such as ggplot2::stat\_summary(), stat\_summary\_xy() or stat\_centroid(). There are some computations that are not scale transformations but are not usual summaries either, as the number of data values does not decrease all the way to one row per group. A typical case for a summary is the computation of quantiles. For transformations are cumulative ones, e.g., using cumsum(), runmed() and similar functions. Obviously, it is always possible to apply such functions to the data before plotting and passing them to a single layer function. However, it can be useful to apply such functions on-the-fly to ensure that grouping is consistent between computations and aesthetics. One particularity of these statistics is that they can apply simultaneously different functions to x values and to y values when needed. In contrast to these statistics, [geom\\_smooth](#page-0-0) applies a function that takes both x and y values as arguments.

These four statistics are similar. They differ on whether they return a single or multiple rows of data per group.

#### Value

A data frame with the same variables as the data input, with either a single or multiple rows, with the values of x and y variables replaced by the values returned by the applied functions, or possibly filled with NA if no function was supplied or available by default. If the applied function returns a named vector, the names are copied into columns x names and/or y names. If the summary function applied returns a one row data frame, it will be column bound keeping the column names, but overwritting columns x and/or y with y from the summary data frame. In the names returned by .fun.x the letter "y" is replaced by "x". These allows the use of the same functions as in ggplot2::stat\_summary().

 $x$  x-value as returned by . fun.x, with names removed

y y-value as returned by .fun.y, with names removed **x.names** if the x-value returned by . fun. x is named, these names y.names if the y-value returned by . fun.y is named, these names xmin, xmax values returned by . fun. x under these names, if present ymin, ymax values returned by . fun.y under these names, if present <other> additional values as returned by .fun.y under other names

## Note

The applied function(s) must accept as first argument a vector that matches the variables mapped to x or y aesthetics. For stat\_summary\_xy() and stat\_centroid() the function(s) to be applied is(are) expected to return a vector of length 1 or a data frame with only one row, as mean\_se(), mean\_cl\_normal() mean\_cl\_boot(), mean\_sdl() and median\_hilow() from 'ggplot2' do.

For stat\_apply\_group the vectors returned by the the functions applied to x and y must be of exactly the same length. When only one of .fun.x or .fun.y are passed a function as argument, the other variable in the returned data is filled with NA\_real\_. If other values are desired, they can be set by means of a user-defined function.

## References

Answers to question "R ggplot on-the-fly calculation by grouping variable" at [https://stackoverf](https://stackoverflow.com/questions/51412522)low. [com/questions/51412522](https://stackoverflow.com/questions/51412522).

```
set.seed(123456)
my.df \leq data.frame(X = rep(1:20,2),
                    Y = runif(40),
                    category = rep(c("A", "B"), each = 20))
```

```
# make sure rows are ordered for X as we will use functions that rely on this
my.df <- my.df[order(my.df[["X"]]), ]
```

```
# Centroid
ggplot(my.df, aes(x = X, y = Y, colour = category)) +stat_centroid(shape = "cross", size = 6) +
 geom_point()
ggplot(my.df, aes(x = X, y = Y, colour = category)) +stat_centroid(geom = "rug", linewidth = 1.5, .fun = median) +
 geom_point()
ggplot(my.df, aes(x = X, y = Y, colour = category)) +stat_centroid(geom = "text", aes(label = category)) +
 geom_point()
ggplot(my.df, aes(x = X, y = Y, colour = category)) +stat_summary_xy(geom = "pointrange",
                  . fun.x = mean, . fun.y = mean_se) +
```

```
geom_point()
# quantiles
ggplot(my.df, aes(x = X, y = Y, colour = category)) +geom_point() +
 stat_apply_group(geom = "rug", .fun.y = quantile, .fun.x = quantile)
ggplot(my.df, aes(x = X, y = Y)) +geom_point() +
 stat_apply_group(geom = "rug", sides = "lr", color = "darkred",
                   . fun.y = quantile) +
 stat_apply_group(geom = "text", hjust = "right", color = "darkred",
                   . fun.y = quantile,
                   .fun.x = function(x) {rep(22, 5)}, # set x to 22
                   mapping = aes(label = after_stat(y.name))) +expand_limits(x = 21)
my.probs <- c(0.25, 0.5, 0.75)
ggplot(my.df, aes(x = X, y = Y, colour = category)) +geom_point() +
 stat_apply_group(geom = "hline",
                   \text{aes}(yintercept = after\_stat(y)),. fun.y = quantile,
                   .fun.y.args = list(probs = my.probs))
# cummulative summaries
ggplot(my.df, aes(x = X, y = Y, colour = category)) +
 stat_apply_group(.fun.x = function(x) \{x\},
                   .fun.y = cummax)ggplot(my.df, aes(x = X, y = Y, colour = category)) +stat\_apply\_group(.fun.x = cumsum, .fun.y = cumsum)# diff returns a shorter vector by 1 for each group
ggplot(my.df, aes(x = X, y = Y, colour = category)) +stat_apply_group(.fun.x = function(x) {x[-1L]},
                   . fun.y = diff, na.rm = TRUE)
# Running summaries
ggplot(my.df, aes(x = X, y = Y, colour = category)) +geom_point() +
 stat_apply_group(.fun.x = function(x) \{x\},
                   .fun.y = runmed, .fun.y.args = list(k = 5))# Rescaling per group
ggplot(my.df, aes(x = X, y = Y, colour = category)) +stat_apply_group(.fun.x = function(x) \{x\},
                   .fun.y = function(x) {(x - min(x)) / (max(x) - min(x))})
# inspecting the returned data
if (requireNamespace("gginnards", quietly = TRUE)) {
 library(gginnards)
```

```
ggplot(my.df, aes(x = X, y = Y, colour = category)) +stat_centroid(.fun = mean_se, geom = "debug")
ggplot(my.df, aes(x = X, y = Y, colour = category)) +stat\_summary_xy( .fun.y = mean_se, geom = "debug")ggplot(my.df, aes(x = X, y = Y, colour = category)) +stat_apply_group(.fun.y = cumsum, geom = "debug")
ggplot(my.df, aes(x = X, y = Y, colour = category)) +geom_point() +
  stat_apply_group(geom = "debug",
                  . fun.x = quantile,
                  .fun.x.args = list(probs = my.probs),
                  fun.y = quantile,.fun.y.args = list(probs = my.probs))
```
<span id="page-79-0"></span>stat\_dens1d\_filter *Filter observations by local 1D density*

## Description

}

stat\_dens1d\_filter Filters-out/filters-in observations in regions of a plot panel with high density of observations, based on the values mapped to one of x and y aesthetics. stat\_dens1d\_filter\_g does the same filtering by group instead of by panel. This second stat is useful for highlighting observations, while the first one tends to be most useful when the aim is to prevent clashes among text labels. By default the data are handled all together, but it is also possible to control labeling separately in each tail.

### Usage

```
stat_dens1d_filter(
  mapping = NULL,data = NULL,geom = "point",position = "identity",
  ...,
  keep.fraction = 0.1,
  keep.number = Inf,keep.sparse = TRUE,
  keep. these = FALSE.exclude.these = FALSE,
  these.target = "label",
  pool.along = c("x", "none"),xintercept = 0,
  invert.selection = FALSE,
```

```
bw = "SJ",kernel = "gaussian",
  adjust = 1,
 n = 512,
  return.density = FALSE,
  orientation = c("x", "y"),
  na.rm = TRUE,show.legend = FALSE,
  inherit.aes = TRUE
\mathcal{L}stat_dens1d_filter_g(
  mapping = NULL,data = NULL,
  geom = "point",
  position = "identity",
  keep.fraction = 0.1,
  keep.number = Inf,
  keep.sparse = TRUE,
  keep.these = FALSE,
  exclude.these = FALSE,
  these.target = "label",
  pool.along = c("x", "none"),xintercept = 0,
  invert.selection = FALSE,
  na.rm = TRUE,show.legend = FALSE,
  inherit.aes = TRUE,
  bw = "SJ",adjust = 1,
  kernel = "gaussian",
 n = 512,return.density = FALSE,
  orientation = c("x", "y"),...
\mathcal{L}
```
# Arguments

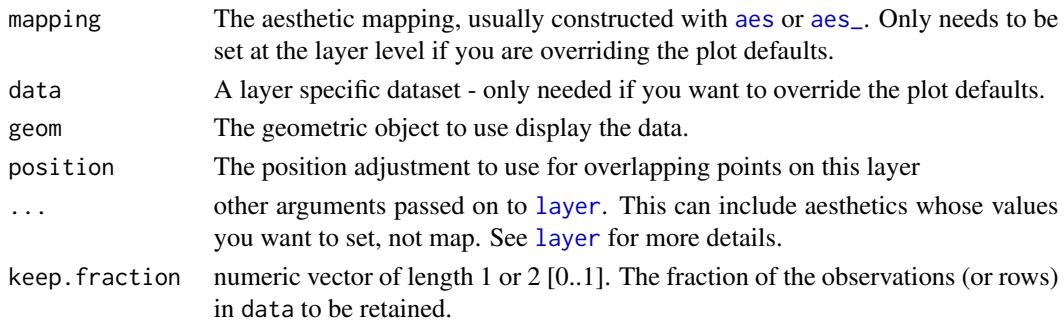

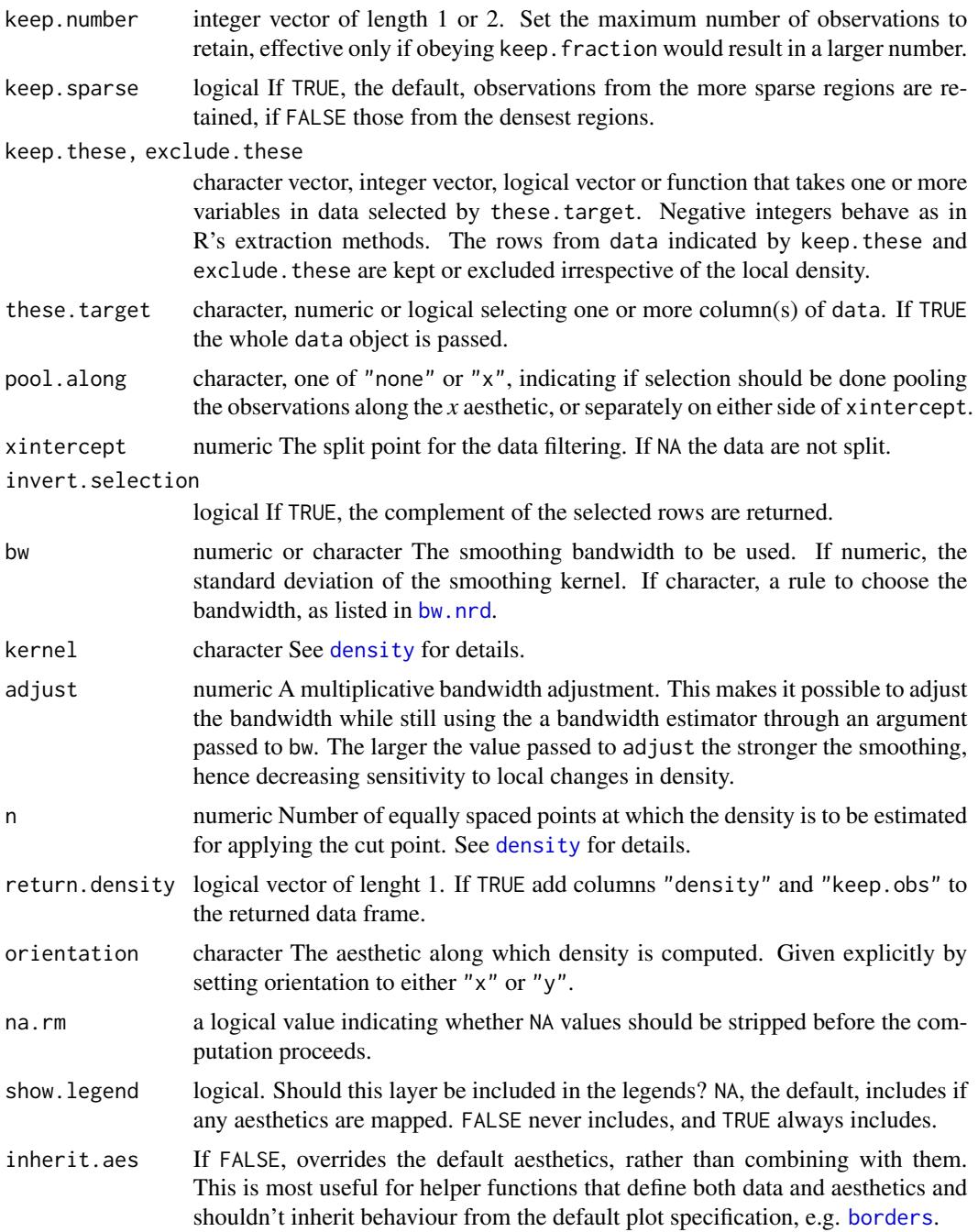

# Details

The 1D density of observations of *x* or *y* is computed with function [density](#page-0-0) and used to select observations, passing to the geom a subset of the rows in its data input. The default is to select observations in sparse regions of the plot, but the selection can be inverted so that only observations in the densest regions are returned. Specific observations can be protected from being deselected and

#### stat\_dens1d\_filter 83

"kept" by passing a suitable argument to keep. these. Logical and integer vectors work as indexes to rows in data, while a values in a character vector are compared to the character values mapped to the label aesthetic. A function passed as argument to keep.these will receive as argument the values in the variable mapped to label and should return a character, logical or numeric vector as described above. If no variable has been mapped to label, row names are used in its place.

How many rows are retained in addition to those in keep. these is controlled with arguments passed to keep.number and keep.fraction. keep.number sets the maximum number of observations selected, whenever keep.fraction results in fewer observations selected, it is obeyed. If 'xintercept' is a finite value within the *x* range of the data and pool.along is passed "none" the data as are split into two groups and keep.number and keep. fraction are applied separately to each tail with density still computed jointly from all observations. If the length of keep.number and keep.fraction is one, this value is used for both tails, if their length is two, the first value is use for the left tail and the second value for the right tail.

Computation of density and of the default bandwidth require at least two observations with different values. If data do not fulfill this condition, they are kept only if keep.fraction = 1. This is correct behavior for a single observation, but can be surprising in the case of multiple observations.

Parameters keep. these and exclude. these make it possible to force inclusion or exclusion of observations after the density is computed. In case of conflict, exclude. these overrides keep. these.

# Value

A plot layer instance. Using as output data a subset of the rows in input data retained based on a 1D filtering criterion.

### Note

Which points are kept and which not depends on how dense and flexible is the density curve estimate. This depends on the values passed as arguments to parameters n, bw and kernel. It is also important to be aware that both geom\_text() and geom\_text\_repel() can avoid over plotting by discarding labels at the plot rendering stage, i.e., what is plotted may differ from what is returned by this statistic.

## See Also

[density](#page-0-0) used internally.

Other statistics returning a subset of data: [stat\\_dens1d\\_labels\(](#page-84-0)), [stat\\_dens2d\\_filter\(](#page-89-0)), [stat\\_dens2d\\_labels\(](#page-94-0))

```
random_string <-
 function(len = 6) {
    paste(sample(letters, len, replace = TRUE), collapse = "")
 }
# Make random data.
set.seed(1001)
d <- tibble::tibble(
 x = \text{norm}(100),
```

```
y = rnorm(100),
 group = rep(c("A", "B"), c(50, 50)),lab = replicate(100, { random_string() })
\lambdad$xg \leq d$x
d$xg[51:100] <- d$xg[51:100] + 1
# highlight the 1/10 of observations in sparsest regions of the plot
ggplot(data = d, aes(x, y)) +geom_point() +
 geom_rug(sides = "b") +
 stat_dens1d_filter(colour = "red") +
 stat_dens1d_filter(geom = "rug", colour = "red", sides = "b")
# highlight the 1/4 of observations in densest regions of the plot
ggplot(data = d, aes(x, y)) +geom_point() +
 geom_rug(sides = "b") +
 stat_dens1d_filter(colour = "blue",
                     keep.fraction = 1/4, keep.sparse = FALSE) +
 stat_dens1d_filter(geom = "rug", colour = "blue",
                     keep.fraction = 1/4, keep.sparse = FALSE,
                     sides = "b")
# switching axes
ggplot(data = d, aes(x, y)) +geom_point() +
 geom_rug(sides = "l") +stat_dens1d_filter(colour = "red", orientation = "y") +
 stat_dens1d_filter(geom = "rug", colour = "red", orientation = "y",
                     sides = "1")
# highlight 1/10 plus 1/10 observations in high and low density regions
ggplot(data = d, aes(x, y)) +geom_point() +
 geom_rug(sides = "b") +
 stat_dens1d_filter(colour = "red") +
 stat_dens1d_filter(geom = "rug", colour = "red", sides = "b") +
  stat_dens1d_filter(colour = "blue", keep.sparse = FALSE) +
 stat_dens1d_filter(geom = "rug",
                     colour = "blue", keep.sparse = FALSE, sides = "b")
# selecting the 1/10 observations in sparsest regions and their complement
ggplot(data = d, aes(x, y)) +stat_dens1d_filter(colour = "red") +
 stat_dens1d_filter(geom = "rug", colour = "red", sides = "b") +
 stat_dens1d_filter(colour = "blue", invert.selection = TRUE) +
 stat_dens1d_filter(geom = "rug",
                     colour = "blue", invert.selection = TRUE, sides = "b")
# density filtering done jointly across groups
ggplot(data = d, aes(xg, y, colour = group)) +geom_point() +
```

```
geom_rug(sides = "b", colour = "black") +stat_dens1d_filter(shape = 1, size = 3, keep.fraction = 1/4, adjust = 2)
# density filtering done independently for each group
ggplot(data = d, aes(xg, y, colour = group)) +geom_point() +
 geom_rug(sides = "b") +stat_dens1d_filter_g(shape = 1, size = 3, keep.fraction = 1/4, adjust = 2)
# density filtering done jointly across groups by overriding grouping
ggplot(data = d, aes(xg, y, colour = group)) +geom_point() +
 geom_rug(sides = "b") +
 stat_dens1d_filter_g(colour = "black",
                       shape = 1, size = 3, keep. fraction = 1/4, adjust = 2)
# label observations
ggplot(data = d, aes(x, y, label = lab, colour = group)) +geom_point() +
 stat_dens1d_filter(geom = "text", hjust = "outward")
# looking under the hood with gginnards::geom_debug()
gginnards.installed <- requireNamespace("ggrepel", quietly = TRUE)
if (gginnards.installed) {
 library(gginnards)
 ggplot(data = d, aes(x, y, label = lab, colour = group)) +stat_dens1d_filter(geom = "debug")
 ggplot(data = d, aes(x, y, label = lab, colour = group)) +stat_dens1d_filter(geom = "debug", return.density = TRUE)
}
```
<span id="page-84-0"></span>stat\_dens1d\_labels *Replace labels in data based on 1D density*

## Description

stat\_dens1d\_labels() Sets values mapped to the label aesthetic to "" or a user provided character string based on the local density in regions of a plot panel. Its main use is together with repulsive geoms from package [ggrepel](#page-0-0) to restrict labeling to the low density tails of a distribution. By default the data are handled all together, but it is also possible to control labeling separately in each tail.

If there is no mapping to label in data, the mapping is set to rownames(data), with a message.

# Usage

```
stat_dens1d_labels(
 mapping = NULL,
 data = NULL,geom = "text",
 position = "identity",
  ...,
 keep.fraction = 0.1,
 keep.number = Inf,
  keep.sparse = TRUE,
  keep.these = FALSE,
  exclude.these = FALSE,
  these.target = "label",
 pool.along = c("x", "none"),
  xintercept = 0,
  invert.selection = FALSE,
  bw = "SJ",kernel = "gaussian",
  adjust = 1,
 n = 512,
  orientation = c("x", "y"),
  label.fill = "",return.density = FALSE,
  na.rm = TRUE,show.legend = FALSE,
  inherit.aes = TRUE
\mathcal{L}
```
## Arguments

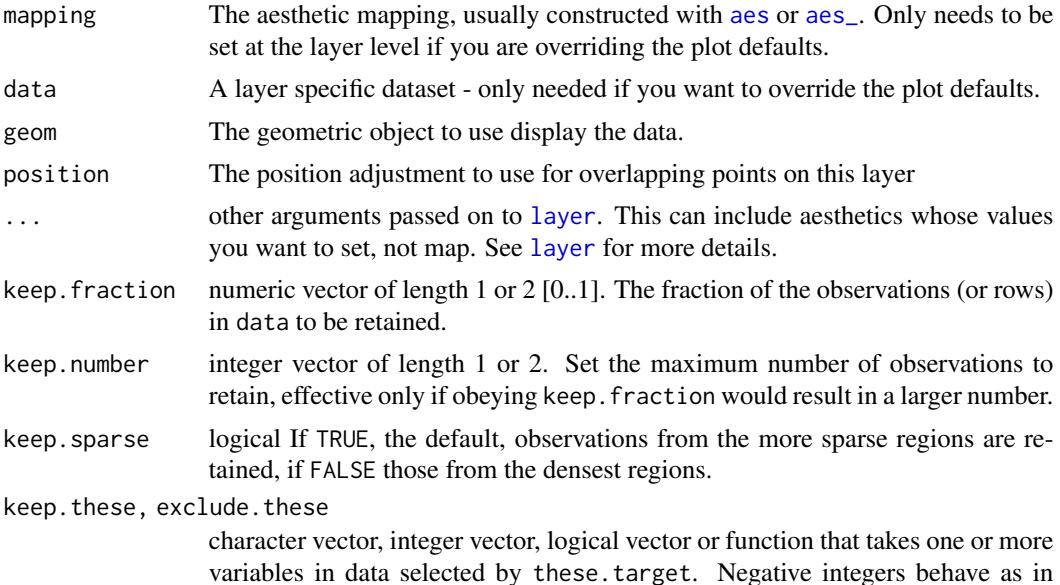

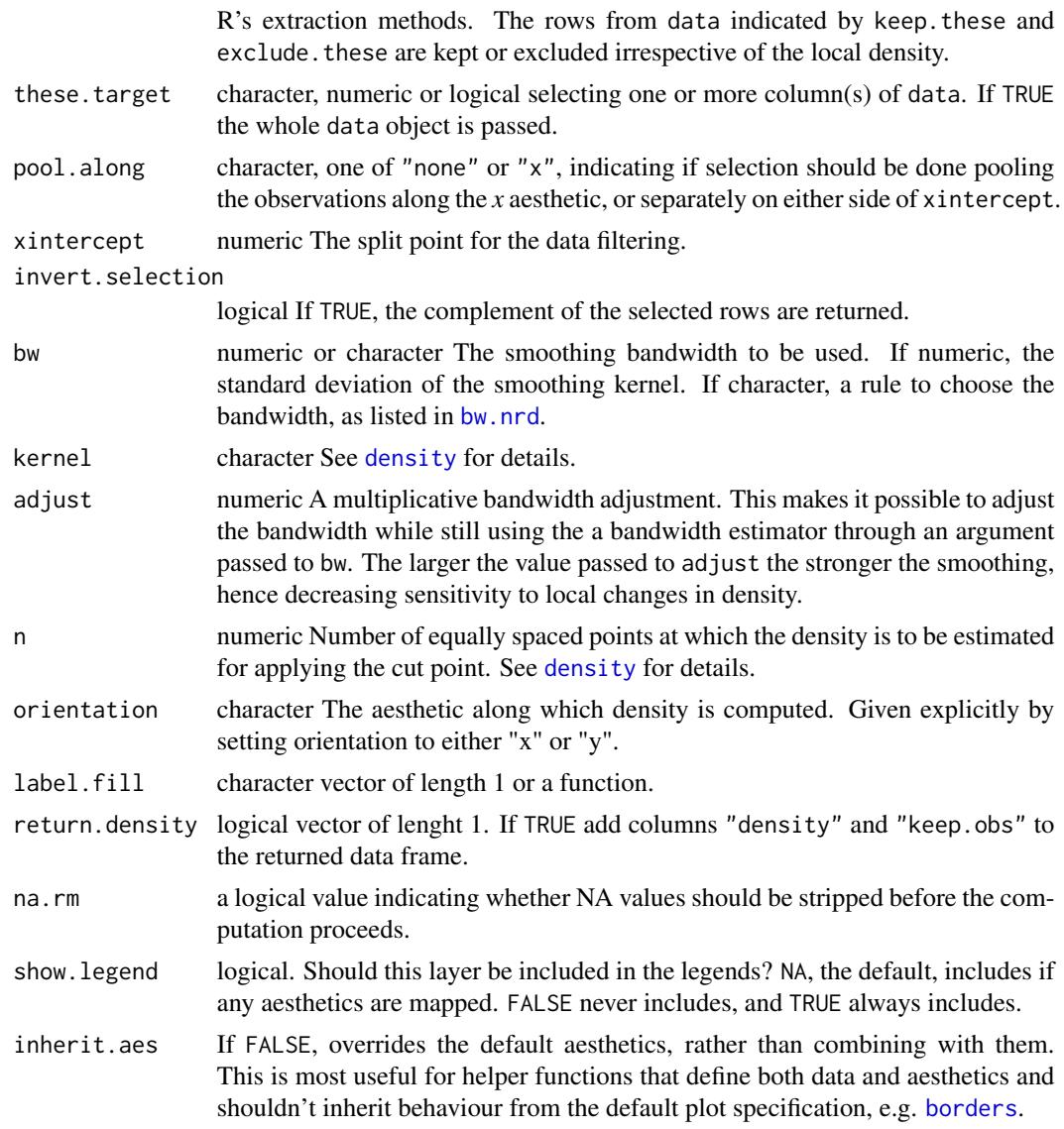

## Details

stat\_dens1d\_labels() is designed to work together with geometries from package 'ggrepel'. To avoid text labels being plotted over unlabelled points the corresponding rows in data need to be retained but labels replaced with the empty character string, "". Function [stat\\_dens1d\\_filter](#page-79-0) cannot be used with the repulsive geoms from 'ggrepel' because it drops the observations.

stat\_dens1d\_labels() can be useful also in other situations, as the substitution character string can be set by the user by passing an argument to label. fill. If this argument is NULL the unselected rows are filtered out.

The local density of observations along *x* or *y* is computed with function [density](#page-0-0) and used to select observations, passing to the geom all the rows in its data input but with with the text of labels replaced in those "not kept". The default is to select observations in sparse regions of the plot, but the selection can be inverted so that only observations in the densest regions are returned. Specific observations can be protected from having the label replaced by passing a suitable argument to keep.these. Logical and integer vectors function as indexes to rows in data, while a character vector is compared to values in the variable mapped to the label aesthetic. A function passed as argument to keep.these will receive as argument the values in the variable mapped to label and should return a character, logical or numeric vector as described above.

How many labels are retained intact in addition to those in keep. these is controlled with arguments passed to keep.number and keep.fraction. keep.number sets the maximum number of observations selected, whenever keep.fraction results in fewer observations selected, it is obeyed. If xintercept is a finite value within the *x* range of the data and pool.along is passed "none" the data are split into two groups and keep.number and keep. fraction are applied separately to each tail with density still computed jointly from all observations. If the length of keep.number and keep.fraction is one, half this value is used each tail, if their length is two, the first value is use for the left tail and the second value for the right tail (or if using orientation = "y" the lower and upper tails, respectively).

Computation of density and of the default bandwidth require at least two observations with different values. If data do not fulfill this condition, they are kept only if keep.fraction = 1. This is correct behavior for a single observation, but can be surprising in the case of multiple observations.

Parameters keep. these and exclude. these make it possible to force inclusion or exclusion of labels after the density is computed. In case of conflict, exclude. these overrides keep. these.

#### Value

A plot layer instance. Using as output data the input data after value substitution based on a 1D the filtering criterion.

## Note

Which points are kept and which not depends on how dense and flexible is the density curve esti-mate. This depends on the values passed as arguments to parameters n, bw and kernel. It is also important to be aware that both geom\_text() and geom\_text\_repel() can avoid overplotting by discarding labels at the plot rendering stage, i.e., what is plotted may differ from what is returned by this statistic.

## See Also

[density](#page-0-0) used internally.

Other statistics returning a subset of data: [stat\\_dens1d\\_filter\(](#page-79-0)), [stat\\_dens2d\\_filter\(](#page-89-0)), [stat\\_dens2d\\_labels\(](#page-94-0))

```
random_string <-
 function(len = 6) {
   paste(sample(letters, len, replace = TRUE), collapse = "")
 }
# Make random data.
set.seed(1005)
```

```
d <- tibble::tibble(
 x = \text{norm}(100),
 y = rnorm(100),
 group = rep(c("A", "B"), c(50, 50)),lab = replicate(100, { random\_string() })\lambda# using defaults
ggplot(data = d, aes(x, y, label = lab)) +geom_point() +
 stat_dens1d_labels()
ggrepel.installed <- requireNamespace("ggrepel", quietly = TRUE)
if (ggrepel.installed) {
 library(ggrepel)
# using defaults
 ggplot(data = d, aes(x, y, label = lab)) +geom_point() +
    stat_dens1d_labels(geom = "text_repel")
# if no mapping to label is found, it is set row names
 ggplot(data = d, aes(x, y)) +geom_point() +
    stat_dens1d_labels(geom = "text_repel")
 ggplot(data = d, aes(x, y)) +geom_point() +
   stat_dens1d_labels(geom = "text_repel", pool.along = "none")
 ggplot(data = d, aes(x, y)) +geom_point() +
    stat_dens1d_labels(geom = "text_repel",
                       keep.number = c(0, 10), pool.along = "none")
 ggplot(data = d, aes(x, y)) +geom_point() +
   stat_dens1d_labels(geom = "text_repel",
                       keep.fraction = c(0, 0.2), pool.along = "none")
# using defaults, along y-axis
 ggplot(data = d, aes(x, y, label = lab)) +geom_point() +
    stat_dens1d_labels(orientation = "y", geom = "text_repel")
# example labelling with coordiantes
 ggplot(data = d, aes(x, y, label = sprintf("x = %.2f\ny = %.2f", x, y))) +geom_point() +
    stat_dens1d_filter(colour = "red") +
    stat_dens1d_labels(geom = "text_repel", colour = "red", size = 3)
 ggplot(data = d, aes(x, y, label = lab, colour = group)) +geom_point() +
```

```
stat_dens1d_labels(geom = "text_repel")
 ggplot(data = d, aes(x, y, label = lab, colour = group)) +geom_point() +
   stat_dens1d_labels(geom = "text_repel", label.fill = NA)
# we keep labels starting with "a" across the whole plot, but all in sparse
# regions. To achieve this we pass as argument to label.fill a fucntion
# instead of a character string.
 label.fun <- function(x) {ifelse(grepl("^a", x), x, "")}
 ggplot(data = d, aes(x, y, label = lab, colour = group)) +geom_point() +
    stat_dens1d_labels(geom = "text_repel", label.fill = label.fun)
}
# Using geom_debug() we can see that all 100 rows in \code{d} are
# returned. But only those labelled in the previous example still contain
# the original labels.
gginnards.installed <- requireNamespace("gginnards", quietly = TRUE)
if (gginnards.installed) {
 library(gginnards)
 ggplot(data = d, aes(x, y, label = lab)) +geom_point() +
    stat_dens1d_labels(geom = "debug")
 ggplot(data = d, aes(x, y, label = lab)) +geom_point() +
   stat_dens1d_labels(geom = "debug", return.density = TRUE)
 ggplot(data = d, aes(x, y, label = lab)) +geom_point() +
   stat_dens1d_labels(geom = "debug", label.fill = NULL, return.density = TRUE)
 ggplot(data = d, aes(x, y, label = lab)) +geom_point() +
   stat_dens1d_labels(geom = "debug", label.fill = NA, return.density = TRUE)
 ggplot(data = d, aes(x, y, label = lab)) +geom_point() +
    stat_dens1d_labels(geom = "debug", label.fill = FALSE, return.density = TRUE)
}
```
<span id="page-89-0"></span>stat\_dens2d\_filter *Filter observations by local 2D density*

#### **Description**

stat\_dens2d\_filter Filters-out/filters-in observations in regions of a plot panel with high density

of observations, based on the values mapped to both x and y aesthetics. stat\_dens2d\_filter\_g does the filtering by group instead of by panel. This second stat is useful for highlighting observations, while the first one tends to be most useful when the aim is to prevent clashes among text labels. If there is no mapping to label in data, the mapping is silently set to rownames(data).

## Usage

```
stat_dens2d_filter(
 mapping = NULL,
  data = NULL,geom = "point",
 position = "identity",
  ...,
  keep.fraction = 0.1,
  keep.number = Inf,
  keep.sparse = TRUE,
  keep.these = FALSE,
  exclude.these = FALSE,
  these.target = "label",
  pool.along = c("xy", "x", "y", "none"),
  xintercept = 0,
  yintercept = 0,
  invert.selection = FALSE,
  na.rm = TRUE,show.legend = FALSE,
  inherit.aes = TRUE,
  h = NULL,n = NULL,return.density = FALSE
)
stat_dens2d_filter_g(
 mapping = NULL,data = NULL,geom = "point",
 position = "identity",
  ...,
  keep.fraction = 0.1,
  keep.number = Inf,
  keep.sparse = TRUE,
  keep.these = FALSE,
  exclude.these = FALSE,
  these.target = "label",
  pool.along = c("xy", "x", "y", "none"),
  xintercept = 0,
  vintercept = 0,
  invert.selection = FALSE,
  na.rm = TRUE,show.legend = FALSE,
```

```
inherit.aes = TRUE,
 h = NULL,n = NULL,return.density = FALSE
)
```
# Arguments

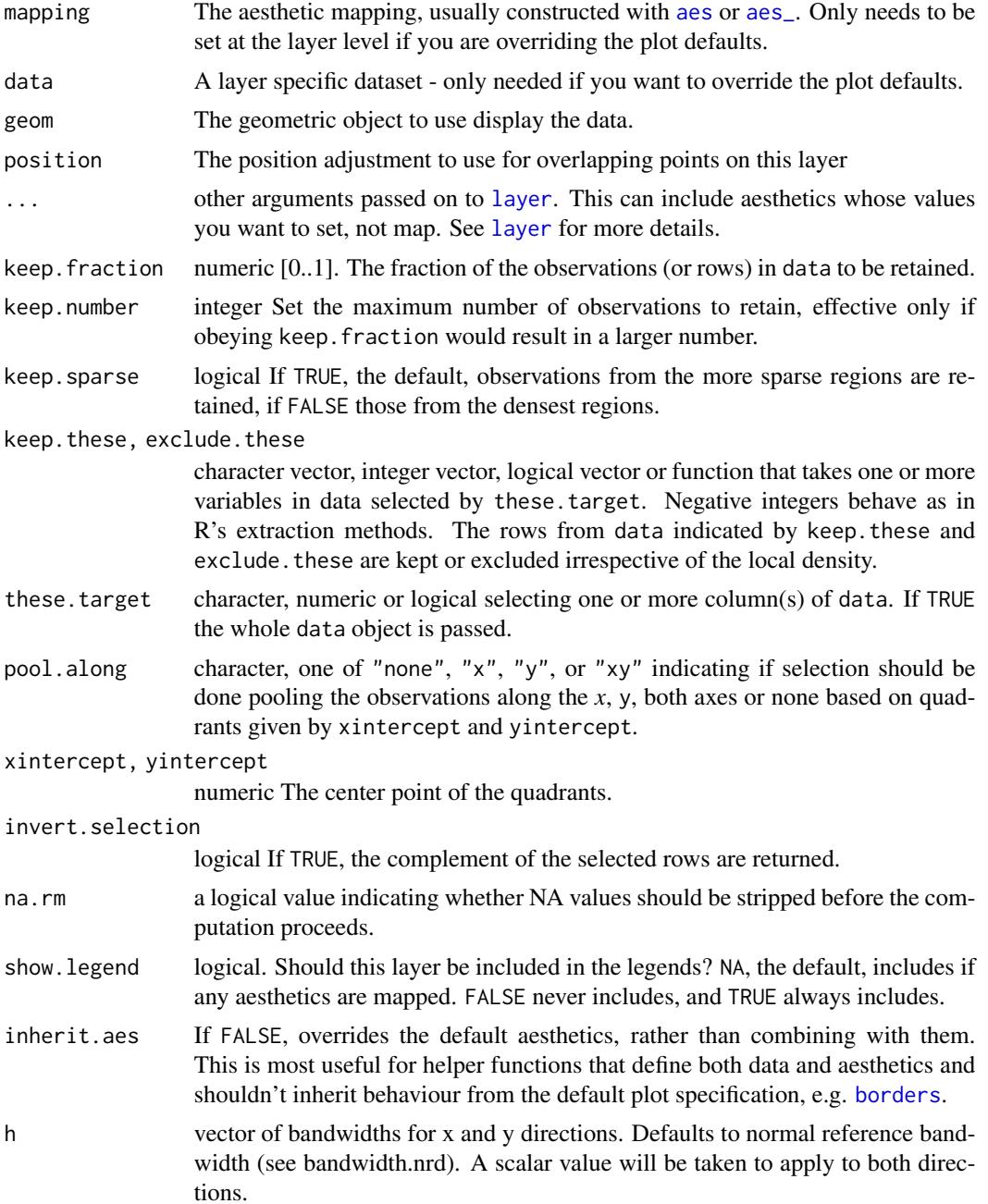

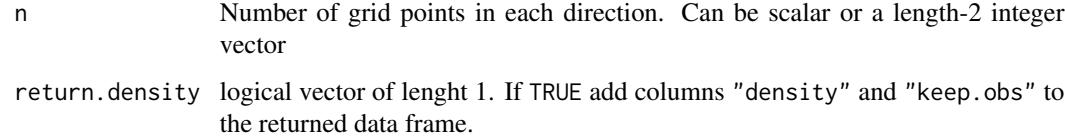

## Details

The local density of observations in 2D (*x* and *y*) is computed with function [kde2d](#page-0-0) and used to select observations, passing to the geom a subset of the rows in its data input. The default is to select observations in sparse regions of the plot, but the selection can be inverted so that only observations in the densest regions are returned. Specific observations can be protected from being deselected and "kept" by passing a suitable argument to keep. these. Logical and integer vectors work as indexes to rows in data, while a character vector values are compared to the character values mapped to the label aesthetic. A function passed as argument to keep.these will receive as argument the values in the variable mapped to label and should return a character, logical or numeric vector as described above. If no variable has been mapped to label, row names are used in its place.

How many rows are retained in addition to those in keep. these is controlled with arguments passed to keep.number and keep.fraction. keep.number sets the maximum number of observations selected, whenever keep.fraction results in fewer observations selected, it is obeyed.

Computation of density and of the default bandwidth require at least two observations with different values. If data do not fulfill this condition, they are kept only if keep.fraction = 1. This is correct behavior for a single observation, but can be surprising in the case of multiple observations.

Parameters keep. these and exclude. these make it possible to force inclusion or exclusion of observations after the density is computed. In case of conflict, exclude. these overrides keep. these.

#### Value

A plot layer instance. Using as output data a subset of the rows in input data retained based on a 2D-density-based filtering criterion.

#### Note

Which points are kept and which not depends on how dense a grid is used and how flexible the density surface estimate is. This depends on the values passed as arguments to parameters n, bw and kernel. It is also important to be aware that both geom\_text() and geom\_text\_repel() can avoid overplotting by discarding labels at the plot rendering stage, i.e., what is plotted may differ from what is returned by this statistic.

### See Also

[stat\\_dens2d\\_labels](#page-94-0) and [kde2d](#page-0-0) used internally. Parameters n, h in these statistics correspond to the parameters with the same name in this imported function. Limits are set to the limits of the plot scales.

Other statistics returning a subset of data: [stat\\_dens1d\\_filter\(](#page-79-0)), [stat\\_dens1d\\_labels\(](#page-84-0)), [stat\\_dens2d\\_labels\(](#page-94-0))

```
random_string <-
  function(len = 6) {
   paste(sample(letters, len, replace = TRUE), collapse = "")
  }
# Make random data.
set.seed(1001)
d <- tibble::tibble(
 x = rnorm(100),
 y = rnorm(100),
 group = rep(c("A", "B"), c(50, 50)),lab = replicate(100, { random_string() })
\lambda# filter (and here highlight) 1/10 observations in sparsest regions
ggplot(data = d, aes(x, y)) +geom_point() +
  stat_dens2d_filter(colour = "red")
# filter observations not in the sparsest regions
ggplot(data = d, aes(x, y)) +geom_point() +
  stat_dens2d_filter(colour = "blue", invert.selection = TRUE)
# filter observations in dense regions of the plot
ggplot(data = d, aes(x, y)) +geom_point() +
  stat_dens2d_filter(colour = "blue", keep.sparse = FALSE)
# filter 1/2 the observations
ggplot(data = d, aes(x, y)) +geom_point() +
  stat_dens2d_filter(colour = "red", keep.fraction = 0.5)
# filter 1/2 the observations but cap their number to maximum 12 observations
ggplot(data = d, aes(x, y)) +geom_point() +
  stat_dens2d_filter(colour = "red",
                     keep.fraction = 0.5,
                     keep.number = 12)# density filtering done jointly across groups
ggplot(data = d, aes(x, y, colour = group)) +geom_point() +
  stat_dens2d_filter(shape = 1, size = 3, keep.fraction = 1/4)
# density filtering done independently for each group
ggplot(data = d, aes(x, y, colour = group)) +geom_point() +
  stat_dens2d_filter_g(shape = 1, size = 3, keep.fraction = 1/4)
```

```
# density filtering done jointly across groups by overriding grouping
ggplot(data = d, aes(x, y, colour = group)) +geom_point() +
 stat_dens2d_filter_g(colour = "black",
                       shape = 1, size = 3, keep. fraction = 1/4)
# label observations
ggplot(data = d, aes(x, y, label = lab, colour = group)) +geom_point() +
 stat_dens2d_filter(geom = "text")
ggplot(data = d, aes(x, y, label = lab, colour = group)) +geom_point() +
 stat_dens2d_filter(geom = "text",
                     keep.these = function(x) {grepl("^u", x)})
ggplot(data = d, aes(x, y, label = lab, colour = group)) +geom_point() +
 stat_dens2d_filter(geom = "text",
                     keep.these = function(x) \{ \text{grepl}("`u", x) \})
ggplot(data = d, aes(x, y, label = lab, colour = group)) +geom_point() +
 stat_dens2d_filter(geom = "text",
                     keep. these = 1:30)# looking under the hood with gginnards::geom_debug()
gginnards.installed <- requireNamespace("ggrepel", quietly = TRUE)
if (gginnards.installed) {
 library(gginnards)
 ggplot(data = d, aes(x, y, label = lab, colour = group)) +stat_dens2d_filter(geom = "debug")
 ggplot(data = d, aes(x, y, label = lab, colour = group)) +geom_point() +
   stat_dens2d_filter(geom = "debug", return.density = TRUE)
}
```
<span id="page-94-0"></span>stat\_dens2d\_labels *Replace labels in data based on 2D density*

#### Description

stat\_dens2d\_labels() Sets values mapped to the label aesthetic to "" or a user provided character string based on the local density in regions of a plot panel. Its main use is together with repulsive geoms from package [ggrepel](#page-0-0). If there is no mapping to label in data, the mapping is set to rownames(data), with a message.

# Usage

```
stat_dens2d_labels(
 mapping = NULL,
 data = NULL,geom = "text",position = "identity",
  ...,
 keep.fraction = 0.1,
 keep.number = Inf,
 keep.sparse = TRUE,
 keep.these = FALSE,
 exclude.these = FALSE,
  these.target = "label",
 pool.along = c("xy", "x", "y", "none"),xintercept = 0,
 yintercept = 0,
 invert.selection = FALSE,
 h = NULL,n = NULL,label.fill = '''',
 return.density = FALSE,
 na.rm = TRUE,show.legend = FALSE,
 inherit.aes = TRUE
)
```
# Arguments

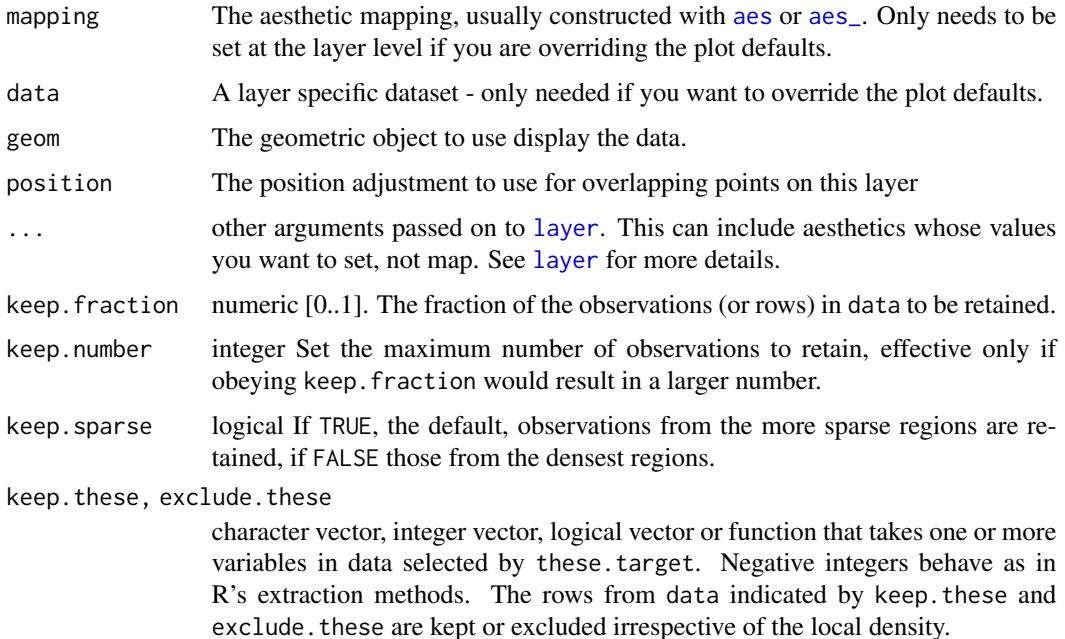

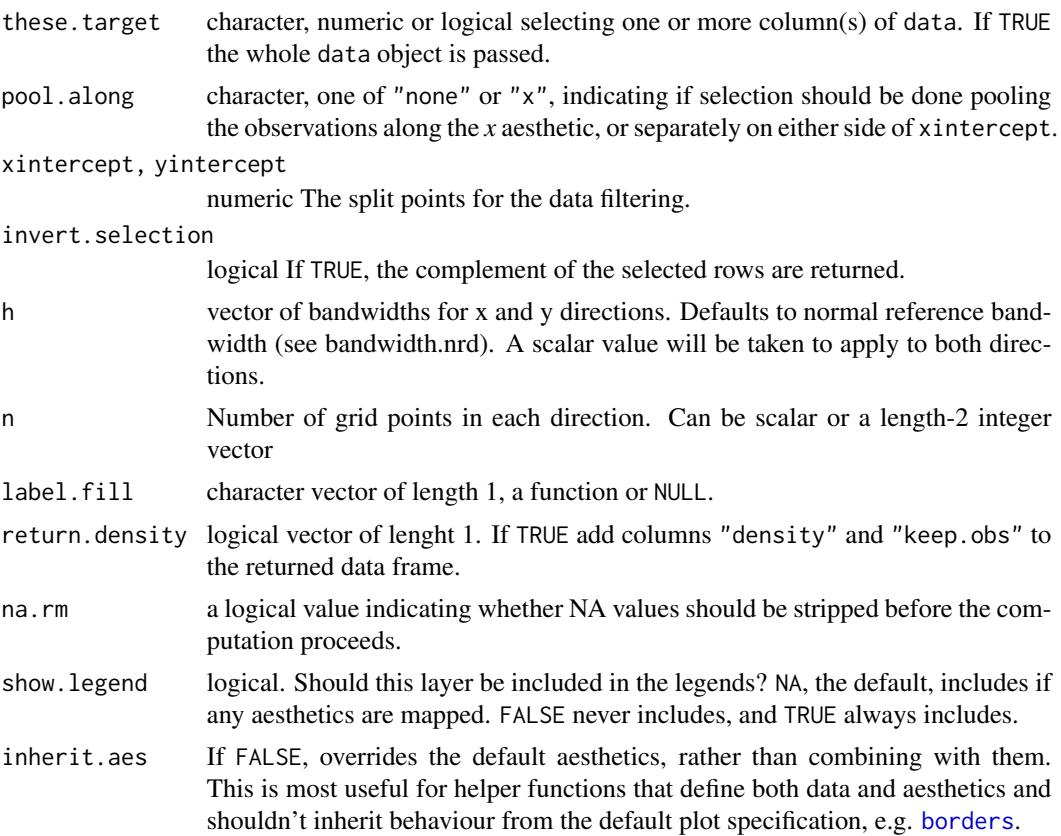

## Details

stat\_dens2d\_labels() is designed to work together with geometries from package 'ggrepel'. To avoid text labels being plotted over unlabelled points all the rows in data need to be retained but labels replaced with the empty character string, "". Function [stat\\_dens2d\\_filter](#page-89-0) cannot be used with the repulsive geoms from 'ggrepel' because it drops observations.

stat\_dens2d\_labels() can be useful also in other situations, as the substitution character string can be set by the user by passing an argument to label. fill. If this argument is NULL the unselected rows are filtered out identically as by stat\_dens2d\_filter.

The local density of observations in 2D  $(x \text{ and } y)$  is computed with function [kde2d](#page-0-0) and used to select observations, passing to the geom all the rows in its data input but with with the text of labels replaced in those "not kept". The default is to select observations in sparse regions of the plot, but the selection can be inverted so that only observations in the densest regions are returned. Specific observations can be protected from having the label replaced by passing a suitable argument to keep.these. Logical and integer vectors function as indexes to rows in data, while a character vector is compared to values in the variable mapped to the label aesthetic. A function passed as argument to keep.these will receive as its first argument the values in the variable mapped to label and should return a character, logical or numeric vector as described above.

How many labels are retained intact in addition to those in keep. these is controlled with arguments passed to keep.number and keep.fraction. keep.number sets the maximum number of observations selected, whenever keep. fraction results in fewer observations selected, it is obeyed.

Computation of density and of the default bandwidth require at least two observations with different values. If data do not fulfill this condition, they are kept only if keep.  $fraction = 1$ . This is correct behavior for a single observation, but can be surprising in the case of multiple observations.

Parameters keep. these and exclude. these make it possible to force inclusion or exclusion of observations after the density is computed. In case of conflict, exclude. these overrides keep. these.

#### Value

A plot layer instance. Using as output data the input data after value substitution based on a 2D the filtering criterion.

#### Note

Which points are kept and which not depends on how dense a grid is used and how flexible the density surface estimate is. This depends on the values passed as arguments to parameters n, bw and kernel. It is also important to be aware that both geom\_text() and geom\_text\_repel() can avoid overplotting by discarding labels at the plot rendering stage, i.e., what is plotted may differ from what is returned by this statistic.

## See Also

[stat\\_dens2d\\_filter](#page-89-0) and [kde2d](#page-0-0) used internally. Parameters n, h in this statistic correspond to the parameters with the same name in this imported function. Limits are set to the limits of the plot scales.

Other statistics returning a subset of data: [stat\\_dens1d\\_filter\(](#page-79-0)), [stat\\_dens1d\\_labels\(](#page-84-0)), [stat\\_dens2d\\_filter\(](#page-89-0))

```
random_string <-
 function(len = 6) {
    paste(sample(letters, len, replace = TRUE), collapse = "")
 }
# Make random data.
set.seed(1001)
d <- tibble::tibble(
 x = rnorm(100),
 y = rnorm(100),
 group = rep(c("A", "B"), c(50, 50)),lab = replicate(100, { random_string() })
)
# using defaults
ggplot(data = d, aes(x, y, label = lab)) +geom_point() +
 stat_dens2d_labels()
ggplot(data = d, aes(x, y, label = lab)) +geom_point() +
 stat_dens2d_labels(keep.these = "zoujdg")
```

```
ggplot(data = d, aes(x, y, label = lab)) +geom_point() +
 stat_dens2d_labels(keep.these = function(x) {grepl("^z", x)})
ggplot(data = d, aes(x, y, label = lab)) +geom_point() +
 stat_dens2d_labels(geom = "text_s",
                    position = position_nudge_center(x = 0.1, y = 0.1,
                                                      center_x = mean,center_y = mean,
                     vjust = "outward_mean", hjust = "outward_mean") +
 expand_limits(x = c(-4, 4.5))
ggrepel.installed <- requireNamespace("ggrepel", quietly = TRUE)
if (ggrepel.installed) {
 library(ggrepel)
 ggplot(data = d, aes(x, y, label = lab, colour = group)) +geom_point() +
    stat_dens2d_labels(geom = "text_repel")
 ggplot(data = d, aes(x, y, label = lab, colour = group)) +geom_point() +
    stat_dens2d_labels(geom = "text_repel", label.fill = NA)
# we keep labels starting with "a" across the whole plot, but all in sparse
# regions. To achieve this we pass as argument to label.fill a fucntion
# instead of a character string.
 label.fun <- function(x) {ifelse(grepl("^a", x), x, "")}
 ggplot(data = d, aes(x, y, label = lab, colour = group)) +geom_point() +
   stat_dens2d_labels(geom = "text_repel", label.fill = label.fun)
}
# Using geom_debug() we can see that all 100 rows in \code{d} are
# returned. But only those labelled in the previous example still contain
# the original labels.
gginnards.installed <- requireNamespace("gginnards", quietly = TRUE)
if (gginnards.installed) {
 library(gginnards)
 ggplot(data = d, aes(x, y, label = lab)) +geom_point() +
    stat_dens2d_labels(geom = "debug")
 ggplot(data = d, aes(x, y, label = lab)) +geom_point() +
    stat_dens2d_labels(geom = "debug", return.density = TRUE)
 ggplot(data = d, aes(x, y, label = lab)) +geom_point() +
    stat_dens2d_labels(geom = "debug", label.fill = NULL)
```

```
ggplot(data = d, aes(x, y, label = lab)) +geom_point() +
  stat_dens2d_labels(geom = "debug", label.fill = FALSE, return.density = TRUE)
ggplot(data = d, aes(x, y, label = lab)) +geom_point() +
  stat_dens2d_labels(geom = "debug", label.fill = NULL, return.density = TRUE)
ggplot(data = d, aes(x, y)) +geom_point() +
  stat_dens2d_labels(geom = "debug")
```
stat\_fmt\_tb *Select and slice a tibble nested in* data

### Description

}

stat\_fmt\_tb selects, reorders and/or renames columns and or rows of a tibble nested in data. This stat is intended to be used to pre-process tibble objects mapped to the label aesthetic before adding them to a plot with geom\_table.

#### Usage

```
stat_fmt_tb(
  mapping = NULL,
  data = NULL,geom = "table",
  tb.vars = NULL,tb.rows = NULL,digits = 3,
  position = "identity",
  table.theme = NULL,
  table.rownames = FALSE,
  table.colnames = TRUE,
  table.hjust = 0.5,
 parse = FALSE,
  na.rm = FALSE,
  show.legend = FALSE,
  inherit.aes = TRUE,
  ...
)
```
## Arguments

mapping The [aes](#page-0-0)thetic mapping, usually constructed with aes or aes<sub>-</sub>. Only needs to be set at the layer level if you are overriding the plot defaults.

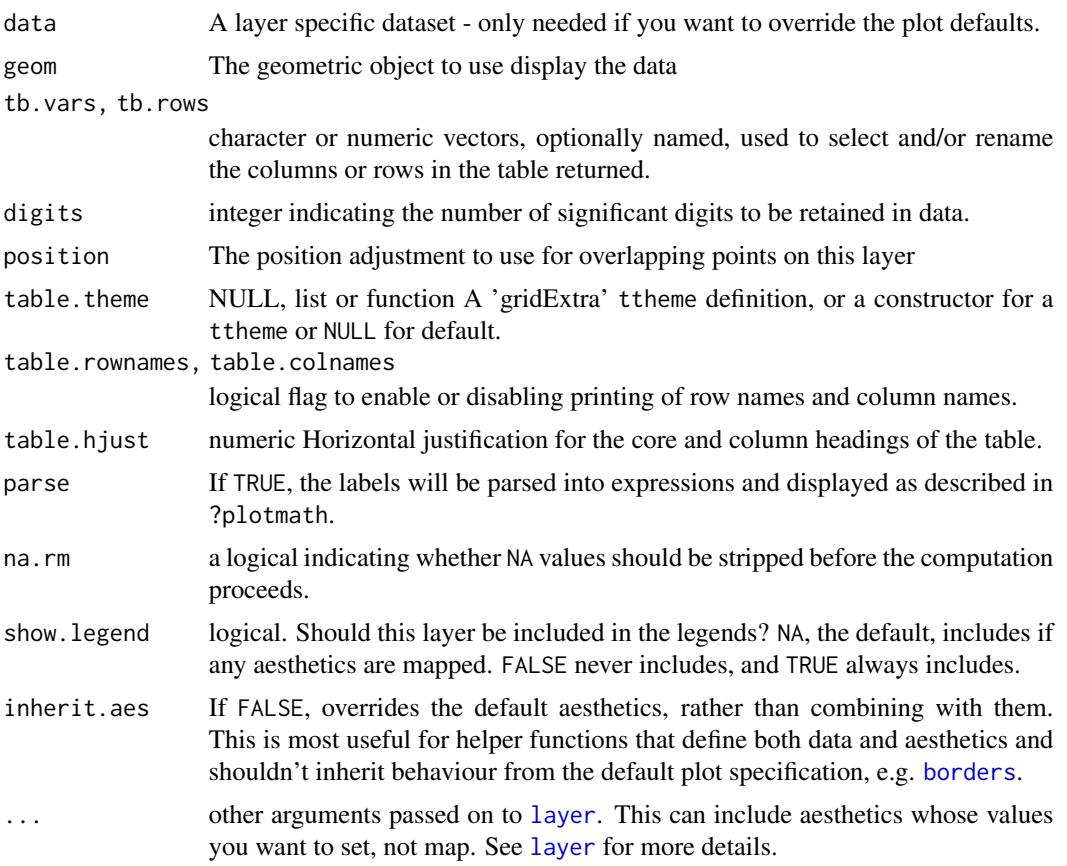

# Value

A plot layer instance. Using as output data a copy of the input data in which the data frames mapped to label have been modified.

# Computed variables

The output of sequentially applying [slice](#page-0-0) with tb.rows as argument and [select](#page-0-0) with tb.vars to a list variable list mapped to label and containing a single tibble per row in data.

# See Also

See [geom\\_table](#page-39-0) for details on how tables respond to mapped aesthetics and table themes. For details on predefined table themes see [ttheme\\_gtdefault](#page-114-0).

```
my.df <-
 tibble::tibble(
   x = c(1, 2),
   y = c(0, 4),
   group = c("A", "B"),
```

```
tbs = list(a = tibble::tibble(Xa = 1:6, Y = rep(c("x", "y"), 3)),b = tibble::tibble(Xb = 1:3, Y = "x"))
ggplot(my.df, aes(x, y, label = tbs)) +stat_fmt_tb() +
 expand_limits(x = c(0,3), y = c(-2, 6))
# Hide column names, diplay row names
ggplot(my.df, aes(x, y, label = tbs)) +stat_fmt_tb(table.colnames = FALSE,
              tablerownames = TRUE) +expand_limits(x = c(0,3), y = c(-2, 6))
# Use a theme for the table
ggplot(my.df, aes(x, y, label = tbs)) +stat_fmt_tb(table.theme = ttheme_gtlight) +
 expand_limits(x = c(0,3), y = c(-2, 6))
# selection and renaming by column position
ggplot(my.df, aes(x, y, label = tbs)) +stat_fmt_tb(tb.vars = c(value = 1, group = 2),
               tb.rows = 1:3) +
 expand_limits(x = c(0,3), y = c(-2, 6))
# selection, reordering and renaming by column position
ggplot(my.df, aes(x, y, label = tbs)) +stat_fmt_tb(tb.vars = c(group = 2, value = 1),tb.rows = 1:3) +
 expand_limits(x = c(0,3), y = c(-2, 6))
# selection and renaming, using partial matching to column name
ggplot(my.df, aes(x, y, label = tbs)) +stat_fmt_tb(tb.vars = c(value = "X", group = "Y"),
             tb.rows = 1:3) +
 expand_limits(x = c(0,3), y = c(-2, 6))
```
stat\_functions *Draw functions as curves*

#### Description

stat\_functions() computes values from functions and returns new data containing numeric vectors for x and y. As function definitions are passed through data this statistic follows the grammar of graphics in its behaviour.

#### Usage

stat\_functions(

# stat\_functions 103

```
mapping = NULL,
data = NULL,n = 101.
geom = "line",position = "identity",
na.rm = FALSE,
show.legend = NA,
inherit.aes = TRUE,
...
```
# Arguments

)

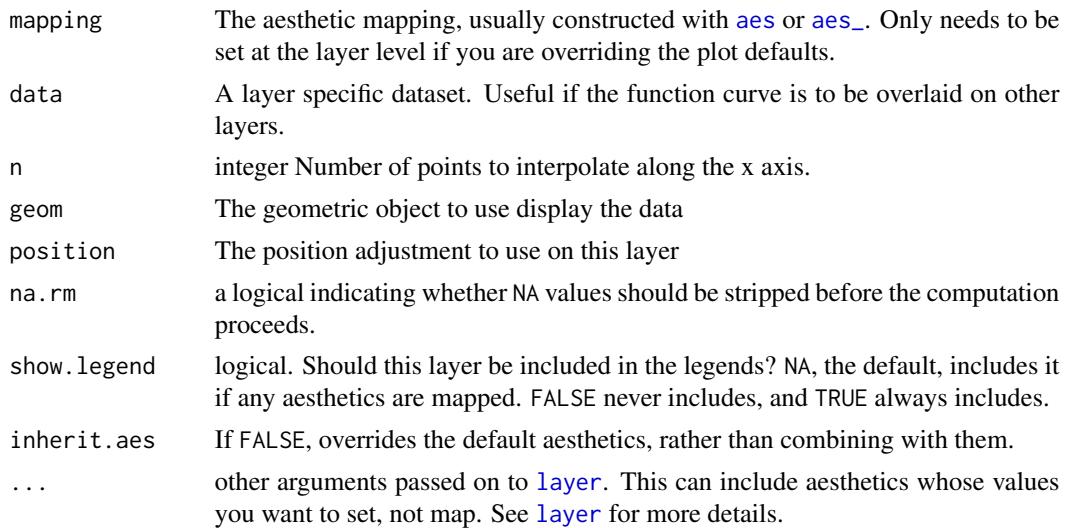

# Details

This statistic can be used to plot values computed by functions. As it follows the grammar of graphics, grouping and facets are supported. In this it differs from [geom\\_function](#page-0-0) which behaves like a plot annotation.

Aesthetics xmin and xmax should be mapped to numeric values defining the range of the vector to be created and passed as argument to the function to compute the y values, and returned as x in data. n is the length of this x vector.

# Value

A plot layer instance.

## Computed variables

Data frame with n rows or a multiple of this, one for each row in data.

- x numeric vector
- y numeric vactor

idx integer vector, with values corresponding to rows in the input data, i.e., for each function

As shown in one example below [geom\\_debug](#page-0-0) can be used to print the computed values returned by any statistic. The output shown includes also values mapped to aesthetics.

```
# one function
df1 \leftarrow data.frame(min = 0, max = pi, fun = I(list(sin)))
ggplot(df1, aes(xmin = min, xmax = max, y = fun)) +stat_functions()
ggplot(df1, aes(xmin = min, xmax = max, y = fun)) +
  stat_functions(geom = "point", n = 20)
# two functions
df2 \leq - data.frame(min = -pi, max = pi,
                  fun = I(list(sin, cos)), name = c("sin", "cos"))# each function must be in a separate group for correct plotting of lines
ggplot(df2, aes(xmin = min, xmax = max, y = fun, group = after_stat(idx))) +
  stat_functions()
ggplot(df2, aes(xmin = min, xmax = max, y = fun, colour = name)) +stat_functions()
ggplot(df2, aes(xmin = min, xmax = max, y = fun)) +stat_functions() +
  facet_grid(~ name)
# two curves with same function
df3 <- data.frame(min = c(-pi, 0),
                  max = c(0, pi),
                  fun = I(list(sin, sin)),
                  name = c("negative", "positive"))
ggplot(df3, aes(xmin = min, xmax = max, y = fun, colour = name)) +stat_functions()
# We use geom_debug() to see the computed values
gginnards.installed <- requireNamespace("gginnards", quietly = TRUE)
if (gginnards.installed) {
  library(gginnards)
  ggplot(df1, aes(xmin = min, xmax = max, y = fun)) +stat_functions(geom = "debug")
```
stat\_panel\_counts *Number of observations in a plot panel*

## Description

stat\_panel\_counts() counts the number of observations in each panel. stat\_group\_counts() counts the number of observations in each group. By default they add one or more text labels to the top right corner of each panel. Grouping is ignored by stat\_panel\_counts(). If no grouping exists, the two statistics behave similarly.

## Usage

```
stat_panel_counts(
 mapping = NULL,
 data = NULL,geom = "text_npc",
 position = "identity",
  label.x = "right",label.y = "top",na.rm = FALSE,
  show.legend = FALSE,
  inherit.aes = TRUE,
  ...
)
stat_group_counts(
 mapping = NULL,
 data = NULL,
  geom = "text_npc",
 position = "identity",
  label.x = "right",label.y = "top",hstep = \theta,
  vstep = NULL,
  digits = 2,
  na.rm = FALSE,
  show.legend = FALSE,
  inherit.aes = TRUE,
  ...
\mathcal{E}
```
## Arguments

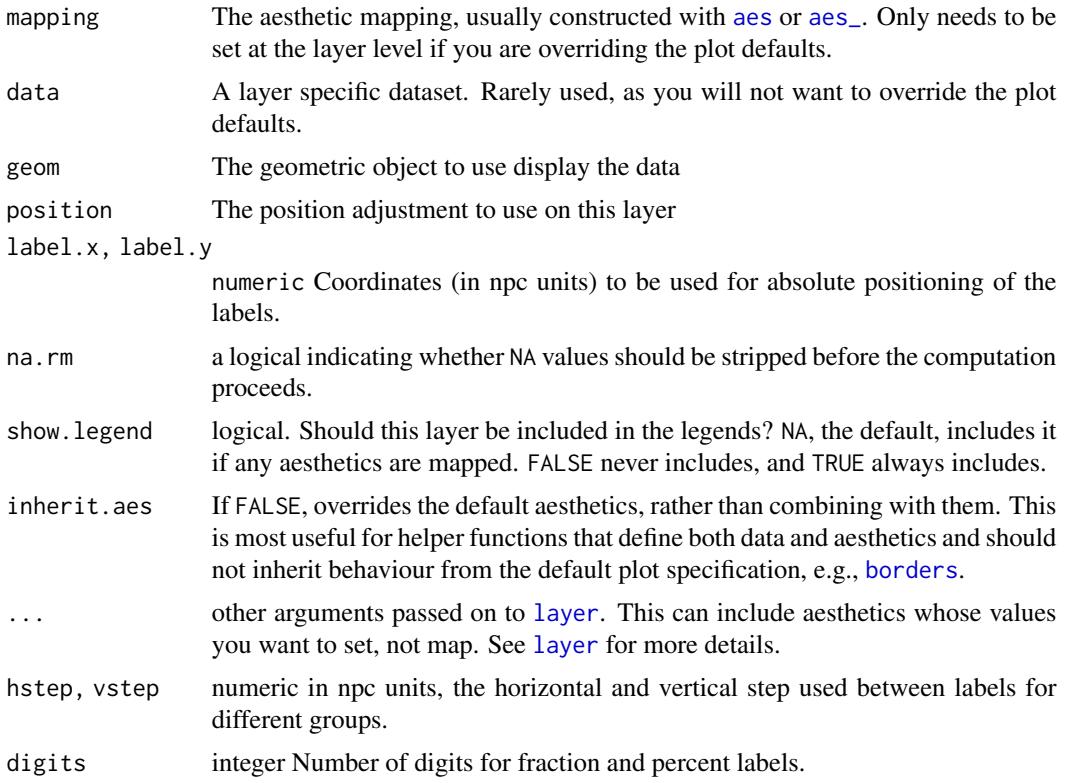

## Details

These statistics can be used to automatically count observations in each panel of a plot, and by default add these counts as text labels. These statistics, unlike stat\_quadrant\_counts() requires only one of *x* or *y* aesthetics and can be used together with statistics that have the same requirement, like stat\_density().

The default position of the label is in the top right corner. When using facets even with free limits for *x* and *y* axes, the location of the labels is consistent across panels. This is achieved by use of geom = "text\_npc" or geom = "label\_npc". To pass the positions in native data units to label.x and label.y, pass also explicitly geom = "text", geom = "label" or some other geometry that use the *x* and/or *y* aesthetics. A vector with the same length as the number of panels in the figure can be used if needed.

# Value

A plot layer instance. Using as output data the counts of observations in each plot panel or per group in each plot panel.

## Computed variables

Data frame with one or more rows, one for each group of observations for which counts are counted in data.

x,npcx x value of label position in data- or npc units, respectively

y,npcy y value of label position in data- or npc units, respectively

count number of observations as an integer

count.label number of observations as character

As shown in one example below [geom\\_debug](#page-0-0) can be used to print the computed values returned by any statistic. The output shown includes also values mapped to aesthetics, like label in the example. x and y are included in the output only if mapped.

# Note

If a factor is mapped to x or to y aesthetics each level of the factor constitutes a group, in this case the default positioning and geom using NPC pseudo aesthetics will have to be overriden by passing geom = "text" and data coordinates used. The default for factors may change in the future.

#### See Also

Other Functions for quadrant and volcano plots: [geom\\_quadrant\\_lines\(](#page-36-0)), [stat\\_quadrant\\_counts\(](#page-108-0))

```
# generate artificial data with numeric x and y
set.seed(67821)
x \le -1:100y \le - rnorm(length(x), mean = 10)
group \leq factor(rep(c("A", "B"), times = 50))
my.data \leq data.frame(x, y, group)
# using automatically generated text labels
ggplot(my.data, aes(x, y)) +
  geom_point() +
  stat_panel_counts()
ggplot(my.data, aes(x, y, colour = group)) +geom_point() +
  stat_panel_counts()
ggplot(my.data, aes(x, y, colour = group)) +geom_point() +
  stat_group_counts()
ggplot(my.data, aes(x, y, colour = group)) +geom_point() +
  stat_group_counts(label.x = "left", hstep = 0.06, vstep = 0)
ggplot(my.data, aes(x, y, colour = group)) +geom_point() +
  stat_group_counts(aes(label = after_stat(pc.label)))
```

```
ggplot(my.data, aes(x, y, colour = group)) +geom_point() +
  stat_group_counts(aes(label = after_stat(pc.label)), digits = 3)
ggplot(my.data, aes(x, y, colour = group)) +geom_point() +
  stat_group_counts(aes(label = after_stat(fr.label)))
ggplot(my.data, aes(x, y, colour = group)) +geom_point() +
  stat_group_counts(aes(label = after_stat(dec.label)))
# one of x or y can be a factor
# label.x or label.y along the factor can be set to "factor" together
# with the use of geom_text()
ggplot(mpg,
       aes(factor(cyl), hwy)) +
  stat_boxplot() +
  stat_group_counts(geom = "text",
                    label.y = 10,label.x = "factor") +stat_panel_counts()
# Numeric values can be used to build labels with alternative formats
# Here with sprintf(), but paste() and format() also work.
ggplot(my.data, aes(x, y)) +
 geom_point() +
 stat_panel_counts(aes(label = sprintf("%i observations",
                                       after_stat(count)))) +
 scale_y_continuous(expand = expansion(mult = c(0.05, 0.12)))
ggplot(mpg,
       aes(factor(cyl), hwy)) +
  stat_boxplot() +
  stat_group_counts(geom = "text",
                    aes(label = sprintf("(%i)", after_stat(count))),
                    label.y = 10,label.x = "factor")ggplot(mpg,
       aes(factor(cyl), hwy)) +
  stat_boxplot() +
  stat_group_counts(aes(label = sprintf("n[%i]~`=`~%i",
                                        after_stat(x), after_stat(count))),
                    parse = TRUE,
                    geom = "text",
                    label.y = 10,label.x = "factor") +stat_panel_counts(aes(label = sprintf("sum(n[i])~`=`~%i",
                                        after_stat(count))),
                    parse = TRUE)
```
```
# label position
ggplot(my.data, aes(y)) +
 stat_panel_counts(label.x = "left") +
 stat_density(alpha = 0.5)
ggplot(my.data, aes(y, colour = group)) +
 stat_group_counts(label.y = "top") +
 stat_density(aes(fill = group), alpha = 0.3)
# The numeric value can be used as a label as is
ggplot(mpg,
      aes(factor(cyl), hwy)) +
 stat_boxplot() +
 stat_group_counts(geom = "text",
                    aes(label = after_stat(count)),
                    label.x = "factor",label.y = 10) +annotate(geom = "text", x = 0.55, y = 10, label = "n[i]~'='", parse = TRUE)
# We use geom_debug() to see the computed values
gginnards.installed <- requireNamespace("gginnards", quietly = TRUE)
if (gginnards.installed) {
 library(gginnards)
 ggplot(my.data, aes(x, y)) +
   geom_point() +
   stat_panel_counts(geom = "debug")
}
if (gginnards.installed) {
 ggplot(my.data, aes(x, y, colour = group)) +
   geom_point() +
   stat_group_counts(geom = "debug")
}
```
stat\_quadrant\_counts *Number of observations in quadrants*

# Description

stat\_quadrant\_counts() counts the number of observations in each quadrant of a plot panel. By default it adds a text label to the far corner of each quadrant. It can also be used to obtain the total number of observations in each of two pairs of quadrants or in the whole panel. Grouping is ignored, so en every case a single count is computed for each quadrant in a plot panel.

# Usage

```
stat_quadrant_counts(
 mapping = NULL,
 data = NULL,geom = "text_npc",
 position = "identity",
 quadrants = NULL,
 pool.along = c("none", "x", "y", "xy"),
 xintercept = 0,
 yintercept = 0,
 label.x = NULL,label.y = NULL,digits = 2,
 na.rm = FALSE,
  show.legend = FALSE,
  inherit.aes = TRUE,
  ...
\mathcal{L}
```
# Arguments

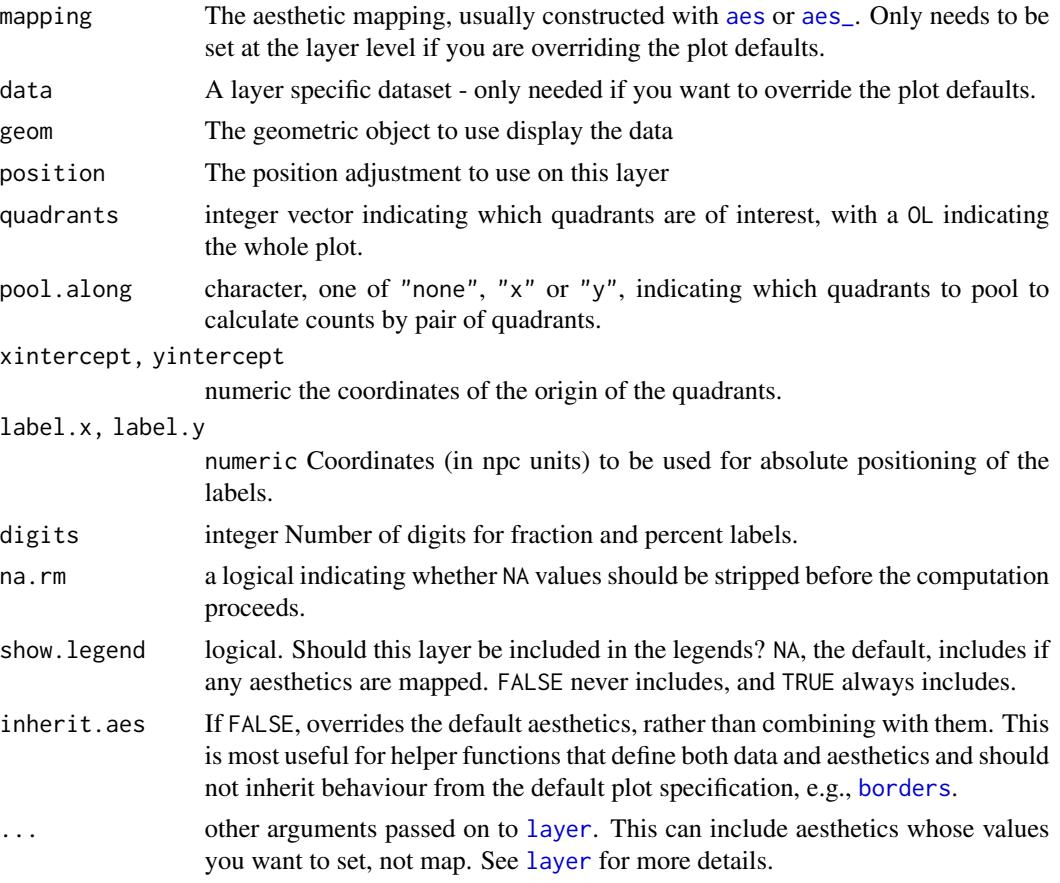

<span id="page-109-0"></span>

# <span id="page-110-0"></span>Details

This statistic can be used to automatically count observations in each of the four quadrants of a plot, and by default add these counts as text labels. Values exactly equal to xintercept or yintercept are counted together with those larger than the intercepts. An argument value of zero, passed to formal parameter quadrants is interpreted as a request for the count of all observations in each plot panel.

The default origin of quadrants is at xintercept =  $\theta$ , yintercept =  $\theta$ . Also by default, counts are computed for all quadrants within the *x* and *y* scale limits, but ignoring any marginal scale expansion. The default positions of the labels is in the farthest corner or edge of each quadrant using npc coordinates. Consequently, when using facets even with free limits for *x* and *y* axes, the location of the labels is consistent across panels. This is achieved by use of geom = "text\_npc" or geom = "label\_npc". To pass the positions in native data units, pass geom = "text" explicitly as argument.

# Value

A plot layer instance. Using as output data the counts of observations per plot quadrant.

#### Computed variables

Data frame with one to four rows, one for each quadrant for which counts are counted in data.

quadrant integer, one of 0:4

x x value of label position in data units

y y value of label position in data units

npcx x value of label position in npc units

npcy y value of label position in npc units

count number of observations in the quadrant(s)

total number of onservations in data

count.label number of observations as character

pc.label percent of observations as character

fr.label fraction of observations as character

As shown in one example below [geom\\_debug](#page-0-0) can be used to print the computed values returned by any statistic. The output shown includes also values mapped to aesthetics, like label in the example.

# See Also

.

Other Functions for quadrant and volcano plots: [geom\\_quadrant\\_lines\(](#page-36-0)), [stat\\_panel\\_counts\(](#page-104-0))

# Examples

```
# generate artificial data
set.seed(4321)
x \le -50:50y \le - rnorm(length(x), mean = 0)
my.data \leq data.frame(x, y)# using automatically generated text labels, default origin at (0, 0)
ggplot(my.data, aes(x, y)) +geom_point() +
  geom_quadrant_lines() +
  stat_quadrant_counts()
ggplot(my.data, aes(x, y)) +
  geom_point() +
  geom_quadrant_lines() +
  stat_quadrant_counts(aes(label = after_stat(pc.label)))
ggplot(my.data, aes(x, y)) +geom_point() +
  geom_quadrant_lines() +
  stat_quadrant_counts(aes(label = after_stat(fr.label)))
ggplot(my.data, aes(x, y)) +geom_point() +
  geom_quadrant_lines() +
  stat_quadrant_counts(aes(label = after_stat(dec.label)))
ggplot(my.data, aes(x, y)) +
 geom_point() +
  geom_quadrant_lines() +
  stat_quadrant_counts(aes(label = sprintf("%i observations", after_stat(count)))) +
  scale_y_continuous(expand = expansion(c(0.05, 0.15))) # reserve space
# user specified origin
ggplot(my.data, aes(x, y)) +geom_quadrant_lines(colour = "blue", xintercept = 10, yintercept = -1) +
  stat_quadrant_counts(colour = "blue", xintercept = 10, yintercept = -1) +
  geom_point() +
  scale_y_continuous(expand = expansion(mult = 0.15))ggplot(my.data, aes(x, y)) +geom_quadrant_lines(colour = "blue", xintercept = 10, yintercept = -1) +
  stat_quadrant_counts(aes(label = after_stat(pc.label)),
                       colour = "blue", xintercept = 10, yintercept = -1) +
  geom_point() +
  scale_y_continuous(expand = expansion(mult = 0.15))# more digits in labels
```

```
ggplot(my.data, aes(x, y)) +
 geom_quadrant_lines(colour = "blue", xintercept = 10, yintercept = -1) +
 stat_quadrant_counts(aes(label = after_stat(pc.label)), digits = 3,
                      colour = "blue", xintercept = 10, yintercept = -1) +
 geom_point() +
 scale_y_continuous(expand = expansion(mult = 0.15))ggplot(my.data, aes(x, y)) +geom_quadrant_lines(colour = "blue", xintercept = 10, yintercept = -1) +
 stat_quadrant_counts(aes(label = after_stat(fr.label)),
                       colour = "blue", xintercept = 10, yintercept = -1) +
 geom_point() +
 scale_y_continuous(expand = expansion(mult = 0.15))# grouped quadrants
ggplot(my.data, aes(x, y)) +geom_quadrant_lines(colour = "blue",
                     pool.along = "x") +stat_quadrant_counts(colour = "blue", label.x = "right",
                      pool.along = "x") +geom_point() +
 scale_y_continuous(expand = expansion(mult = 0.15))# whole panel
ggplot(my.data, aes(x, y)) +
 geom_point() +
 stat_quadrant_counts(quadrants = 0, label.x = "left", label.y = "bottom") +
 scale_y_continuous(expand = expansion(mult = c(0.15, 0.05)))# use a different geometry
ggplot(my.data, aes(x, y)) +
 geom_point() +
 stat_quadrant_counts(geom = "text") # use geom_text()
# Numeric values can be used to build labels with alternative formats
# Here with sprintf(), but paste() and format() also work.
ggplot(my.data, aes(x, y)) +
 geom_quadrant_lines(colour = "blue") +
 stat_quadrant_counts(aes(label = sprintf("%i of %i genes",
                       after_stat(count), after_stat(total))),
                       color = "blue") +geom_point() +
 scale_y_continuous(expand = expansion(mult = 0.15))# We use geom_debug() to see the computed values
gginnards.installed <- requireNamespace("gginnards", quietly = TRUE)
if (gginnards.installed) {
```

```
library(gginnards)
 ggplot(my.data, aes(x, y)) +
   geom_point() +
   stat_quadrant_counts(geom = "debug")
 ggplot(my.data, aes(x, y)) +
   geom_point() +
   stat_quadrant_counts(geom = "debug", xintercept = 50)
}
```
try\_data\_frame *Convert an R object into a tibble*

# Description

This functions tries to convert any R object into a data.frame object. If  $x$  is already a data.frame, it is returned as is. If it is a list or a vector it is converted by means of as.data.frame(). If of any other type, a conversion into an object of class xts is attempted by means of try.xts() and if successful the xts object is converted into a data frame with a variable time containing times as POSIXct and the remaining data columns with the time series data. In this conversion row names are stripped.

# Usage

```
try_data_frame(
 x,
  time.resolution = "month",
 as.numeric = FALSE,
  col.names = NULL
)
```
try\_tibble(x, time.resolution = "month", as.numeric = FALSE, col.names = NULL)

# Arguments

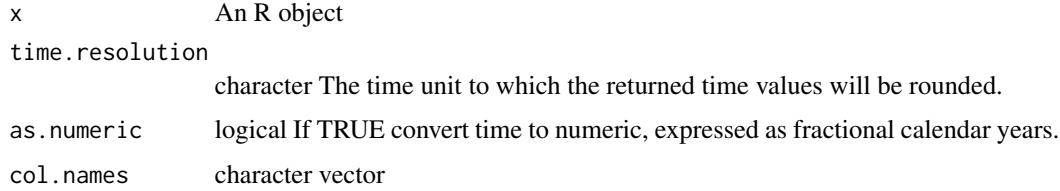

# Value

A tibble:: tibble object, derived from data.frame.

<span id="page-113-0"></span>

#### <span id="page-114-0"></span>Warning!

The time zone was set to "UTC" by try.xts() in the test cases I used. Setting TZ to "UTC" can cause some trouble as several frequently used functions have as default the local or system TZ and will apply a conversion before printing or plotting time data, which in addition is affected by summer/winter time transitions. This should be taken into account as even for yearly data when conversion is to POSIXct a day (1st of January) will be set, but then shifted some hours if printed on a TZ different from "UTC". I recommend reading the documentation of package [lubridate-package](#page-0-0) where the irregularities of time data and the difficulties they cause are very well described. In many cases when working with time series with yearly observations it is best to work with numeric values for years.

# Note

This function can be used to easily convert time series data into a format that can be easily plotted with package ggplot2. try\_tibble is another name for try\_data\_frame which tracks the separation and re-naming of data\_frame into tibble::tibble in the imported packages.

# Examples

```
class(lynx)
try_tibble(lynx)
try_tibble(lynx, as.numeric = TRUE)
try_tibble(lynx, "year")
class(austres)
try_tibble(austres)
try_tibble(austres, as.numeric = TRUE)
try_tibble(austres, "quarter")
class(cars)
try_tibble(cars)
```
ttheme\_gtdefault *Table themes*

#### Description

Additional theme constructors for use with [geom\\_table](#page-39-0).

# Usage

```
ttheme_gtdefault(
  base_size = 10,
  base_colour = "black",
 base_family = ",
 parse = FALSE,
 padding = unit(c(0.8, 0.6), "char"),
  ...
)
```

```
ttheme_gtminimal(
 base_size = 10,
 base_colour = "black",
 base_family = ",
 parse = FALSE,
 padding = unit(c(0.5, 0.4), "char"),...
)
ttheme_gtbw(
 base_size = 10,
 base_colour = "black",
 base_family = ",
 parse = FALSE,
 padding = unit(c(1, 0.6), "char"),...
\mathcal{L}ttheme_gtplain(
 base_size = 10,
 base_colour = "black",
 base_family = ",
 parse = FALSE,
 padding = unit(c(0.8, 0.6), "char"),...
)
ttheme_gtdark(
 base_size = 10,
 base_colour = "grey90",
 base_family = "",
 parse = FALSE,
 padding = unit(c(0.8, 0.6), "char"),...
\mathcal{L}ttheme_gtlight(
 base\_size = 10,
 base_colour = "grey10",
 base_family = ",
 parse = FALSE,
 padding = unit(c(0.8, 0.6), "char"),...
\mathcal{L}ttheme_gtsimple(
 base_size = 10,
```
# <span id="page-116-0"></span>ttheme\_gtdefault 117

```
base_colour = "grey10",
 base_family = ",
 parse = FALSE,
 padding = unit(c(0.5, 0.4), "char"),
  ...
\mathcal{L}ttheme_gtstripes(
 base_size = 10,
 base_colour = "grey10",
 base_family = ",
 parse = FALSE,
 padding = unit(c(0.8, 0.6), "char"),...
)
```
# Arguments

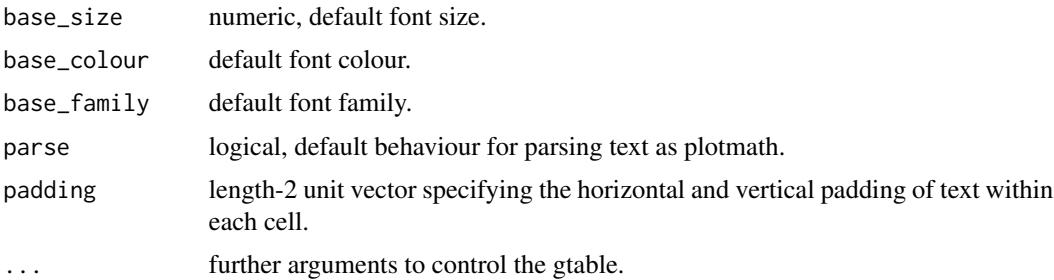

# Details

Depending on the theme, the base\_colour, which is mapped to the colour aesthetic if present, is applied to only the text elements, or to the text elements and rules. The difference is exemplified below.

#### Value

A list object that can be used as ttheme in the construction of tables with functions from package 'gridExtra'.

# Note

These theme constructors are wrappers on gridExtra::ttheme\_default() and gridExtra::ttheme\_minimal(). They can also be used with [grid.table](#page-0-0) if desired.

# Examples

library(dplyr) library(tibble)

mtcars %>%

```
group_by(cyl) %>%
  summarize(wt = mean(wt), mpg = mean(mpg)) %>%
 ungroup() %>%
 mutate(wt = sprintf("%.2f", wt),
        mpg = sprintf("%, 1f", mpg)) \rightarrow tbdf <- tibble(x = 5.45, y = 34, tb = list(tb))
# Same as the default theme constructor
ggplot(mtcars, aes(wt, mpg, colour = factor(cyl))) +
 geom_point() +
 geom\_table(data = df, aes(x = x, y = y, label = tb),table. theme = ttheme_gtdefault) +
 theme_classic()
# Minimal theme constructor
ggplot(mtcars, aes(wt, mpg, colour = factor(cyl))) +
 geom_point() +
 geom\_table(data = df, aes(x = x, y = y, label = tb),table.theme = ttheme_gtminimal) +
 theme_classic()
# A theme with white background
ggplot(mtcars, aes(wt, mpg, colour = factor(cyl))) +
 geom_point() +
 geom\_table(data = df, aes(x = x, y = y, label = tb),table. theme = ttheme_gtbw) +
 theme_bw()
# Default colour of theme superceded by aesthetic constant
ggplot(mtcars, aes(wt, mpg, colour = factor(cyl))) +
 geom_point() +
 geom_table(data = df, aes(x = x, y = y, label = tb),
             table.theme = ttheme_gtbw, colour = "darkblue") +
 theme_bw()
# A theme with dark background
ggplot(mtcars, aes(wt, mpg, colour = factor(cyl))) +
 geom_point() +
 geom_table(data = df, aes(x = x, y = y, label = tb),
             table.theme = ttheme_gtdark) +
 theme_dark()
# Default colour of theme superceded by aesthetic constant
ggplot(mtcars, aes(wt, mpg, colour = factor(cyl))) +
 geom_point() +
 geom\_table(data = df, aes(x = x, y = y, label = tb),table.theme = ttheme_gtdark, colour = "yellow") +
 theme_dark()
# A theme with light background
ggplot(mtcars, aes(wt, mpg, colour = factor(cyl))) +
 geom_point() +
```
#### <span id="page-118-0"></span>ttheme\_set 119

```
geom_table(data = df, aes(x = x, y = y, label = tb),
             table.theme = ttheme_gtlight)
# Default colour of theme superceded by aesthetic constant
ggplot(mtcars, aes(wt, mpg, colour = factor(cyl))) +
 geom_point() +
 geom_table(data = df, aes(x = x, y = y, label = tb),
             table.theme = ttheme_gtlight, colour = "darkred")
# Default colour of theme superceded by aesthetic constant
ggplot(mtcars, aes(wt, mpg, colour = factor(cyl))) +
 geom_point() +
 geom_table(data = df, aes(x = x, y = y, label = tb),
             table.theme = ttheme_gtsimple)
# Default colour of theme superceded by aesthetic constant
ggplot(mtcars, aes(wt, mpg, colour = factor(cyl))) +
 geom_point() +
 geom\_table(data = df, aes(x = x, y = y, label = tb),table.theme = ttheme_gtstripes) +
 theme_dark()
```
ttheme\_set *Set default table theme*

#### **Description**

Set R option to the theme to use as current default. This function is implemented differently but is used in the same way as  $ggplot2$ ::theme\_set() but affects the default table-theme instead of the plot theme.

#### Usage

ttheme\_set(table.theme = NULL)

#### Arguments

table.theme NULL, list or function A gridExtra ttheme defintion, or a constructor for a ttheme or NULL for default.

# Value

A named list with the previous value of the option.

#### Note

The ttheme is set when a plot object is constructed, and consequently the option setting does not affect rendering of ready built plot objects.

# Examples

```
library(dplyr)
library(tibble)
mtcars %>%
  group_by(cyl) %>%
  summarize(wt = mean(wt), mpg = mean(mpg)) %>%
  ungroup() %>%
  mutate(wt = sprintf("%.2f", wt),
         mpg = sprint f("%, 1f", mpg)) \rightarrow tbdf \leftarrow tibble(x = 5.45, y = 34, tb = list(tb))
# Same as the default theme constructor
ggplot(mtcars, aes(wt, mpg, colour = factor(cyl))) +
  geom_point() +
  geom\_table(data = df, aes(x = x, y = y, label = tb))# set a new default
old_ttheme <- ttheme_set(ttheme_gtstripes)
ggplot(mtcars, aes(wt, mpg, colour = factor(cyl))) +
  geom_point() +
  geom_table(data = df, aes(x = x, y = y, label = tb))
# restore previous setting
ttheme_set(old_ttheme)
```
volcano\_example.df *Gene expression data*

# Description

A dataset containing reshaped and simplified output from an analysis of data from RNAseq done with package edgeR. Original data from gene expression in the plant species *Arabidopsis thaliana*.

# Usage

```
volcano_example.df
```
# Format

A data.frame object with 1218 rows and 5 variables

<span id="page-119-0"></span>

# <span id="page-120-0"></span>References

Rai, Neha; O'Hara, Andrew; Farkas, Daniel; Safronov, Omid; Ratanasopa, Khuanpiroon; Wang, Fang; Lindfors, Anders V.; Jenkins, Gareth I.; Lehto, Tarja; Salojärvi, Jarkko; Brosché, Mikael; Strid. Åke; Aphalo, Pedro José; Morales, Luis Orlando (2020) The photoreceptor UVR8 mediates the perception of both UV-B and UV-A wavelengths up to 350 nm of sunlight with responsivity moderated by cryptochromes. *Plant, Cell & Environment*, 43:1513-1527.

# See Also

Other Transcriptomics data: [quadrant\\_example.df](#page-73-0)

#### Examples

colnames(volcano\_example.df) head(volcano\_example.df)

weather\_18\_june\_2019.df *Weather data*

## Description

A data set containing weather data measured in Viikki, Helsinki, Finland. Values for all variables are means of 12 readings at 5 seconds intervals. Sun angles were computed with R package 'photobiology'.

## Usage

weather\_18\_june\_2019.df

### Format

A tibble with 18 columns and 1440 rows.

# Details

The variables are as follows:

- time (yyyy-mm-dd hh:mm:ss)
- PAR\_umol (umol m-2 s-1)
- PAR\_diff\_fr $(1)$
- global\_watt (W m-2)
- day\_of\_year
- month\_of\_year
- month\_name
- calendar\_year
- solar\_time (h)
- sun\_elevation (degrees above horizon)
- sun\_azimuth (degrees)
- was\_sunny (T/F)
- wind\_speed (m s-1)
- wind\_direction (degrees)
- air\_temperature\_C (C)
- air\_RH (
- $air\_DP(C)$
- air\_pressure

# References

P. J. Aphalo, unpublished data.

# Examples

```
names(weather_18_june_2019.df)
head(weather_18_june_2019.df)
```
# **Index**

∗ Functions for quadrant and volcano plots geom\_quadrant\_lines, [37](#page-36-1) stat\_panel\_counts, [105](#page-104-1) stat\_quadrant\_counts, [109](#page-108-0) ∗ Geometries for marginal annotations in ggplots geom\_x\_margin\_arrow, [45](#page-44-0) geom\_x\_margin\_grob, [47](#page-46-0) geom\_x\_margin\_point, [49](#page-48-0) ∗ Plant growth and morphology data birch.df, [6](#page-5-0)  $ivy.$ df,  $53$ ∗ Transcriptomics data quadrant\_example.df, [74](#page-73-1) volcano\_example.df, [120](#page-119-0) ∗ datasets birch.df, [6](#page-5-0) ivy.df, [53](#page-52-0) quadrant\_example.df, [74](#page-73-1) volcano\_example.df, [120](#page-119-0) weather\_18\_june\_2019.df, [121](#page-120-0) ∗ geometries adding layers with insets. geom\_grob, [9](#page-8-0) ∗ geometries adding layers with insets geom\_plot, [29](#page-28-0) geom\_table, [40](#page-39-1) ∗ geometries for adding insets to ggplots ttheme\_gtdefault, [115](#page-114-0) ∗ position adjustments position\_dodgenudge, [54](#page-53-0) position\_jitternudge, [56](#page-55-0) position\_nudge\_center, [59](#page-58-0) position\_nudge\_keep, [64](#page-63-0) position\_nudge\_line, [65](#page-64-0) position\_nudge\_to, [68](#page-67-0) position\_stacknudge, [71](#page-70-0) ∗ statistics returning a subset of data stat\_dens1d\_filter, [80](#page-79-0) stat\_dens1d\_labels, [85](#page-84-0)

stat\_dens2d\_filter, [90](#page-89-0) stat\_dens2d\_labels, [95](#page-94-0) ∗ summary stats stat\_apply\_group, [75](#page-74-0) aes, *[10](#page-9-0)*, *[14](#page-13-0)*, *[18](#page-17-0)*, *[24](#page-23-0)*, *[30](#page-29-0)*, *[35](#page-34-0)*, *[38](#page-37-0)*, *[41](#page-40-0)*, *[46](#page-45-0)*, *[48](#page-47-0)*, *[50](#page-49-0)*, *[76](#page-75-0)*, *[81](#page-80-0)*, *[86](#page-85-0)*, *[92](#page-91-0)*, *[96](#page-95-0)*, *[100](#page-99-0)*, *[103](#page-102-0)*, *[106](#page-105-0)*, *[110](#page-109-0)* aes\_, *[81](#page-80-0)*, *[86](#page-85-0)*, *[92](#page-91-0)*, *[96](#page-95-0)*, *[100](#page-99-0)*, *[103](#page-102-0)*, *[106](#page-105-0)*, *[110](#page-109-0)* aes\_colour\_fill\_alpha, *[20](#page-19-0)*, *[26](#page-25-0)* aes\_group\_order, *[20](#page-19-0)*, *[26](#page-25-0)* aes\_linetype\_size\_shape, *[20](#page-19-0)*, *[26](#page-25-0)* aes\_position, *[20](#page-19-0)*, *[26](#page-25-0)* annotate, [4,](#page-3-0) *[12](#page-11-0)*, *[33](#page-32-0)*, *[36](#page-35-0)* arrow, *[11](#page-10-0)*, *[19](#page-18-0)*, *[25](#page-24-0)*, *[31](#page-30-0)*, *[35](#page-34-0)*, *[42](#page-41-0)* birch.df, [6,](#page-5-0) *[53](#page-52-0)* birch\_dw.df *(*birch.df*)*, [6](#page-5-0) borders, *[11](#page-10-0)*, *[15](#page-14-0)*, *[25](#page-24-0)*, *[31](#page-30-0)*, *[35](#page-34-0)*, *[38](#page-37-0)*, *[42](#page-41-0)*, *[47,](#page-46-0) [48](#page-47-0)*, *[51](#page-50-0)*, *[77](#page-76-0)*, *[82](#page-81-0)*, *[87](#page-86-0)*, *[92](#page-91-0)*, *[97](#page-96-0)*, *[101](#page-100-0)*, *[106](#page-105-0)*, *[110](#page-109-0)* bw.nrd, *[82](#page-81-0)*, *[87](#page-86-0)* compute\_npcx, [7](#page-6-0) compute\_npcy *(*compute\_npcx*)*, [7](#page-6-0) dark\_or\_light, [8](#page-7-0) density, *[82,](#page-81-0) [83](#page-82-0)*, *[87,](#page-86-0) [88](#page-87-0)* expand\_limits, *[20](#page-19-0)* geom\_abline, *[39](#page-38-0)* geom\_debug, *[104](#page-103-0)*, *[107](#page-106-0)*, *[111](#page-110-0)* geom\_function, *[103](#page-102-0)* geom\_grob, *[9](#page-8-0)*, [9,](#page-8-0) *[42,](#page-41-0) [43](#page-42-0)* geom\_grob\_npc, *[9](#page-8-0)*, *[42](#page-41-0)* geom\_grob\_npc *(*geom\_grob*)*, [9](#page-8-0) geom\_label, *[11](#page-10-0)*, *[15,](#page-14-0) [16](#page-15-0)*, *[19,](#page-18-0) [20](#page-19-0)*, *[25](#page-24-0)*, *[27](#page-26-0)*, *[29](#page-28-0)* geom\_label\_npc, [13](#page-12-0) geom\_label\_pairwise, [17](#page-16-0) geom\_label\_s, *[11](#page-10-0)*, *[20](#page-19-0)*, [23](#page-22-0) geom\_plot, [29,](#page-28-0) *[32](#page-31-0)*, *[44](#page-43-0)* geom\_plot\_npc, *[30](#page-29-0)*, *[32](#page-31-0)*

geom\_plot\_npc *(*geom\_plot*)*, [29](#page-28-0) geom\_point, *[34](#page-33-0)*, *[36](#page-35-0)* geom\_point\_s, [34](#page-33-0) geom\_quadrant\_lines, [37,](#page-36-1) *[107](#page-106-0)*, *[111](#page-110-0)* geom\_rug, *[49](#page-48-0)* geom\_smooth, *[77](#page-76-0)* geom\_table, *[33](#page-32-0)*, [40,](#page-39-1) *[101](#page-100-0)*, *[115](#page-114-0)* geom\_table\_npc, *[40](#page-39-1)* geom\_table\_npc *(*geom\_table*)*, [40](#page-39-1) geom\_text, *[9](#page-8-0)*, *[11,](#page-10-0) [12](#page-11-0)*, *[15,](#page-14-0) [16](#page-15-0)*, *[19,](#page-18-0) [20](#page-19-0)*, *[25](#page-24-0)*, *[27](#page-26-0)*, *[31](#page-30-0)*, *[40](#page-39-1)* geom\_text\_npc, *[9](#page-8-0)* geom\_text\_npc *(*geom\_label\_npc*)*, [13](#page-12-0) geom\_text\_pairwise *(*geom\_label\_pairwise*)*, [17](#page-16-0) geom\_text\_repel, *[36](#page-35-0)* geom\_text\_s, *[9](#page-8-0)*, *[11](#page-10-0)*, *[20](#page-19-0)*, *[29](#page-28-0)*, *[31](#page-30-0)*, *[40](#page-39-1)* geom\_text\_s *(*geom\_label\_s*)*, [23](#page-22-0) geom\_vhlines *(*geom\_quadrant\_lines*)*, [37](#page-36-1) geom\_x\_margin\_arrow, [45,](#page-44-0) *[49](#page-48-0)*, *[51](#page-50-0)* geom\_x\_margin\_grob, *[47](#page-46-0)*, [47,](#page-46-0) *[51](#page-50-0)* geom\_x\_margin\_point, *[47](#page-46-0)*, *[49](#page-48-0)*, [49](#page-48-0) geom\_y\_margin\_arrow *(*geom\_x\_margin\_arrow*)*, [45](#page-44-0) geom\_y\_margin\_grob *(*geom\_x\_margin\_grob*)*, [47](#page-46-0) geom\_y\_margin\_point *(*geom\_x\_margin\_point*)*, [49](#page-48-0) ggplot, [51,](#page-50-0) *[52](#page-51-0)* ggpp *(*ggpp-package*)*, [3](#page-2-0) ggpp-package, [3](#page-2-0) ggrepel, *[85](#page-84-0)*, *[95](#page-94-0)* grid.table, *[117](#page-116-0)* ivy.df, *[7](#page-6-0)*, [53](#page-52-0) kde2d, *[93](#page-92-0)*, *[97,](#page-96-0) [98](#page-97-0)* layer, *[10](#page-9-0)*, *[15](#page-14-0)*, *[18](#page-17-0)*, *[24](#page-23-0)*, *[31](#page-30-0)*, *[35](#page-34-0)*, *[38](#page-37-0)*, *[41](#page-40-0)*, *[46](#page-45-0)*, *[48](#page-47-0)*, *[50](#page-49-0)*, *[77](#page-76-0)*, *[81](#page-80-0)*, *[86](#page-85-0)*, *[92](#page-91-0)*, *[96](#page-95-0)*, *[101](#page-100-0)*, *[103](#page-102-0)*, *[106](#page-105-0)*, *[110](#page-109-0)* lm, *[66](#page-65-0)*

poly, *[66](#page-65-0)* position\_dodge, *[54,](#page-53-0) [55](#page-54-0)* position\_dodge2, *[54,](#page-53-0) [55](#page-54-0)* position\_dodge2\_keep *(*position\_dodgenudge*)*, [54](#page-53-0) position\_dodge2nudge *(*position\_dodgenudge*)*, [54](#page-53-0) position\_dodge\_keep, *[12](#page-11-0)*, *[27](#page-26-0)*, *[32](#page-31-0)*, *[36](#page-35-0)*, *[43](#page-42-0)*, *[49](#page-48-0)* position\_dodge\_keep *(*position\_dodgenudge*)*, [54](#page-53-0) position\_dodgenudge, *[12](#page-11-0)*, *[27](#page-26-0)*, *[32](#page-31-0)*, *[36](#page-35-0)*, *[43](#page-42-0)*, *[49](#page-48-0)*, [54,](#page-53-0) *[58](#page-57-0)*, *[61](#page-60-0)*, *[65](#page-64-0)*, *[67](#page-66-0)*, *[70](#page-69-0)*, *[73](#page-72-0)* position\_fill, *[72](#page-71-0)* position\_fill\_keep *(*position\_stacknudge*)*, [71](#page-70-0) position\_fillnudge *(*position\_stacknudge*)*, [71](#page-70-0) position\_jitter, *[56](#page-55-0)*, *[58](#page-57-0)* position\_jitter\_keep, *[12](#page-11-0)*, *[27](#page-26-0)*, *[32](#page-31-0)*, *[36](#page-35-0)*, *[43](#page-42-0)*, *[49](#page-48-0)* position\_jitter\_keep *(*position\_jitternudge*)*, [56](#page-55-0) position\_jitternudge, *[12](#page-11-0)*, *[27](#page-26-0)*, *[32](#page-31-0)*, *[36](#page-35-0)*, *[43](#page-42-0)*, *[49](#page-48-0)*, *[56](#page-55-0)*, [56,](#page-55-0) *[61](#page-60-0)*, *[65](#page-64-0)*, *[67](#page-66-0)*, *[70](#page-69-0)*, *[73](#page-72-0)* position\_nudge, *[11](#page-10-0)*, *[19](#page-18-0)*, *[25](#page-24-0)*, *[31](#page-30-0)*, *[36](#page-35-0)*, *[42](#page-41-0)*, *[54](#page-53-0)[–58](#page-57-0)*, *[60](#page-59-0)*, *[64,](#page-63-0) [65](#page-64-0)*, *[67](#page-66-0)*, *[69](#page-68-0)[–73](#page-72-0)* position\_nudge\_center, *[11,](#page-10-0) [12](#page-11-0)*, *[27](#page-26-0)*, *[31,](#page-30-0) [32](#page-31-0)*, *[36](#page-35-0)*, *[42,](#page-41-0) [43](#page-42-0)*, *[49](#page-48-0)*, *[56](#page-55-0)*, *[58](#page-57-0)*, [59,](#page-58-0) *[65](#page-64-0)*, *[67](#page-66-0)*, *[70](#page-69-0)*, *[73](#page-72-0)* position\_nudge\_centre *(*position\_nudge\_center*)*, [59](#page-58-0) position\_nudge\_keep, *[12](#page-11-0)*, *[25](#page-24-0)*, *[27](#page-26-0)*, *[32](#page-31-0)*, *[36](#page-35-0)*, *[43](#page-42-0)*, *[49](#page-48-0)*, *[56](#page-55-0)*, *[58](#page-57-0)*, *[61](#page-60-0)*, [64,](#page-63-0) *[67](#page-66-0)*, *[70](#page-69-0)*, *[73](#page-72-0)* position\_nudge\_line, *[12](#page-11-0)*, *[27](#page-26-0)*, *[32](#page-31-0)*, *[36](#page-35-0)*, *[43](#page-42-0)*, *[49](#page-48-0)*, *[56](#page-55-0)*, *[58](#page-57-0)*, *[61](#page-60-0)*, *[65](#page-64-0)*, [65,](#page-64-0) *[70](#page-69-0)*, *[73](#page-72-0)* position\_nudge\_repel, *[56](#page-55-0)*, *[58](#page-57-0)*, *[67](#page-66-0)*, *[70](#page-69-0)*, *[73](#page-72-0)* position\_nudge\_to, *[12](#page-11-0)*, *[27](#page-26-0)*, *[32](#page-31-0)*, *[36](#page-35-0)*, *[43](#page-42-0)*, *[49](#page-48-0)*, *[56](#page-55-0)*, *[58](#page-57-0)*, *[61](#page-60-0)*, *[65](#page-64-0)*, *[67](#page-66-0)*, [68,](#page-67-0) *[73](#page-72-0)* position\_stack, *[72,](#page-71-0) [73](#page-72-0)* position\_stack\_keep *(*position\_stacknudge*)*, [71](#page-70-0) position\_stack\_minmax *(*position\_stacknudge*)*, [71](#page-70-0) position\_stacknudge, *[12](#page-11-0)*, *[27](#page-26-0)*, *[32](#page-31-0)*, *[36](#page-35-0)*, *[43](#page-42-0)*, *[49](#page-48-0)*, *[56](#page-55-0)*, *[58](#page-57-0)*, *[61](#page-60-0)*, *[65](#page-64-0)*, *[67](#page-66-0)*, *[70](#page-69-0)*, [71,](#page-70-0) *[72](#page-71-0)* quadrant\_example.df, [74,](#page-73-1) *[121](#page-120-0)*

scale\_continuous\_npc, [75](#page-74-0) scale\_npcx\_continuous *(*scale\_continuous\_npc*)*, [75](#page-74-0) scale\_npcy\_continuous *(*scale\_continuous\_npc*)*, [75](#page-74-0) select, *[101](#page-100-0)* slice, *[101](#page-100-0)* stat\_apply\_group, [75](#page-74-0) stat\_centroid *(*stat\_apply\_group*)*, [75](#page-74-0)

#### INDEX 125

```
stat_dens1d_filter
, 80
, 87, 88
, 93
, 98
stat_dens1d_filter_g (stat_dens1d_filter
)
, 80
stat_dens1d_labels
, 83
, 85
, 93
, 98
stat_dens2d_filter
, 83
, 88
, 90
, 97, 98
stat_dens2d_filter_g (stat_dens2d_filter
)
, 90
stat_dens2d_labels
, 83
, 88
, 93
, 95
stat_fmt_tb
, 100
stat_functions
, 102
stat_group_counts
(stat_panel_counts
)
,
          105
stat_panel_counts
, 39
, 105
, 111
stat_quadrant_counts
, 39
, 107
, 109
stat_summary_xy
(stat_apply_group
)
, 75
tableGrob
, 42
, 44
```

```
try_data_frame
, 114
try_tibble
(try_data_frame
)
, 114
ttheme_gtbw
(ttheme_gtdefault
)
, 115
ttheme_gtdark
(ttheme_gtdefault
)
, 115
ttheme_gtdefault
, 44
, 101
, 115
ttheme_gtlight
(ttheme_gtdefault
)
, 115
ttheme_gtminimal
(ttheme_gtdefault
)
, 115
ttheme_gtplain
(ttheme_gtdefault
)
, 115
ttheme_gtsimple
(ttheme_gtdefault
)
, 115
ttheme_gtstripes
(ttheme_gtdefault
)
, 115
ttheme_set
, 44
, 119
```

```
volcano_example.df
, 75
, 120
```
weather\_18\_june\_2019.df , [121](#page-120-0)